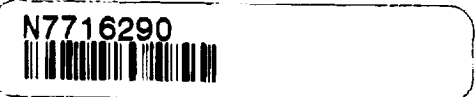

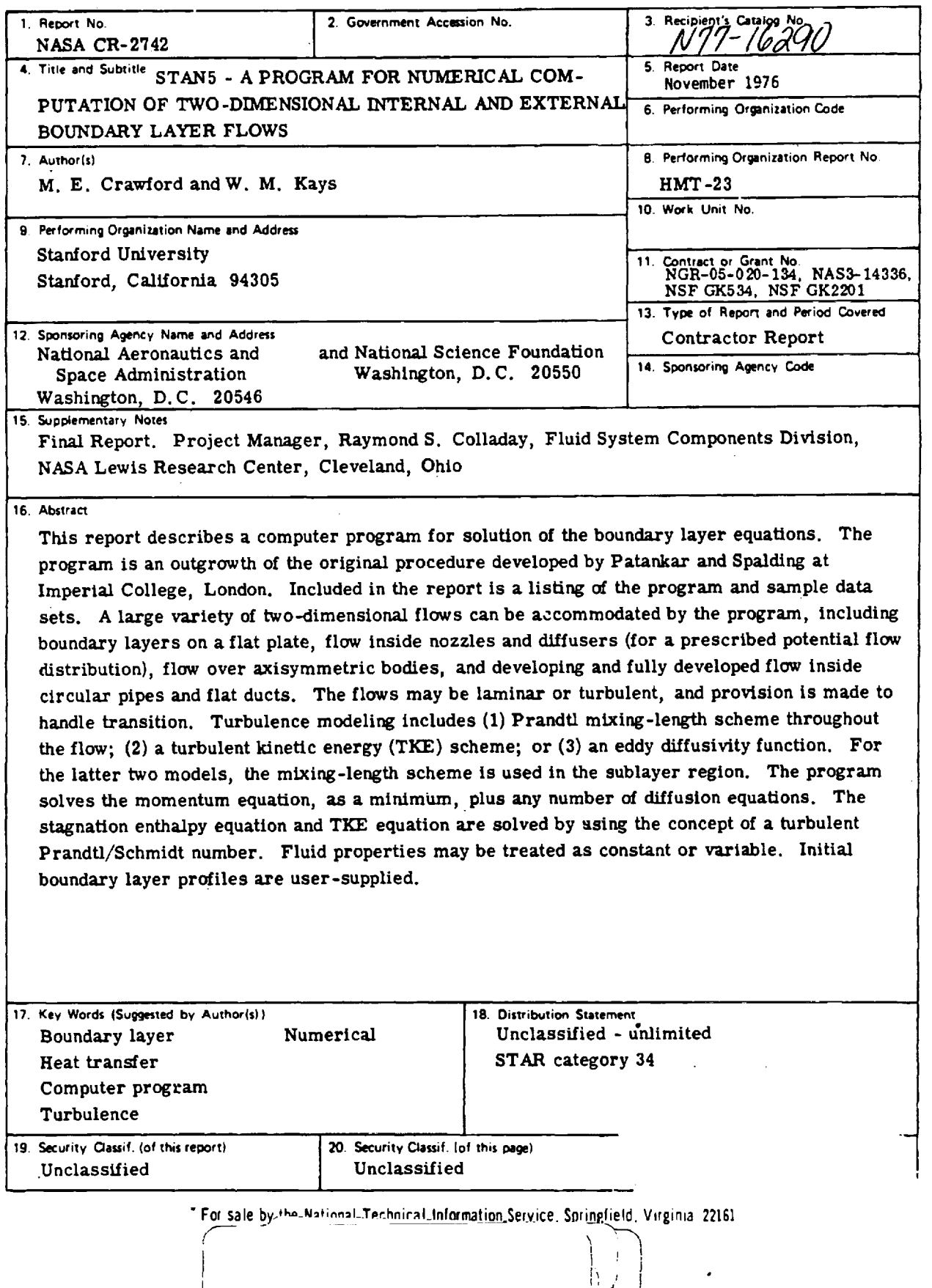

 $\mathcal{L}_{\text{max}}$ 

 $\mathcal{L}_{\text{max}}$  and  $\mathcal{L}_{\text{max}}$  and  $\mathcal{L}_{\text{max}}$  are the set of  $\mathcal{L}_{\text{max}}$ 

 $\label{eq:2.1} \mathcal{L}(\mathcal{L}^{\text{max}}_{\mathcal{L}}(\mathcal{L}^{\text{max}}_{\mathcal{L}}),\mathcal{L}^{\text{max}}_{\mathcal{L}}(\mathcal{L}^{\text{max}}_{\mathcal{L}}))$  $\label{eq:2.1} \mathcal{L}(\mathcal{L}^{\text{max}}_{\mathcal{L}}(\mathcal{L}^{\text{max}}_{\mathcal{L}})) \leq \mathcal{L}(\mathcal{L}^{\text{max}}_{\mathcal{L}}(\mathcal{L}^{\text{max}}_{\mathcal{L}}))$ 

 $\frac{1}{2} \frac{1}{2} \frac{d^2}{dx^2}$ 

 $\label{eq:2.1} \mathcal{L}(\mathcal{L}^{\text{max}}_{\mathcal{L}}(\mathcal{L}^{\text{max}}_{\mathcal{L}})) \leq \mathcal{L}(\mathcal{L}^{\text{max}}_{\mathcal{L}}(\mathcal{L}^{\text{max}}_{\mathcal{L}}))$ 

# **TABLE** OF CONTENTS

 $\sim 10$ 

 $\mathcal{L}^{\text{max}}$  and

 $\Delta \sim 10^{11}$ 

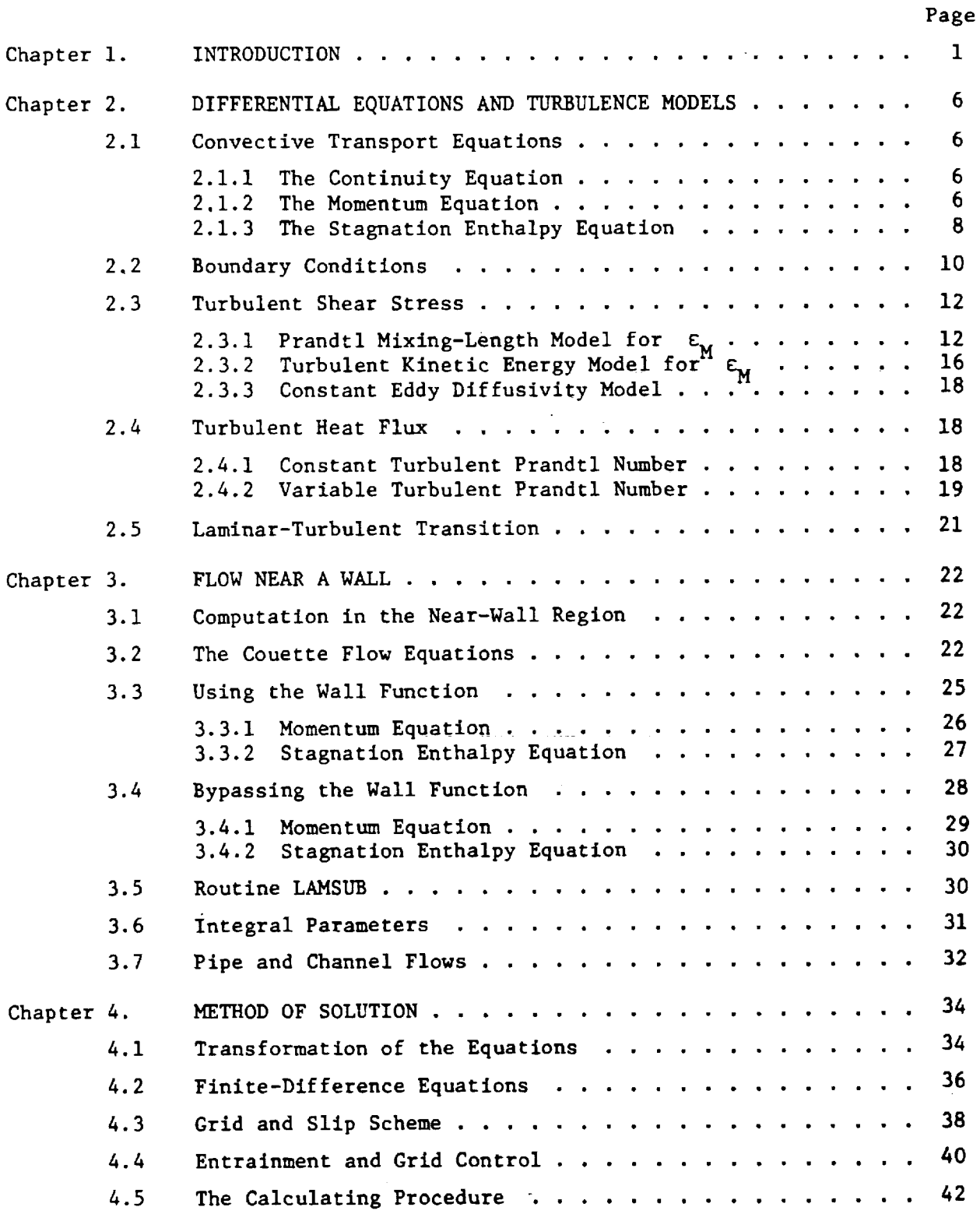

Preceding page blank

 $\sim$ 

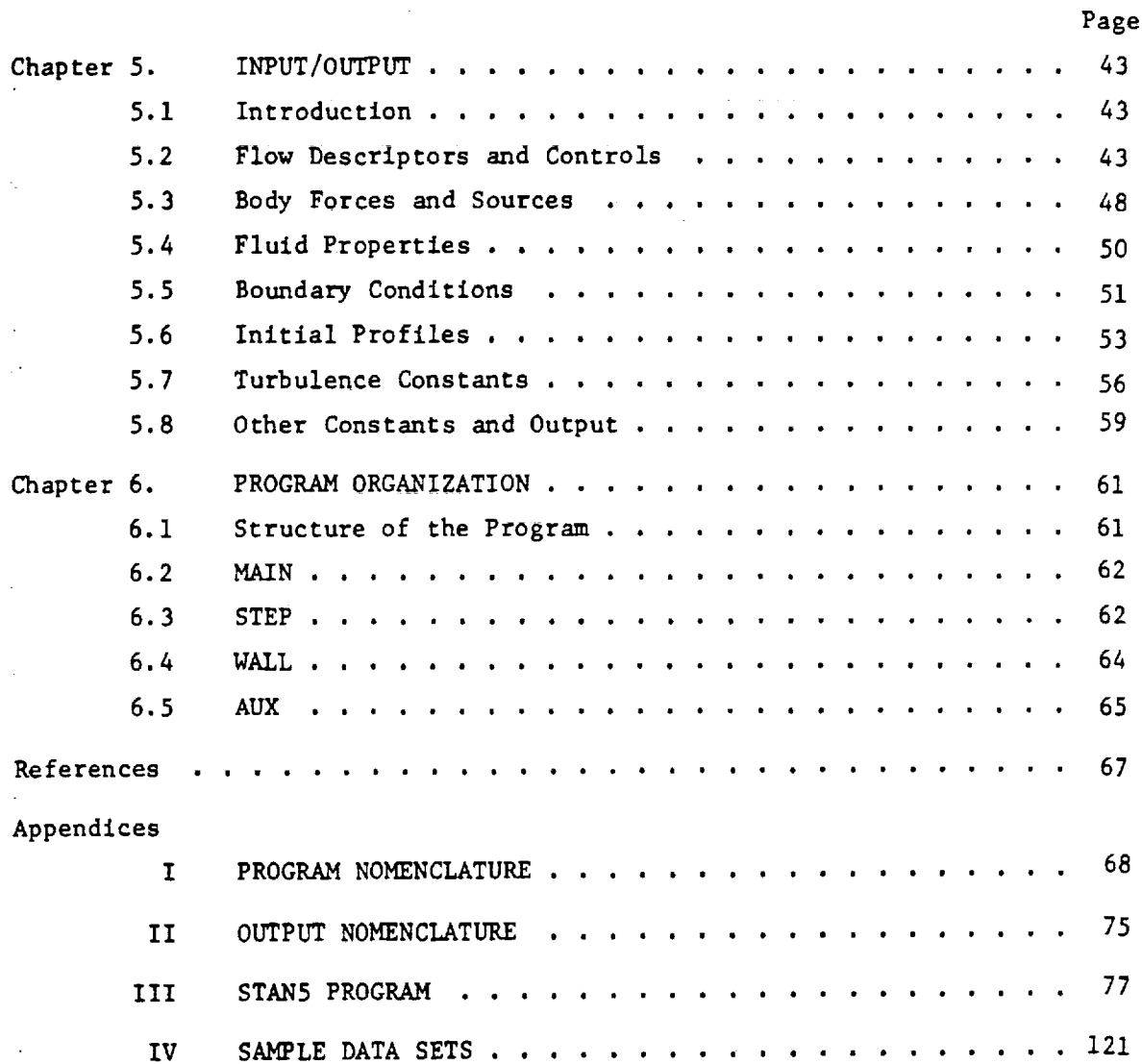

 $\overline{a}$ 

#### NOMENCLATURE

constant in program correlation for  $A^+$  or  $B^+$ , or constant  $\overline{\mathbf{a}}$ in constant eddy diffusivity model, or coefficient in transformed equation (4.7). production constant, turbulent kinetic energy equation. A q  $A^+$ **damping** constant, van Driest damping **function** (see equation 2.24 **for correlation). constant** in program **correlation** for A+ or B+ , or **constant** b in **constant** eddy diffusivity **model,** or **coefficient** in transformed equation (4.7). generalized x-dlrection body **force,** momentum equation. bf **dissipation constant,** turbulent kinetic **energy** equation. B **q B+** damping constant, Evans damping function (see equation 2.24 for program correlation). constant **in** program **correlation for** A+ or B+ , or constant  $\mathbf c$ in variable turbulent Prandtl **number** model, or specific heat of fluid, or coefficient in transformed equation (4.7). **constant** in **differential** lag equation to compute effective  $\overline{C}$  $P^+$  or  $V^{\dagger}_{\mathbf{0}}$ . friction coefficient,  $g_c\tau_o/(\rho g_{\omega}^2)$ , or  $g_c\tau_o/\overline{\rho}\,\overline{u}^2$ ) for pipe  $C_f/2$ **and channel** flows. **coefficient** in transformed **equation (4.7).** d **damping** function to **suppress** mixing length in the **region** D immediately adjacent to a wall, equation (2.22) and (2.23).  $\bm{\mathcal{D}}$ **dissipation** term, turbulent kinetic energy equation. **E-surface** see Figure 4.1. total energy flux boundary condition at a wall,  $\hat{\mathbf{n}}_0^{\text{II}}$   $\hat{\mathbf{l}}_0^{\text{A}}$  +  $\hat{\mathbf{q}}_0^{\text{II}}$  $E_{total}$ (see Figure 2.2). local gravitational **constant** to **determine free-convectlon** g **body force.** proportionality constant, Newton's Second Law.  $B_{\rm c}$  $\mathbf{1}^{\mathsf{T}}$ **fluctuation** in static **enthalpy.**

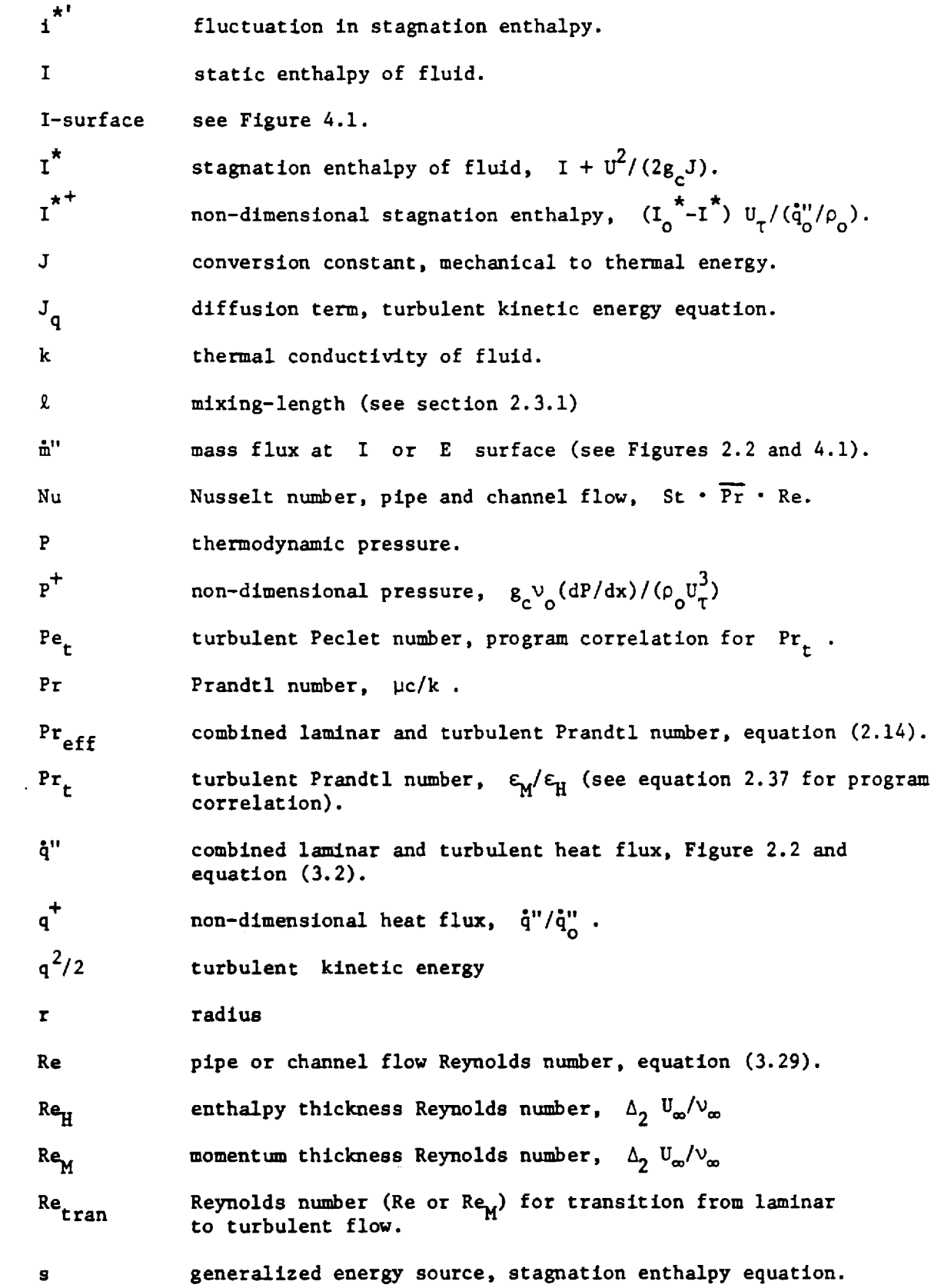

 $\ddot{\phantom{0}}$ 

vl

 $\mathcal{O}(\mathcal{O}(\log n))$ 

 $\mathcal{L}^{\text{max}}$ 

 $\mathcal{L}^{\text{max}}_{\text{max}}$ 

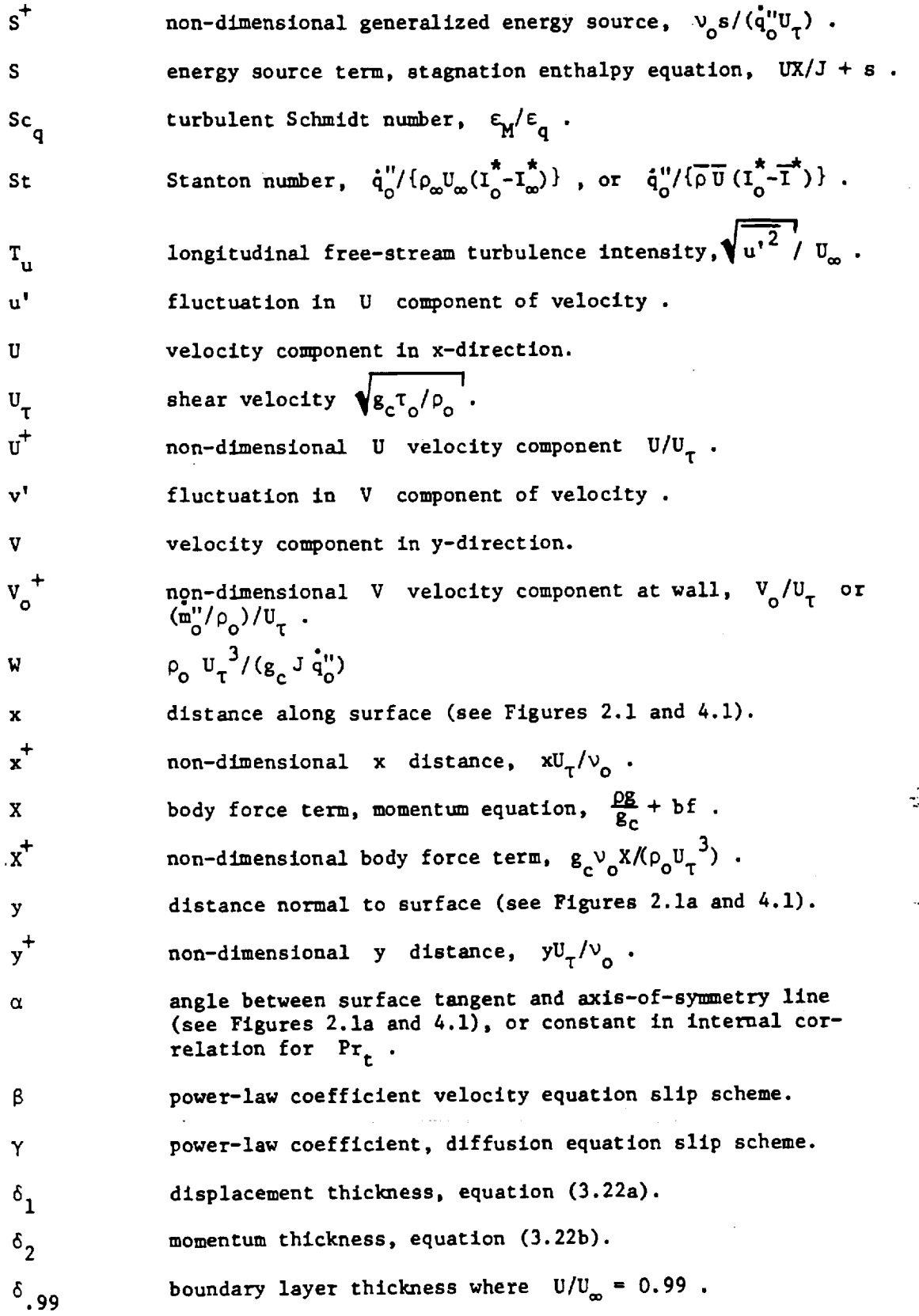

 $\ddot{\phantom{1}}$ 

 $\bullet$ 

 $\frac{1}{2}$  .

ų,

vii

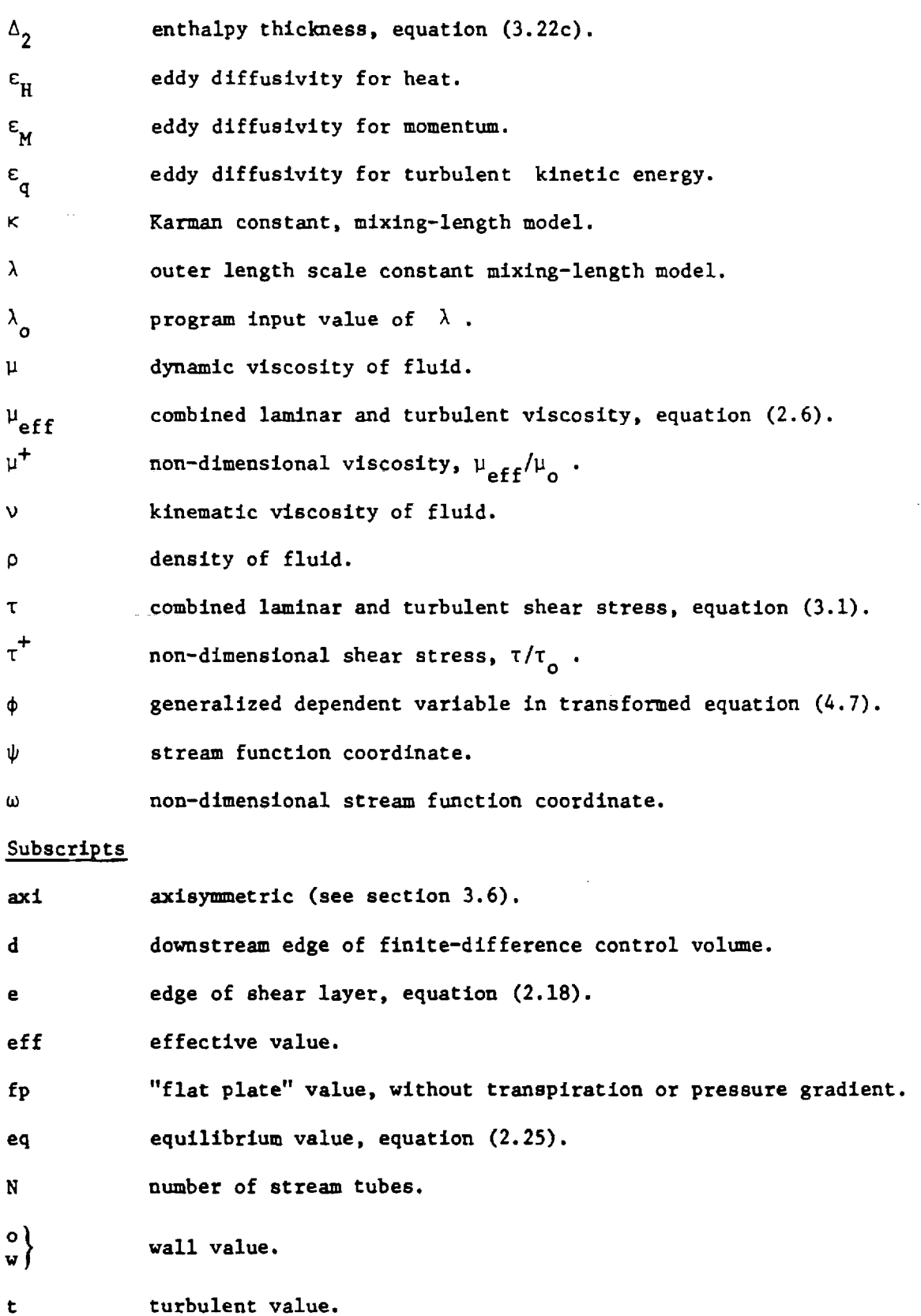

 $\mathbb{R}^2$ 

 $\hat{\mathcal{A}}$ 

 $\hat{\vec{r}}$ 

 $\mathbb{R}^2$ 

- U upstream edge of **finite-dlfference control** volume.
- oo **free-stream value.**
- 2.5 **join-point value.**

# Superscript

 $\mathbb{Q}^{\mathbb{Z}}$ 

overbar time averaged quantity, or bulk mean value **(Section 3.7).**

 $\gamma$ 

 $\mathcal{L}_{\mathcal{A}}$ 

 $\label{eq:2.1} \frac{d\mathcal{L}}{d\mathcal{L}} = \frac{d\mathcal{L}}{d\mathcal{L}} \left( \frac{d\mathcal{L}}{d\mathcal{L}} \right)$  $\sim 16$ 

 $\label{eq:2.1} \mathcal{L} = \mathcal{L} \left( \mathcal{L} \right) \left( \mathcal{L} \right) \left( \mathcal{L} \right) \left( \mathcal{L} \right) \left( \mathcal{L} \right)$  $\mathcal{L}^{\text{max}}_{\text{max}}$  and  $\mathcal{L}^{\text{max}}_{\text{max}}$  $\label{eq:2.1} \frac{1}{2} \sum_{i=1}^n \frac{1}{2} \sum_{j=1}^n \frac{1}{2} \sum_{j=1}^n \frac{1}{2} \sum_{j=1}^n \frac{1}{2} \sum_{j=1}^n \frac{1}{2} \sum_{j=1}^n \frac{1}{2} \sum_{j=1}^n \frac{1}{2} \sum_{j=1}^n \frac{1}{2} \sum_{j=1}^n \frac{1}{2} \sum_{j=1}^n \frac{1}{2} \sum_{j=1}^n \frac{1}{2} \sum_{j=1}^n \frac{1}{2} \sum_{j=1}^n \frac{$ 

 $\label{eq:2.1} \frac{1}{\sqrt{2}}\int_{\mathbb{R}^3}\frac{1}{\sqrt{2}}\left(\frac{1}{\sqrt{2}}\right)^2\frac{1}{\sqrt{2}}\left(\frac{1}{\sqrt{2}}\right)^2\frac{1}{\sqrt{2}}\left(\frac{1}{\sqrt{2}}\right)^2\frac{1}{\sqrt{2}}\left(\frac{1}{\sqrt{2}}\right)^2.$ 

 $\label{eq:2.1} \mathcal{L}(\mathcal{L}^{\text{max}}_{\text{max}}(\mathbf{X}^{\text{max}}_{\text{max}}), \mathcal{L}^{\text{max}}_{\text{max}})$ 

 $\label{eq:2.1} \frac{1}{\sqrt{2}}\left(\frac{1}{\sqrt{2}}\right)^{2} \left(\frac{1}{\sqrt{2}}\right)^{2} \left(\frac{1}{\sqrt{2}}\right)^{2} \left(\frac{1}{\sqrt{2}}\right)^{2} \left(\frac{1}{\sqrt{2}}\right)^{2} \left(\frac{1}{\sqrt{2}}\right)^{2} \left(\frac{1}{\sqrt{2}}\right)^{2} \left(\frac{1}{\sqrt{2}}\right)^{2} \left(\frac{1}{\sqrt{2}}\right)^{2} \left(\frac{1}{\sqrt{2}}\right)^{2} \left(\frac{1}{\sqrt{2}}\right)^{2} \left(\$ 

 $\label{eq:2.1} \mathcal{L}(\mathcal{L}^{\text{max}}_{\mathcal{L}}(\mathcal{L}^{\text{max}}_{\mathcal{L}}),\mathcal{L}^{\text{max}}_{\mathcal{L}}(\mathcal{L}^{\text{max}}_{\mathcal{L}}))$ 

 $\mathcal{L}_{\text{max}}$ 

### **Chapter** 1

#### INTRODUCTION

In recent years **it** has become practicable **and** popular to **compute** turbulent boundary layers using flnite-dlfference techniques **and** the digital **com**puter. These techniques have now been developed to the point where one **can** readily develop one's own program for particular applications, and numerous workers have described their programs in the literature and have made listings or card decks available to others. There is no question that the development of one's own program is a tedious process **and** the programs become sufficiently complex that a great deal of development **effort** is usually required. For the user who doesn't **expect** to devote a great amount of time (and money) on a program it is often more practicable to make use of someone **else's** program, provided that the program is sufficiently well documented that it **can** be used intelligently.

It is the objective of this report to describe one such program which has gone through **a considerable** period of development, and which has been found useful in connection with an experimental turbulent boundary layer research program **at** Stanford University. Enough people have asked for **copies** of this program that it seems worthwhile to provide in a more formal way the documentation that is really necessary if the program is to be used properly.

No **claim** of superiority is made; in fact, there is no question that there are other **programs** developed for particular applications that are faster and are in some cases even more precise. However, this program is believed to **be** unique in its degree of **generality,** in the large variety of different kinds of problems that can be handled, and, in particular, in an Input-output scheme that makes it possible to handle a great variety of problems without touching the deck. Very minor modifications in the deck open up a whole realm of additional possibilities.

The original basic program from which this one was developed was the Patankar/Spalding program described in their 1967 book [i]. Much of that program will be recognized in this present version, and a complete understanding of all the details of the present program may require reference to that publication. However, it is hoped that this description will be sufficiently complete to make further study unnecessary in most cases. A later revision of

the Spalding programwas published in 1970 [2] in which a numberof important improvements were made. Some of these improvements have been incorporated in the present version, and it is our belief that the present version suffers in comparison only with respect to size and speed, and perhaps in accuracy for some unusual types of problems. The largest source of inaccuracy and uncertainty in turbulent boundary layer finlte-difference procedures lies in the methods used to model the turbulence, and this has nothing to do with the computational procedure.

The basic features of the program will now be described, and then elaborated upon in the chapters that follow.

The program is designed to solve two-dimensional parabolic differential equations only, i.e., the boundary layer equations incorporating the usual boundary layer approximations. The eddy diffusivity concept must be used in modeling the turbulent stresses, although beyond that point there is great flexibility. The program does not handle re-clrculating flows.

The program solves the momentum equation of the boundary layer, as a minimum, plus any numberof diffusion equations, all simultaneously. The listing presented in the Appendix is dimensioned to a maximumof five diffusion equations, and the output routine handles only five, but it is a simple matter to increase this number if desired.

A coordinate system for axi-symmetric flows is used so that a large variety of flow types can be accommodated by simple manipulation of variables in the input routine. These include the boundary layer on a flat plate, flow inside nozzles and diffusers (for a prescribed potential flow distribution), flow over axi-syrmnetrlc bodies, both developing and fully developed flow inside circular pipes and flat ducts, circular and flat jets and free-shear flows. As presently set up, the program provides for one wall surface, and thus the duct-flow problems are limited to simple pipes and flat **ducts** with symmetrical boundary conditions. In principle there is no reason why two walls, such as are encountered in circular tube annuli, cannot **be** handled, but this does require some additional program modification.

The program solves laminar **boundary** layers as well as turbulent boundary layers, and provision is made for a transition from a laminar to a turbulent boundary layer based on a momentum thickness Reynolds number criterion. Solution of laminar boundary layers is of necessity slower than is possible with

 $2<sup>1</sup>$ 

 $\mathcal{L}=\mathcal{L}=\mathcal{L}$ 

programs developed for laminar boundary layers alone, because the program was developed for the more complex turbulent problems.

Fluid properties are treated as variable with the properties of any  $\frac{1}{2}$ particular fluid supplied through a separate subroutine. In the present program ilsting the only fluid properties provided are those of air (essentially the Keenan and Kaye Gas Tables). Properties of other fluids may be introduced by attaching additional property subroutines. Fluid properties may also be treated as constant, in which case the properties are introduced directly into the input routine. The types of problems that can be handled with the present listing are obviously limited by inclusion of only the properties of air. For example, the program could readily solve a binary diffusion problem, together with heat transfer, but it would be necessary to append an additional properties subroutine unless the constant properties mode is deemed adequate.

Viscous dissipation in the energy equation is included as an option controllable through the input routine, so high velocity flows can be readily • solved. Provision is also made for introducing axial body forces and internal heat generation. A particular provision is made to introduce an axial gravity force, and this together with the variable property option allows solution of both laminar and turbulent free-convection problems.

In principle the chemically reacting boundary layer may be solved to various degrees of approximation, but this does require the addition of source terms which are not included in the present listing.

Any kind of initial conditions can be accommodated, and the boundary condition possibilities using the input routine, while not infinite, are nevertheless large. Free-stream velocity, rather than pressure, is treated as a variable boundary condition, and heat and mass flux along a wall may assume any values. Alternatively, wall enthalpy (or concentration in the case of mass diffusion) and mass flux may be treated as independent. In the case of duct flows there is no free-stream and pressure is computed as a dependent variable.

Several possibilities for turbulence modeling are included and can be activated in a simple manner in the input routine. The Prandtl mixlng-length scheme may be used throughout, or, alternatively, a one-differential-equation turbulent kinetic energy scheme may be used for the flow outside the sublayer region. This alternative involves solution of the turbulent kinetic energy differential equation of the boundary layer, which is simply another diffusion

equation. As another possibility, eddy diffusivity in the outer part of the boundary layer may be evaluated as an empirical function of Reynolds number. In all cases a mixing-length scheme is used to calculate the sublayer near the wall, and two possibilities are programmed. In one the Van Driest exponential damping function is used, while in the other the Evans linear damping function is used. Internal empirical correlations for the damping constants to account for effects of pressure gradient and transpiration are contained in the program, or, alternatively, the user can supply his own constants. Other variations in the turbulence physics can be quite easily made, but this does require some re-programming.

The energy equation, and any other type of diffusion equations, is solved through the concept of turbulent Prandtl number (or turbulent Schmidt number). The program contains an internal calculation for turbulent Prandtl number as a function of turbulent Peclet number, which gives reasonably good results over the entire spectrum of Prandtl number, including the liquid metal region. Alternatively, the user may specify his own turbulent Prandtl number.

The concepts of "slip" values at the wall and a "Wall Function" are employed, allowing the use of a relatively coarse grid in the direction normal to a wall surface. The region adjacent to the wall is computed by numerically integrating the Couette flow forms of the boundary layer equations, but with physics input identical to that used outside the wall region. This option can, however, be bypassed, but at the cost of a greatly increased numberof grid points near the wall. The Wall Function is especially useful in high Reynolds number applications where the number of cross-stream grid points can otherwise become excessive.

The program is "almost" independent of any particular dimensioning system. It would be completely independent were it not for the fact that the property subroutine for air which is packagedwith the program is based on Btu, ft,  $lb_m$  units. The dimensioning system to be used is designated in the input routine by two constants.

Finally, a word about the differencing scheme employed is in order, because in this respect it differs from manyother programs. A fully implicit scheme is employed for the main dependent variables (velocity, enthalpy, mass concentration, etc.), and this, together with the fact that the conservation equations are always satisfied, in principle allows large forward steps to be

taken without stability problems. However, fluid properties and turbulence properties are handled explicitly, and if these are changing markedly in the flow direction it is not possible to take large forward steps without stability and accuracy problems. The advantage is that nowhere is iteration required. This restriction to relatively small forward steps (typically about one or two boundary layer thicknesses) is not necessarily disadvantageous, because one of the reasons for making finite-difference calculations is that variable boundary conditions can be easily handled, and there is often a need for output data, such as heat flux, at frequent intervals along a surface. Both of these requirements dictate a small forward step size anyway.

The remaining chapters of this report will now expand upon this brief description, culminating in detailed instructions about how to set up a problem and use the input routine. It might well be noted here, however, that the input subroutine (which is actually packaged at the end of the program) contains very extensive descriptive comments, suggestions, and instructions, and is thus a convenient summary of much of this report.

C.

#### Chapter 2

#### DIFFERENTIAL EQUATIONS AND TURBULENCE MODELS

# 2.1 Convective Transport Equations

The types of flows modeled by STAN5 are those described by the parabolic boundary layer equations, which include the continuity, momentum, and stagnation enthalpy equations. They are written to describe flow of a turbulent, compressible fluid over an axi-symmetric body. All equations have been timeaveraged, and in the equations all dependent variables and properties are either mean quantities or fluctuating quantities (as denoted by primes). They are also applicable to laminar flows, in which case the turbulent stress and heat flux are ignored. Figure 2.1 describes the coordinate system and typical velocity and stagnation enthalpy profiles. Note the coordinate system is written in terms of the independent variables,  $x$  and  $y$ . The radius,  $r$ , is a transverse radius of curvature and is related to y as shown in Figure 2.1(a), and the longitudinal radius of curvature is neglected (i.e.,  $\alpha(x)$  in Figure 2.1(a) varies slowly with  $x$ ).

2.1.1 The Continuity Equation

The time-averaged continuity equation for this coordinate system is given by

$$
\frac{\partial}{\partial x} (r \rho U) + \frac{\partial}{\partial y} (r \rho V) = 0 \quad . \tag{2.1}
$$

In the above equation and the momentum and energy equations which follow, thermodynamic quantity-velocity fluctuation correlations are neglected.

2. I. 2 The Momentum Equation

The time-averaged momentum equation in the x-direction is given by

$$
\rho U \frac{\partial U}{\partial x} + \rho V \frac{\partial U}{\partial y} = -g_C \frac{dP}{dx} + \frac{1}{r} \frac{\partial}{\partial y} \left[ r \left( \mu \frac{\partial U}{\partial y} - \rho \overline{u'v'} \right) \right] + g_C X \quad . \quad (2.2)
$$

In the program, the body-force term in equation (2.2) is decomposed into

$$
X = \frac{\rho g}{g_c} + bf \quad , \tag{2.3}
$$

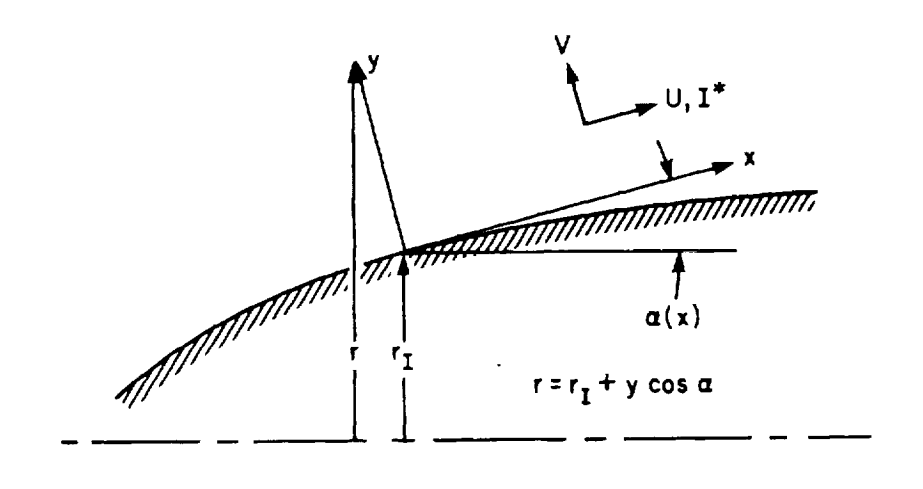

(a) Coordinate system

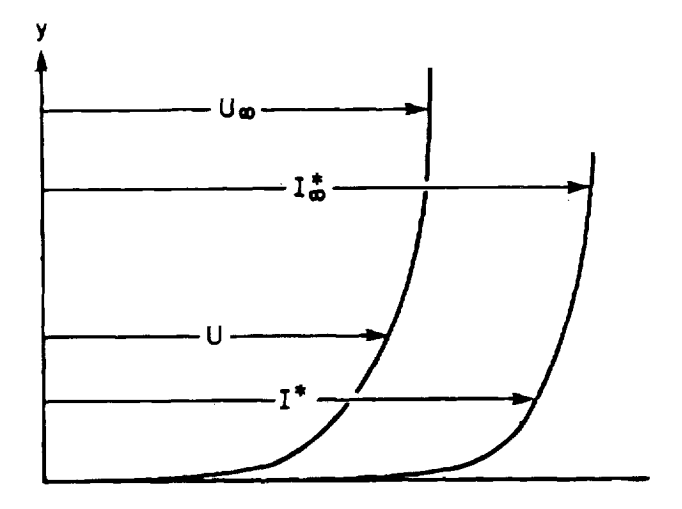

.<br>مە

(b) Velocity and stagnation enthalpy profiles

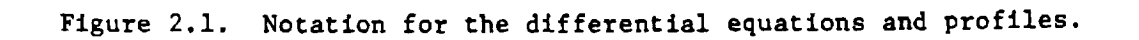

where the first term is a free **convection** body force in the **positive** <sup>x</sup> direction and bf is a generalized, x-directlon body force with units of (force/unit volume). The bf term might be used to model magnetohydrodynamlc body forces.

Pressure gradient is computed for pipe/channel **flows** as described in [1,2]. For flows over a surface dP/dx is computed in terms of the free-stream velocity **and** body force,  $\ddot{\phantom{a}}$ 

$$
- g_c \left( \frac{dP}{dx} \right) = \rho_\infty U_\infty \frac{dU_\infty}{dx} - g_c X_\infty \quad . \tag{2.4}
$$

In the momentum equation, the turbulent shear stress,  $-u'v'$ , is modele using the eddy diffusivity for momentum,  $\varepsilon_M$ , as defined by

$$
-\overline{u'v'} = \varepsilon_{M} \frac{\partial U}{\partial y} = \frac{\mu_{\mathbf{t}}}{\rho} \frac{\partial U}{\partial y} , \qquad (2.5)
$$

where  $\mu_{\bf t}^{\phantom{\dag}}$  is the turbulent viscosity. The laminar viscosity combines with the turbulent viscosity to obtain an effective viscosity

$$
\mu_{eff} = (\mu + \mu_t) = \rho(\nu + \varepsilon_M) \quad . \tag{2.6}
$$

Combining equations (2.2), (2.5), and (2.6) yields the final **form** for the momentum equation that is programmed.

$$
\rho U \frac{\partial U}{\partial x} + \rho V \frac{\partial U}{\partial y} = -g_c \frac{dP}{dx} + \frac{1}{r} \frac{\partial}{\partial y} \left[ r \mu_{eff} \frac{\partial U}{\partial y} \right] + g_c X \quad . \tag{2.7}
$$

# **2.1.3.** The Stagnation Enthalpy Equation

**The** rime'averaged **stagnation** enthalpy equation is **given by**

$$
\rho U \frac{\partial I^*}{\partial x} + \rho V \frac{\partial I^*}{\partial y} = \frac{1}{r} \frac{\partial}{\partial y} \left\{ r \left[ \frac{k}{c} \frac{\partial I}{\partial y} - \rho I^{*t} v^* + \frac{\mu}{g_c J} \frac{\partial}{\partial y} \left( \frac{U^2}{2} \right) \right] \right\} + S \quad (2.8)
$$

where  $I^*$  is the stagnation enthalpy of the fluid, defined as  $I^* = I +$  $U^2/2g$  J, and I is the static enthalpy.

In the program, the energy source term in equation (2.8) is decomposed into

$$
S = \frac{UX}{J} + s \tag{2.9}
$$

where the first term is work done against  $x$ -direction body forces and s is a generalized source (energy rate/unit volume). The s term might be used: to model Joulean heating for an electrically conducting fluid or nuclear heating. w

In equation (2.8), a model for  $-i$  'v' is required. The term is a correlation involving fluctuations in stagnation enthalpy and cross-stream velocity, and is approximated as

$$
-i^{\star} v^{\dagger} = -i^{\dagger} v^{\dagger} + U(-u^{\dagger} v^{\dagger}) , \qquad (2.10)
$$

where i' is fluctuation in static enthalpy. The turbulent heat flux,  $-\overline{i'v'}$ , is modeled using the concept of eddy diffusivity for heat,  $\varepsilon_{\rm H}$ , defined by as

$$
-\overline{1'v'} = \varepsilon_H \frac{\partial I}{\partial y} = \left(\frac{k_t/c}{\rho}\right) \frac{\partial I}{\partial y}, \qquad (2.11)
$$

where  $k_t$  is the turbulent conductivity. The eddy diffusivities for heat and momentum are related through the turbulent Prandtl number,

$$
Pr_{t} = \frac{\epsilon_{M}}{\epsilon_{H}} \qquad (2.12)
$$

r

The laminar **conductivity combines** with the turbulent **conductivity** to form an effective **conductivity** (divided by specific heat, **c),**

$$
\left(\frac{k}{c}\right)_{eff} = \frac{k}{c} + \left(\frac{k}{c}\right)_{t} \quad . \tag{2.13}
$$

Equations (2.6), (2.12), and (2.13) are combined to form an **effective** Prandtl number,

$$
Pr_{eff} = \frac{\mu_{eff}}{(k/c)_{eff}} = \frac{1 + \frac{\epsilon_{M}}{\nu}}{\frac{1}{Pr} + \frac{\epsilon_{M}}{\nu} \frac{1}{Pr}} \qquad (2.14)
$$

Equations (2.5), (2.10), (2.11), and the definitions for  $\mu_{eff}$  and  $Pr_{eff}$  are combined with equation (2.8) to give the final form of the stagnation enthalpy equation that is programmed.

$$
\rho U \frac{\partial I^*}{\partial x} + \rho V \frac{\partial I^*}{\partial y} = \frac{1}{r} \frac{\partial}{\partial y} \left\{ r \left[ \frac{v_{eff}}{Pr_{eff}} \frac{\partial I^*}{\partial y} + \frac{v_{eff}}{g_c} \left( 1 - \frac{1}{Pr_{eff}} \right) \frac{\partial}{\partial y} \left( \frac{U^2}{2} \right) \right] \right\} + S
$$
 (2.15)

# 2.2 Boundary Conditions

For boundary layer flows in which there are a wall and a free stream, e.g., flow over a flat surface or a body of revolution, the boundary conditions for the momentum equation are given by

$$
U(x,0) = 0 , \t(2.16a)
$$

$$
V(x,0) = m_0''(x)/\rho , \qquad (2.16b)
$$

$$
\lim_{y \to \infty} U(x, y) = U_{\infty}(x) , \qquad (2.16c)
$$

where  $\mathfrak{m}^{\prime\prime}{}_{\rm o}(\mathsf{x})$  is wall mass transfer per unit area due to fluid injection or suction.

Boundary conditions for the stagnation enthalpy equation are given by

$$
I^*(x,0) = I_0^*(x), or
$$
  
\n
$$
\dot{q}''(x,0) = -\frac{k}{c} \frac{\partial I^*(x,0)}{\partial y} = \dot{q}''(x),
$$
  
\n
$$
\lim_{y \to \infty} I^*(x,y) = I_\infty^*(constant).
$$
\n(2.16e)

The wall boundary **condition** (2.16d) is **either** a level or a **flux.** For both **cases,** if there is transpiration at the surface, the transpired fluid is assumed to leave the surface in thermal equilibrium with it. If a flux boundary **condition** is specified, then the program requires specification of the total energy flux from the surface. This is related to the surface heat flux,  $q''_{\alpha}(x)$ as shown in Figure 2.2 for a differential element of surface area.

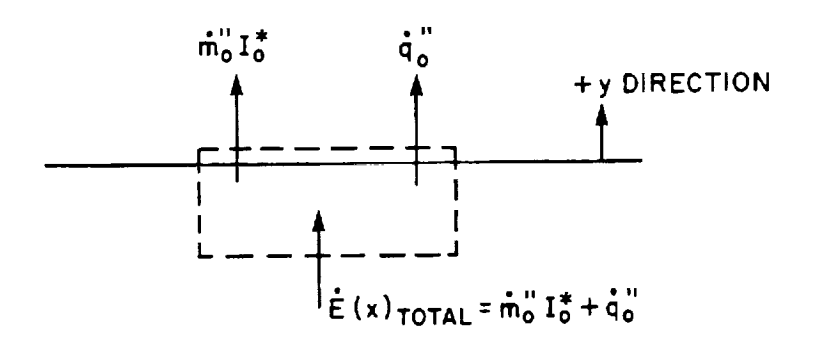

Figure **2.2.** Wall flux boundary **condition.**

Boundary layer-type flows with a wall and a line of symmetry, e.g., flow in a circular pipe or a flat duct, have the following boundary conditions at the centerline,  $y = 0$ , and wall,  $y = r_{w}$ .

$$
U(x, r_w) = 0 , \qquad (2.17a)
$$

$$
V(x, r_w) = 0 , \qquad (2.17b)
$$

$$
\frac{\partial U(x,0)}{\partial y} = 0 \quad , \tag{2.17c}
$$

$$
I^{\uparrow}(x, r_w) = I^{\uparrow}(x) , \text{ or}
$$
  
\n
$$
\dot{q}''(x, r_w) = \dot{q}_0''(x) ,
$$
  
\n(2.17d)

$$
\frac{\partial I^*(x,0)}{\partial y} = 0
$$
 (2.17e)

Because **such** flows are **confined** flows, the **pressure** gradient must **be** determined. This is accomplished indirectly in the program **by** linking it to conservation of mass: a pressure **gradient** is computed to conserve the mass **flow** rate as the momentum equation is integrated in the x-directlon.

Boundary layer flows with a free surface and a line of symmetry, e.g., jets and free shear flows, have the **following boundary** conditions at the centerline,  $y = 0$ , and the edge of the shear layer,  $r_{\rho}$ .

$$
\frac{\partial U(x,0)}{\partial y} = 0 \quad , \tag{2.18a}
$$

 $V(x,0) = 0$ , (2.18b)

$$
\lim_{r \to r_{\rm e}} U(x,r) = U_{\infty}(x) \quad , \tag{2.18c}
$$

$$
\frac{\partial I''(x,0)}{\partial y} = 0 \t (2.18d)
$$

$$
\lim_{r \to r_e} I^{\star}(x, r) = I^{\star}_{\infty} \text{ (constant)} \quad . \tag{2.18e}
$$

# 2.3 Turbulent Shear Stress

,f

 $\hat{\mathcal{A}}$ 

 $\frac{3}{2}$ 

أأراد والمتحدث والمتحدث

Turbulent shear stress is modeled using the eddy diffusivity for momentum. The program incorporates three options for modeling  $\varepsilon_{\rm M}$ , as follows.

# 2.3.1 Prandtl Mixing-Length Model for  $\varepsilon$ <sub>M</sub>

The Prandtl mixing-length model relates eddy diffusivity for momentum to the mean velocity gradient by defining a mixing-length,  $\ell$ , such that

$$
\varepsilon_{\mathbf{M}} = \kappa^2 \left| \frac{\partial \mathbf{U}}{\partial \mathbf{y}} \right| \tag{2.19}
$$

The mixing-length for the region near the wall but **outside** the viscous region immediately adjacent to the wall is given by

$$
\ell = \kappa y \quad . \tag{2.20}
$$

A suggested value for  $\kappa$  is 0.41.

 $\sim 10^{11}$  km  $^{-1}$ 

Immediately adjacent to the wall, the viscous sublayer **is** modeled **by** introducing a damping function, D , that effectively suppresses the linear dependence of equation (2.20). With the damping function, the mixing-length for the viscous region becomes

$$
l = \kappa y D \tag{2.21}
$$

Two damping function options are available in the program. The first type is the Van Driest damping function,

$$
D = 1.0 - \exp[-y^+(v_0/v)/A^+], \qquad (2.22)
$$

where  $y^+ (v_0/v)$  is the non-dimensional distance from the wall, expressed in "wall coordinates", defined in Section 3.2, and A' is an effective sublayer thickness defined in an analogous manner. The second type of damping function in the program is the Evans damping function,

$$
D = \begin{cases} y^{+}(v_{0}/v)/B^{+} , y^{+}(v_{0}/v) \leq B^{+} \\ 1.0 , y^{+}(v_{0}/v) > B^{+} \end{cases}
$$
 (2.23)

where B**+** is an effective sublayer thickness.

The **effective** thickness of the viscous sublayer is probably the single most important parameter in computation of turbulent **boundary** layers. The sublayer, though comprising a very small fraction of the total boundary layer. thickness, is the region where the major change in velocity takes place and, except for very low Prandtl number fluids, is the region wherein most of the resistance to heat transfer resides. If this region is modeled accurately, only a very approximate scheme is needed throughout the rest of the **boundary** layer. *:\_*

Thickness of the sublayer is evidently determined by viscous stability considerations. The experimental evidence is that a favorable pressure gradient (dP/dx negative) results in increased thickness, while an adverse pressure gradient has the opposite effect. Transpiration into the **boundary** layer (blowing) decreases the thickness, if it is expressed in non-dimenslonal wall coordinates, while suction has the opposlte effect. Surface roughness, while not a subject of this paper, causes a thinning of the sublayer.

The effects of pressure gradient and transpiration on  $A^+$  or  $B^+$  are conveniently expressed in terms of a non-dlmenslonal pressure gradient parameter, P+, and a non-dimensional **blowing** parameter, V\_,  $v^+$ , both of which ca be either positive or negative. In both of these parameters the main argument is normalized with respect to the same wall coordinate parameters as is the effective sublayer thickness  $A^+$  or  $B^+$ .

The functional dependence of  $A^+$  upon  $P^+$  and  $V^+$  has been deduced experimentally by examination of a very large numberof velocity profiles obtained at Stanford [3]. This functional degendencecan be directly related to B<sup>+</sup>, and both can be expressed algebraically as

$$
\begin{pmatrix} A^+ \\ B^+ \end{pmatrix} = \frac{A_{fp}^+ \text{ or } B_{fp}^+}{a \left[ v_0^+ + b \left( \frac{P^+}{1 + c v_0^+} \right) \right] + 1.0}
$$
 (2.24)

where

a = 7.1 if  $V_0 \ge 0.0$ , otherwise a = 9.0 b = 4.25 if  $P^+ \le 0.0$ , otherwise b = 2.9; c = 10.0 if  $P^+$   $\leq$  0.0, otherwise c = 0.0.

+ +  $A$  recommended value for  $A_{fp}$  and  $B_{fp}$  are 25 and 35, respectively.

Equation (2.24) is plotted on Figure 2.3 for  $A^+$ , and in the graph the effects of pressure gradient and transpiration can be clearly seen. Note that a strong favorable pressure gradient forces  $A^+$  to very high values, and that blowing lessens this effect, while suction increases it. If  $A^+$  becomes very large, the viscous sublayer simply overwhelms the entire boundary layer, resulting in re-laminarization. The thickening of the sublayer caused by a favorable pressure gradient (accelerating flows) results in a decreased Stanton number simply because the major resistance to heat transfer is in the 2 viscous sublayer.

A+, as represented by equation (2.24) and Figure 2.3, has been evaluated under essentially equilibrium conditions, i.e., conditions under which  $V_{\text{c}}$ and/or  $P^+$  are invariant or, at worst, are varying only slowly along the surface. This is the case of inner region equilibrium. It is probable that when a Sudden change of external conditions is imposed, the inner region comes to equilibrium more rapidly than the outer region, although this has not been proved. In any case, under non-equilibrium conditions where  $V$  or  $P^+$  are changing rapidly, it has been observed that the sublayer does not change instantaneously to its new equilibrium thickness, i.e.,  $A^+$  does not immediately

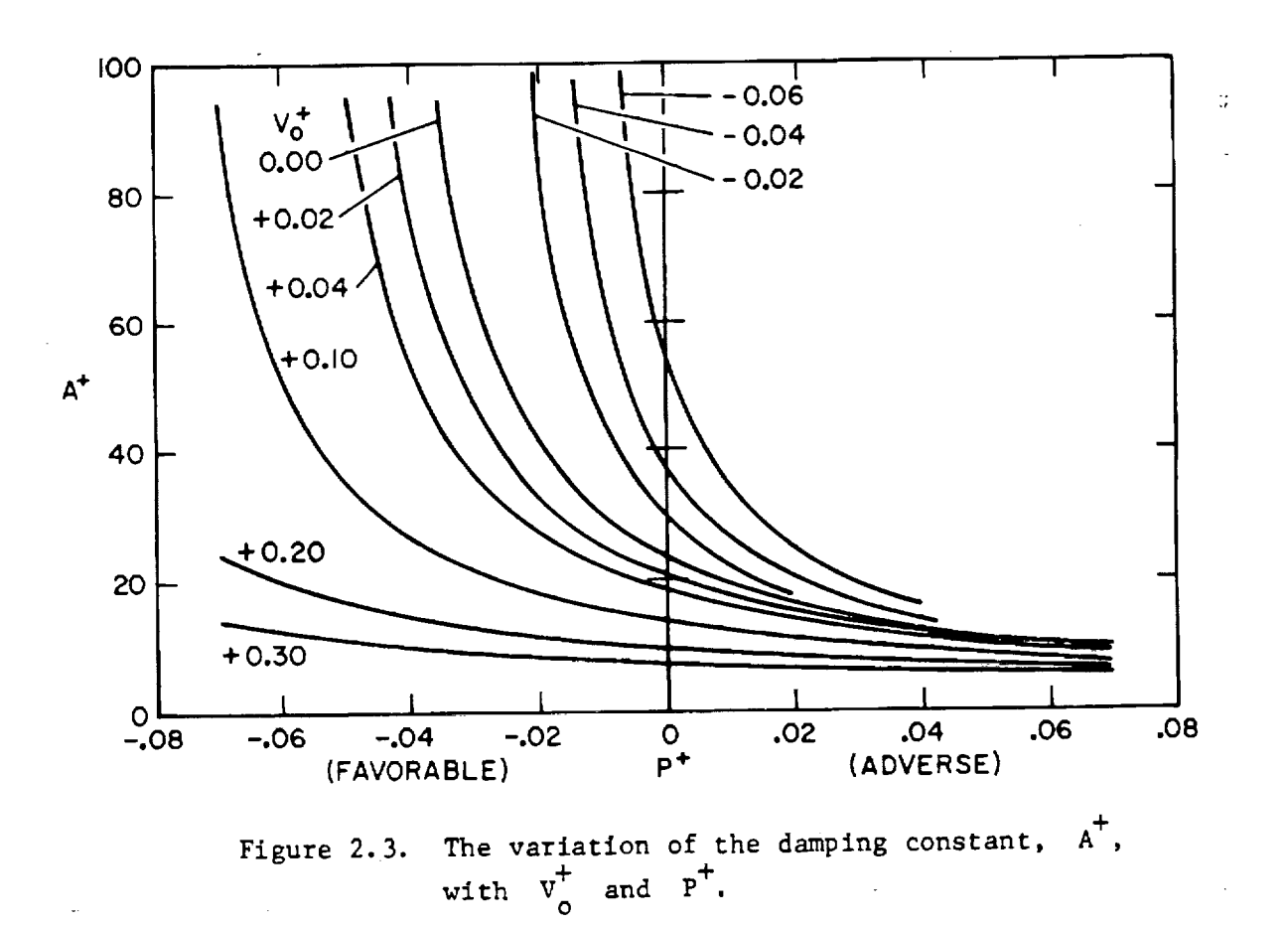

assume its new equilibrium value. Since  $A^+ = A^+(V^+, P^+)$ , lag equations of  $_{\epsilon}$ . the form (suggested by Launder and Jones  $[4]$ )

$$
\frac{dV_{o,eff}^{+}}{dx^{+}} = -\frac{(V_{o,eff}^{+} - V_{o,eq}^{+})}{C}
$$
 (2.25)

are solved to simulate the effect. The term  $v_{o,eq}^+$  is the local blowing  $\cdot$   $\cdot$   $\cdot$ parameter, and  $v_{0,\text{eff}}$  is equally value to compute the damping to compute the damping  $\frac{1}{2}$ constant. A similar equation is solved for  $P$ . The recommended value for C is 4000.

In the boundary layer momentum equation (2.7), the body force term, X, must exert some influence upon the viscous sublayer thickness. In the program it is assumed that the influence of X upon the damping coefficient is similar to the pressure gradient. Thus a non-dimensional body force,  $x^+$ , is computed, and the algebraic sum  $(P^+ - X^+)$  is used in place of  $P^+$  to evaluate an equation of the form of equation (2.25) for  $P_{eff}^{+}$ .

The outer region of the flow, referred to as the wake region, is modeled using a mixing-length directly proportional to the boundary layer thickness. The program input variable FR determines the thickness as  $\delta_{(1.00-FR)}$ , with a recommended value of 0.01 for FR.

$$
\ell = \lambda \delta_{.99} \tag{2.26}
$$

A recommended value of  $\,\lambda\,$  is 0.085. The outer region is defined as  $\,$  y  $>$  $\lambda_{0.99}/\kappa$ .

There is some evidence that the effective value of  $\lambda$  is larger than 0.085 for boundary layers in which the momentum thickness Reynolds number is less than 5500. This may be a result of the fact that at low Reynolds numbers the sublayer is a larger fraction of the boundary layer and the approximation of a constant mixing-length over the remainder of the boundary layer is less valid. For strong blowing, even at low Reynolds numbers,  $\lambda$  again appears to be close to 0.085, and this is consistent with the above explanation because the sublayer is then thinner. The following equation has been found to describe the observed low Reynolds behavior of  $\lambda$  quite well.

$$
\lambda = 2.942 \lambda_0 \text{ Re}_{\text{M}}^{-1/8} (1.0 - 67.5 \text{ F}) \quad , \tag{2.27}
$$

where  $F = \rho_o V_o / \rho_o U_o$  and  $\lambda_o$  is the program input value. If  $\lambda$  becomes less than  $\lambda_0$ , it is set equal to  $\lambda_0$ .

# 2.3.2 Turbulent Kinetic Energy Model for  $\varepsilon$ <sub>M</sub>

The Prandtl mixing-length is essentially an equilibrium model that can handle turbulent flows with slowly changing boundary conditions. For strongly non-equilibrium boundary layers (especially under adverse pressure gradient conditions or when there is an appreciable amount of free-stream turbulence), a higher level of closure model for the turbulent shear stress is desirable. The turbulent kinetic energy model (TKE model) relates a velocity scale-length scale product to the eddy diffusivity for momentum,

$$
\varepsilon_{\mathbf{M}} = \frac{\mu_{\mathbf{L}}}{\rho} = \left(\frac{\mathbf{A}}{\kappa}\right) \ell \sqrt{\frac{\mathbf{q}^2}{2}}, \qquad (2.28)
$$

where  $q^2/2$  is the turbulent kinetic energy of the flow and  $\ell$  is the mixinglength, as defined by equations (2.21) or (2.26).

Actually, the TKE model incorporated into the program is a hybrid model; the Prandtl mixing-length model for  $\varepsilon_M$  is used in the near-wall viscous region and the TKE model for  $y^+ > 2A^+$  or  $y^+ > B^+$ . In principle, the TKE model maybe applied in the viscous region, but this requires modification to the length scales for production and dissipation. At present there are no provisions in the program for computing TKE in the viscous sublayer region.

Turbulent kinetic energy of a flow is computedin the program by solving a differential equation of the form

$$
\rho U \frac{\partial (q^2/2)}{\partial x} + \rho V \frac{\partial (q^2/2)}{\partial y} = -\rho \overline{u'v'} \frac{\partial U}{\partial y} - \mathcal{L} + \frac{1}{r} \frac{\partial}{\partial y} (rJ_q) \quad . \tag{2.29}
$$

In the TKE equation, the production term (the first term to the right of the equal sign) is modeled from equations (2.5) and (2.28), and given by

$$
-\rho \overline{u'v'} \frac{\partial U}{\partial y} = \rho \left(\frac{A_q}{\kappa}\right) \ell \sqrt{\frac{q^2}{2}} \left(\frac{\partial U}{\partial y}\right)^2 \quad . \tag{2.30}
$$

The dissipation term,  $\mathcal{A}$ , is modeled as

$$
\mathcal{L} = \rho (B_q \kappa) \frac{\left(\sqrt{q^2/2}\right)^3}{g}, \qquad (2.31)
$$

where  $\kappa$  is the von Karman constant.

 $B_{q}$  is the dissipation constant, and it is related to  $A_{q}$  by requiring production to equal dissipation in the logarithmic region near the wall.

$$
B_{q} = \frac{A^{3}}{\kappa^{4}} \tag{2.32}
$$

For  $\kappa$  = 0.41, suggested values for A<sub>q</sub> and B<sub>q</sub> are 0.22 and 0.38, respec tively.

The diffusion term, J<sub>q</sub>, is modeled as

$$
J_q = \rho \left( v + \epsilon_q \right) \frac{\partial (q^2/2)}{\partial y} , \qquad (2.33)
$$

where  $v$  is the laminar kinematic viscosity, and  $\varepsilon_{q}$  is related to  $\varepsilon_{M}$  by a turbulent Schmidt number,

$$
Sc_q = \frac{\epsilon_M}{\epsilon_q} \tag{2.34}
$$

A suggested value for Sc<sub>g</sub> is 1.7

Boundary conditions **for** equation (2.29) , with a wall and a free stream, are

$$
\frac{q^2}{2} = \left(\frac{\kappa}{A_q} \hat{z} \frac{\partial U}{\partial y}\right)^2 \text{ at } y^+ = \begin{cases} 2A^+ \\ B^+ \end{cases}
$$
 (2.35a)

and

÷.

$$
\lim_{y \to \infty} \frac{q^2}{2} = \left( \text{free stream} \atop \text{turbulence level} \right) = \frac{3}{2} \tau_{u\infty}^2 \quad . \tag{2.35b}
$$

Equation (2.35b) assumes isotropic free-stream turbulence and  $T = \sqrt{u^2/ U_{us}}$ . U

### 2.3.3 Constant Eddy Diffusivity Model

An alternative to the assumption that mixing-length in the outer region is constant is the assumption that eddy diffuslvity for momentum is constant. Eddy diffusivity in this region can be correlated to either displacement thickness or momentum thickness Reynolds number or diameter Reynolds number in the case of pipe-flow. In the program, this option is given by

$$
\frac{\varepsilon_{M}}{v} = aRe_{M}^{b} \t\t(2.36)
$$

In the above expression, suggested values of **a** and b for pipe-flow are 0.005 and 0.9, respectively. For plpe-flow this option is to be preferred to the constant mixlng-length option.

# 2.4 Turbulent Heat Flux

Turbulent heat flux is modeled using the eddy diffuslvlty for beat. The program incorporates two options for modeling  $\varepsilon_{H}$ , a constant turbulent Prandtl and a variable turbulent Prandtl number.

#### 2.4.1 Constant Turbulent Prandtl Number

**The** eddy diffuslvity **for** heat is modeled by relating it to the eddy diffusivity for momentum,

$$
Pr_{t} = \frac{\epsilon_{M}}{\epsilon_{H}} \quad , \tag{2.12}
$$

where  $Pr_{t}$  is the turbulent Prandtl number.

A very simple physical model of the turbulent momentum and energy transfer processes leads to the conclusion that  $\epsilon_H = \epsilon_M$ , i.e.,  $Pr_t = 1.00$  (the "Reynolds Analogy"). Slightly more sophisticated models suggest that  $Pr_t$  > 1.00 when the molecular Prandtl number is very much less than unity. A suggested value for gases is 0.90.

# **2.4.2** Variable **Turbulent** Prandtl Number

An improved model for  $P_t$  to  $\mathbf t$ from the wall, as suggested from experimental data from Stanford [3]. Several  $\frac{1}{2}$ eral conclusions **can** be drawn from the Stanford data. First, the turbulent Prandtl number, at least for air, apparently has an order of magnitude of unity. Thus the Reynolds Analogy  $(\Pr_t = 1.00)$  is not a bad approximation.

The second conclusion is that Pr<sub>t</sub> seems to go to a value higher than unity very near the wall, but is evidently less than unity in the wake or outer region. The situation very **close** to the wall is especially vexing be-.: cause it is extremely difficult to make accurate measurements in this region, $\ddot{x}$ and yet it seems evident that something interesting and important is happening in the range of  $y^+$  from 10.0 to 15.0. The behavior of  $Pr_t$  at values of y less than about i0.0 is highly uncertain but fortunately not very important, because molecular **conduction** is the predominant transfer mechanism in this region. At the other extreme, in the wake region  $Pr_t$  does not need to be known precisely, because the heat flux tends to be small there.

Another conclusion, for which the **evidence** is not yet very strong, is that there is some small effect of pressure gradient on  $Pr_{t}$ . Data suggest that an adverse pressure gradient tends to decrease  $Pr_f$ , and there seems a tendency for Pr<sub>t</sub> to be increased by a favorable pressure gradient (an accelerating flow). Transpiration, apparently, does not influence  $Pr_t$  unless . there is an effect very **close** to the wall **that** is hidden in the experimental uncertainty in this region.

Incorporated into the program to predict the general behavior of turbulent Prandtl number for gases, as well as low and high laminar Prandtl number fluids, is a conduction model for  $Pr_t$ . The model simulates the idea that an

"eddy" exchanges energy both in transit in the vertical direction and whil equilib rating with the surrounding fluid at the end of its travel. From analytical considerations, the model is expressed by

$$
Pr_{t} = \left[\frac{\alpha^{2}}{2} + \alpha c Pe_{t} - (cPe_{t})^{2} (1.0 - exp[-\alpha/cPe_{t}])\right]^{-1}.
$$
 (2.37)

In the above equation, Pe<sub>t</sub> is the turbulent Peclet number,  $(\epsilon_{M}/\nu)$ Pr, and  $\alpha = \sqrt{1/\text{PRT}}$ , where PRT is the asymptotic value of Pr<sub>r</sub> for large y<sup>+</sup>, in the wake region. The programmed value for c is 0.2, and the suggested valu for PRT is 0.86. Equation (2.37) is plotted in Figure 2.4 for three values of Pr using these constant

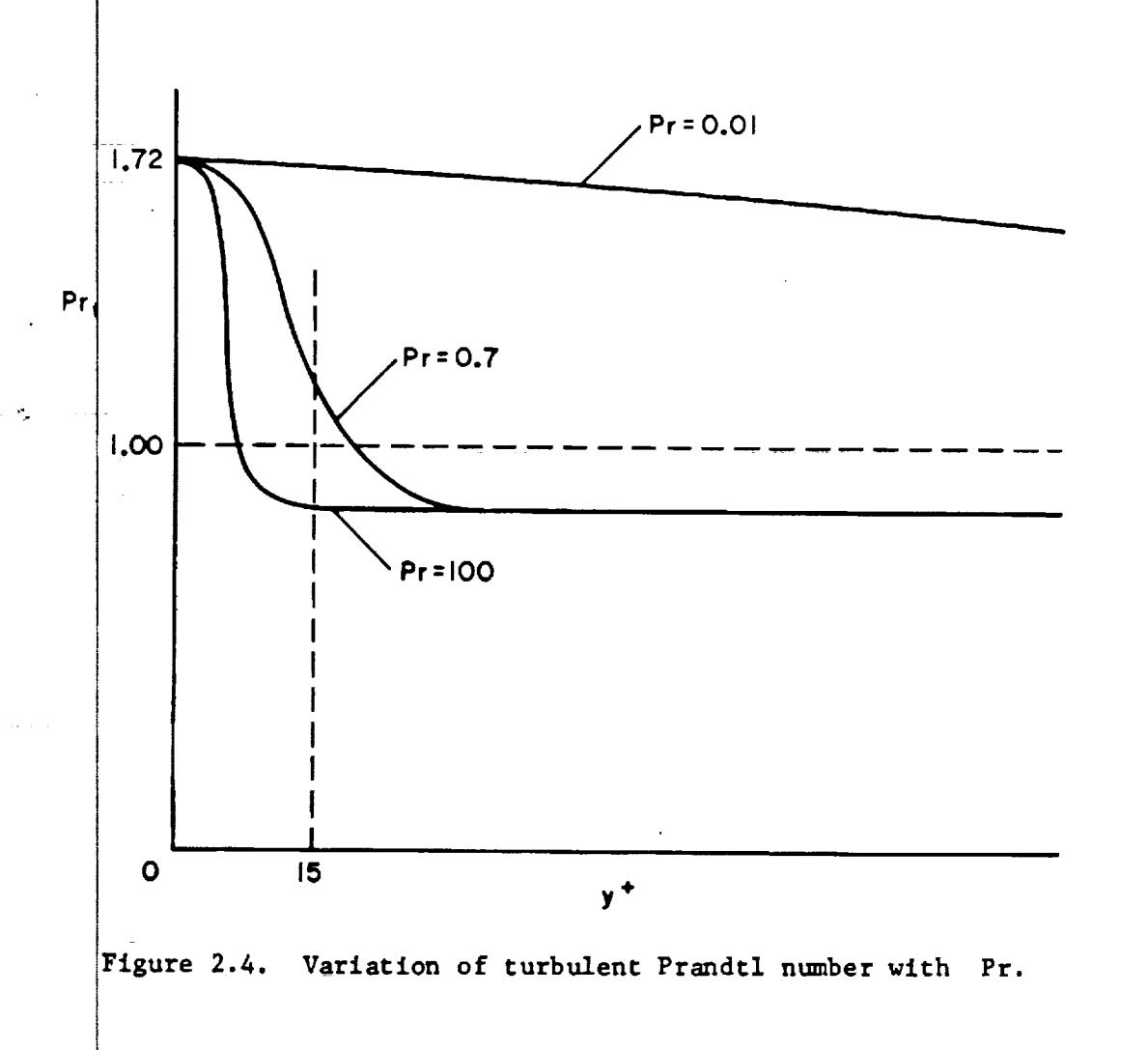

# 2.5 Laminar-Turbulent Transition

In laminar boundary layers, disturbances to the flow will either die out **.7** or grow; if the disturbances **continue** to grow, there will be a region downstream where transition occurs, beyond which fully turbulent **flow** will eventually be established. The onset of transition depends to a large extent upon whether the prevailing boundary conditions have a stabilizing or a destabilizing effect on the flow. Smooth surfaces and favorable pressure gradients (acceleration) can cause the former, and rough surfaces, adverse pressure gradients, and free-stream turbulence can cause the latter effect.

For two-dimensional boundary layer flows over a smooth surface, with a constant free stream velocity, and with moderate free-stream turbulence, the onset of transition is usually considered to be related to a critical momentum thickness Reynolds number, Re<sub>tran</sub>. This is analogous to flow in a pipe where Re tran = 2300. Once transition commences, it will continue until the flow becomes completely turbulent.

Transition is modeled in the program by flagging the program to commence computation of turbulent **shear stress** and heat flux when the **flow** momentum thickness Reynolds number, Re<sub>M</sub>, exceeds Re<sub>tran</sub>. To effect a gradual transition, the local value of A<sup>+</sup> is modified according to the empirical equation

$$
A^{+} = A^{+} + (300.0 - A^{+}) \times \left\{ 1.0 - \sin \left( \frac{1.57}{Re_{tran}} \left[ Re_{M} - Re_{tran} \right] \right) \right\}^{2}, (2.38)
$$

for the region in the downstream flow direction where  $\text{Re}_{\text{M}} \leq 2\text{Re}_{\text{tran}}$ . This equation has the effect of smoothly increasing the turbulent viscosity in the near-wall region. A suggested value for  $Re<sub>tran</sub>$  is 200. Transition with  $B<sup>+</sup>$ is handled in a similar manner.

#### Chapter 3

#### FLOW NEAR A WALL

# 3.1 Computation in the Near-Wall Region

 $\mathbf{r}$  . As a set of  $\mathbf{r}$ 

**Computation of** a flow **field** involves solving the flnlte-dlfference equations at discrete nodes in the **cross-stream** direction. The nodal spacing, or grid, can be **coarse** if velocity and enthalpy profiles are slowly changing between nodes. For a turbulent flow, large gradients in velocity exist with the near-wall region requiring a fine nodal spacing. It is customary in most flnite-dlfference turbulent calculations to have at least as many nodal points **in** the near-wall region (say the inner **20** per cent of the boundary layer) as are used in the remaining **coarse** part of the grid.

In computing near-wall flows in this program, the Couette flow form of the boundary layer equations are solved between the wall and a point near the wall, the join point. At the **join** point the Couette flow solutions are matched to the finite-difference solutions, in terms of velocity and shear stress, and enthalpy and heat flux, and the resulting unknowns, wall shear stress and wall heat flux, are thus determined.

In dealing with flow in the near-wall region, the program has two options. The first option is to "use the Wall Function." Here the Couette flow equations are numerically integrated over the region of high velocity gradient. A **major** advantage of this option is that it greatly reduces the required number of finlte-difference nodes. Using the Wall Function is especially advantageous when **computing** high Reynolds number flows.

The second option in computing flow near a wall is to "bypass the Wall Function." Here the finite-difference mesh is carried down to the wall with a progressively finer spacing. Bypassing the Wall Function is recommended for large pressure gradients when the Couette flow approximation begins to lose its validity.

# 3.2 The Couette Flow Equations

In the near-wall region both velocity and stagnation enthalpy profiles can have large gradients in the **cross-stream** direction, but their streamwlse gradients are usually small. By neglecting these streamwise gradients, the convective

transport equations are simplified to ordinary differential **equations, and** the integrated form of these **equations** is the Couette flow equations.

To develop the Couette flow equations, the boundary layer equations will be recast in terms of shear stress and heat flux using

$$
\tau = (\mu + \mu_t) \frac{\partial U}{\partial y} = \mu_{eff} \frac{\partial U}{\partial y} , \qquad (3.1)
$$

and

$$
\dot{q}'' = -\left[\frac{k}{c} + \left(\frac{k}{c}\right)_t\right] \frac{\partial I}{\partial y} = -\frac{\mu_{eff}}{Pr_{eff}} \frac{\partial}{\partial y} \left[I^* - \frac{U^2}{2g_c^2}\right] \ . \tag{3.2}
$$

These definitions are substituted into the momentum **equation** (2.7) and stagnation enthalpy equation (2.15), and they are re-written, along with the continuity equation  $(2.1)$ , for plane flow (no-radius effect included).

$$
\frac{\partial(\rho U)}{\partial x} + \frac{\partial(\rho V)}{\partial y} = 0 \quad , \tag{3.3a}
$$

$$
\rho U \frac{\partial U}{\partial x} + \rho V \frac{\partial U}{\partial y} = g_c \left( -\frac{dP}{dx} + \frac{\partial \tau}{\partial y} + X \right) \quad , \tag{3.3b}
$$

$$
\rho U \frac{\partial \Gamma^*}{\partial x} + \rho V \frac{\partial \Gamma^*}{\partial y} = -\frac{\partial}{\partial y} [\dot{q}'' - U \tau] + \frac{UX}{J} + s \quad . \tag{3.3c}
$$

These **equations** are non-dimensionalized using "wall **coordinates".** definitions which follow, the small zero subscript denotes a wall value. k In the

$$
U_{T} = \sqrt{g_{C}T_{O}/\rho_{O}} \tag{3.4a}
$$

$$
U^{\dagger} = U/U_{\uparrow} , \qquad (3.4b)
$$

$$
v_o^+ = v_o / v_\tau \quad , \tag{3.4c}
$$

$$
x^+ = xU_\tau/v_0 \quad , \tag{3.4d}
$$

$$
y^+ = yU_\tau/v_0 \quad , \tag{3.4e}
$$

$$
\tau^+ = \tau/\tau_0 \quad , \tag{3.4f}
$$

$$
P^+ = \frac{g_c v_o}{\rho_o u_\tau^3} \frac{dP}{dx} , \qquad (3.4g)
$$

$$
x^{+} = \frac{g_{c}V_{o}}{\rho_{o}U_{r}^{3}} x \quad , \tag{3.4h}
$$

for the momentum equation, and, in addition,

$$
I^{\star^+} = \frac{(I_0^{\star} - I^{\star})U_{\tau}}{\dot{q}_0^{\star}/\rho_0} \quad , \tag{3.41}
$$

$$
q^{+} = \frac{q^{+}}{q^{+}} , \qquad (3.4j)
$$

$$
S^{+} = \frac{v_{o}}{q_{o}^{"}U_{T}} s , \qquad (3.4k)
$$

$$
W = \frac{\rho_0 U_T^3}{g_c J q_o^{\prime\prime}}, \qquad (3.42)
$$

for the stagnation enthalpy equation.

X

Integration of equations (3.3a) and (3.3b) with respect to y, combining, and transforming to "wall coordinates" yields

ш,

$$
r^{+} = 1 + v_{o}^{+}v^{+} + (P^{+}-x^{+}) y^{+} \left[ 1 - \frac{1}{y} \int_{o}^{y} \left( \frac{\rho}{\rho_{\infty}} \right) \left( \frac{U}{U_{\infty}} \right)^{2} dy \right] + f_{\infty}, \qquad (3.5)
$$

where

 $\mathbb{R}_+$ É,

 $\hat{\mathcal{A}}_{\mathbf{r}}$ 

$$
f_x = \frac{\rho_{\infty} U_{\infty}}{\tau_{o}} \frac{dU_{\infty}}{dx} \left[ \frac{\rho U}{\rho_{\infty} U_{\infty}} \int_{0}^{y} \left( \frac{\rho U}{\rho_{\infty} U_{\infty}} \right) dy - \int_{0}^{y} \left( \frac{\rho}{\rho_{\infty}} \right) \left( \frac{U}{U_{\infty}} \right)^{2} dy \right] + \frac{\rho_{\infty} U_{\infty}^{2}}{\tau_{o}} \left[ \frac{d}{dx} \int_{0}^{y} \left( \frac{\rho}{\rho_{\infty}} \right) \left( \frac{U}{U_{\infty}} \right)^{2} dy - \frac{\rho U}{\rho_{\infty} U_{\infty}} \int_{0}^{y} \left( \frac{\rho U}{\rho_{\infty} U_{\infty}} \right) dy \right].
$$

The Couette flow form of the moment\_ equation **used** in the program is equation (3.5) with  $f_x$  neglected. This form was developed by Julien et al. [5] ar retains an integral term to better approximate a departure from Couette flow when  $p^+$  is large. The additional term is exact for asymptotic accelerating flows.

Integration of equations **(3.3a)** and (3.3c) with respect to y, combining, and transforming to "wall coordinates", yields

$$
q^{+} = 1 + V_{0}^{\dagger}I^{\star+} + U^{\dagger}I^{\dagger}W + U^{\dagger}y^{\dagger}X^{\dagger}W + S^{\dagger}y^{\dagger} + g_{x} \quad , \tag{3.6}
$$

where

$$
g_{x} = \frac{(I^{*}-I_{\infty}^{*})}{\dot{q}_{0}^{"}} \left[ \frac{d}{dx} (\rho_{\infty}U_{\infty}) \cdot \int_{0}^{y} \left( \frac{\rho U}{\rho_{\infty}U_{\infty}} \right) dy \right] + \rho_{\infty}U_{\infty} \frac{d}{dx} \int_{0}^{y} \left( \frac{\rho U}{\rho_{\infty}U_{\infty}} \right) dy \right] - \frac{1}{\dot{q}_{0}^{"}} \frac{d}{dx} \left[ \rho_{\infty}U_{\infty} (I_{0}^{*}-I_{\infty}^{*}) \right] \int_{0}^{y} \frac{\rho U}{\rho_{\infty}U_{\infty}} \left( \frac{I^{*}-I_{\infty}^{*}}{I_{0}^{*}-I_{\infty}^{*}} \right) dy - \frac{\rho_{\infty}U_{\infty} (I_{0}^{*}-I_{\infty}^{*})}{\dot{q}_{0}^{"}} \frac{d}{dx} \int_{0}^{y} \frac{\rho U}{\rho_{\infty}U_{\infty}} \left( \frac{I^{*}-I_{\infty}^{*}}{I_{0}^{*}-I_{\infty}^{*}} \right) dy
$$

The Couette flow form of the stagnation **enthalpy** equation used in the program is equation  $(3.6)$  with  $g_x$  neglected.

# 3.3 Using the Wall **Function**

In the previous **section** it was **seen** that the' Couette flow equations **are** merely first integrals of the Couette flow form of the boundary layer equations, and they relate wall **shear stress** and wall heat flux to **shear stress** and heat flux at some **point** away from the wall. By replacing the shear **stress** and heat flux with their constitutive equations, the Couette flow equations become first-order ordinary differential equations describing the variation in velocity and stagnation enthalpy across the Couette layer **adjacent** to the wall. These equations are then numerically integrated **across** the layer and matched to the finitedifference solutions for velocity and stagnation enthalpy, resulting in explicit expressions for the wall shear stress and heat flux. The match-up point

is located midway between the second and third finite-difference nodes from the wall and is referred to as the join point, or 2.5 point.

## 3.3.1 Momentum Equation

The constitutive equation (3.1) for shear stress is rewritten in terms of "wall coordinates" as

$$
\tau^{+} = \mu^{+} \frac{\partial u^{+}}{\partial y^{+}} , \qquad (3.7)
$$

+ where  $\mu = (\mu + \mu_t)/\mu_t$ 

From Section 3.2, the Couette flow equation for momentum is

$$
\tau^+
$$
 = 1 +  $V_O^+$  $U^+$  + ( $P^+$ - $X^+$ )  $y^+$   $\left[1 - y \int_O^y \left(\frac{\rho}{\rho_m}\right) \left(\frac{U}{U_m}\right)^2 dy\right]$ . (3.8)

An ordinary differential equation describing momentun transport across the Couette layer is obtained by equating (3.7) and (3.8), along with using the mixing-length hypothesis to model  $\mu^+$ .

$$
\frac{dU^{\dagger}}{dy^{\dagger}} = \frac{2\tau^{\dagger} \left(\frac{U_o}{\mu}\right)}{1 + \left[1 + 4\kappa^2 y^{\dagger} \frac{P^2}{D^2 \tau^{\dagger} \left(\frac{Q}{\rho_o}\right)} \left(\frac{U_o}{\mu}\right)^2\right]^{1/2}} \qquad (3.9)
$$

In the program the above equation is numerically integrated, using equation (3.8) for  $\tau^+$ , and equation (2.22 or 2.23) for D, from the wall outward to the join point.

The join point, or match-up point, is located at  $y_{2.5}'$ , which is the arithmetic average of  $y_2$  and  $y_3'$ , locating nodal points 2 and 3. The required value of  $\sigma$  at the join point is  $v_{2,5}$ , the affitumetic average of  $v_{2}$ and  $U_3$ , as computed from the finite-difference solution.

Since the integration of equation (3.9) is in "wall coordinates", the upper limit to the integral needs to be in "wall coordinates". It is not yet possible to convert  $U_{2.5}$  and  $y_{2.5}$  to  $U_{2.5}^+$  and  $y_{2.5}^+$  because  $\tau_o$  is still an unknown. However, a join-point Reynolds number can be formed which relates the "physical **coordinates"** to the "wall coordinates",
$$
\text{Re}_{2.5} = \frac{\text{U}_{2.5} \text{ y}_{2.5}}{\text{V}_0} = (\text{U}^+ \text{y}^+)_2.5 \tag{3.10}
$$

As  $U^+ = U^+(y^+)$  is evaluated from integration of equation (3.9), the  $U^+y^+$ product is computed and compared to  $Re_{2.5}$ . Integration is terminated when the U<sub>y</sub> product equals  $R_2$ ,  $\frac{1}{2}$ . With the  $j$ -s product  $\frac{1}{2}$  and  $\frac{1}{2}$  is  $\frac{1}{2}$  and  $\frac{1}{2}$  is  $\frac{1}{2}$  is  $\frac{1}{2}$  if  $\frac{1}{2}$  is  $\frac{1}{2}$  if  $\frac{1}{2}$  is  $\frac{1}{2}$  if  $\frac{1}{2}$  if  $\frac{1}{2}$  if and y now known, the wall shear stress and friction factor are computed from  $U_{2,5}$  and the definition of  $U_{-}$ 

$$
\tau_0 = \frac{\rho_0 \, v_{2.5}^2}{g_c \, (v_{2.5}^+)^2}
$$
 (3.11a)

**and**

$$
C_{f}/2 = \frac{g_{c}T_{o}}{\rho_{\omega}U_{\infty}^{2}}
$$
 (3.11b)

# 3.3.2 **Stagnation Enthalpy Equation**

The **constitutive** equation (3.2) for heat flux is rewritten in terms **of** wall **coordinates** as

$$
q^+ = \frac{\mu^+}{Pr_{eff}} \frac{\partial I^{*^+}}{\partial y^+} + W \frac{\mu^+}{Pr_{eff}} \frac{\partial}{\partial y} \left(\frac{U^{*2}}{2}\right)
$$
 (3.12)

From **Section 3.2,** the **Couette** flow equation **for** stagnation enthalpy is

$$
q^{+} = 1 + v_{0}^{+} I^{*+} + U^{+} I^{+} W
$$
  
+ 
$$
U^{+} y^{+} X^{+} W + S^{+} y^{+}
$$
 (3.13)

An ordinary differential **equation** describing **enthalpy transport** across the Couette layer is obtained by **equating** (3.12) with **(3.13),**

$$
\frac{dI^{*+}}{dy^{+}} = \frac{Pr_{eff}}{u^{+}} (1 + V_{0}^{+} I^{*+}) + (Pr_{eff} - 1)W \frac{d}{dy^{+}} \left(\frac{U^{+2}}{2}\right) + \frac{Pr_{eff}}{u^{+}} (U^{+} Y^{+} X^{+} W + S^{+} Y^{+})
$$
\n(3.14)

In the program equation 3.14 is numerically integrated in the same loop as equation  $(3.9)$  for  $U^+$ .

If the stagnation enthalpy boundary condition is a level type, i.e.,  $I^{\pi}(x,0)$  =  $I_{0}^{\pi}(x)$ , then wall heat flux and Stanton number are computed from  $I_{2.5}^{\star}$ , the arithmetic average of  $I_{2}^{\star}$  and  $I_{3}^{\star}$ , and the definition of  $I^{\star^{+}}$ ,

$$
\dot{q}_o'' = \frac{\rho_o U_{2.5}}{U_{2.5}^+ I_{2.5}^{*+}} (I_o^* - I_{2.5}^*)
$$
\n(3.15a)

and

$$
\text{St} = \frac{\dot{q}_0^{\text{u}}}{\rho_\infty U_\infty (I_0^{\star} - I_\infty^{\star})}
$$
(3.15b)

If the stagnation enthalpy boundary condition is a flux type, then the wall enthalpy and heat flux are linked through the total energy flux boundary condition (see Figure 2.2).

$$
\dot{E}_{total}(x) = \dot{m}_0'' I_o^* + \dot{q}_0''
$$
 (3.16)

For flux-type boundary conditions, equations (3.15a) and (3.16) are solved algebraically for  $I_{\alpha}^{*}$  and  $\dot{q}_{\alpha}^{u}$ . The Stanton number is then formulated from **equation (3.15b).** Note that the Stanton number **evaluated** in the program, **equation** (3.15b), is based on stagnation enthalpy difference, and not recovery **enthalpy** difference. **The** latter would require knowledge **of** a "recover factor" which has no real significance **or usefulness** in the general problem, i.e., **for other** than **constant free-stream** velocity flows.

**3\_4** Bypassing the Wall Function

The second user **option** is to **'bypass** the Wall Function", implying the join point is in close proximity to the wall where laminar-like flow **exists.** For + turbulent flows, this implies a join-point value y **of** less than, say, 2.0• In this region the viscosity ratio  $(\mu + \mu_\tau)/\mu_o$  is unity, and the Couette flow equations can be integrated in closed form. Match-up with the finitedifference solutions for velocity and stagnation enthalpy is similar to the procedure involved in "using the Wall Function".

# 3.4.1 Momentum Equation

To obtain an expression for  $U^+$  at the edge of the Couette layer, the constitutive equation (3.7) for the shear stress is equated to the Couette flow equation for momentum (3.8) and integrated (with + p =I ) •

$$
u^{+} = y^{+} + (v_{o}^{+} + p^{+} - x^{+}) \left[ \frac{\exp(v_{o}^{+}y^{+}) - 1. - v_{o}^{+}y^{+}}{(v_{o}^{+})^{2}} \right]
$$
(3.17)

Recall that while U<sup>+</sup> and y<sup>+</sup> are unknown, their product is the join point Reynolds number (see Section 3.3.1).

$$
Re_{2.5} = \frac{U_{2.5} V_{2.5}}{V_0} = (U^{+}y^{+})_{2.5}
$$
 (3.10)

In the program, the solution to equation (3.17) is obtained by linearizing and solving in three successive steps:

$$
y_{2.5}^{+} = (Re_{2.5})^{1/2}
$$
\n(3.18a)  
\n
$$
y_{2.5}^{+} = \left[\frac{Re_{2.5}}{1 + \frac{(P^{+} - x^{+})y_{2.5}^{+}}{2} + \frac{y_{0}^{+}y_{2.5}^{+}}{2}}\right]^{1/2}
$$
\n(3.18b)  
\n
$$
y_{2.5}^{+} = \left[\frac{Re_{2.5}}{1 + \frac{(P^{+} - x^{+})y_{2.5}^{+}}{2} + \frac{y_{0}^{+}y_{2.5}^{+}}{2}}\right]^{1/2}
$$
\n(3.18c)

**+** After solving for  $y_{2,5}$ , the value of  $v_{2,5}$  is obtained from equation (3.10). The shear stress and **friction** factor are obtained from equations  $(3.11a-b).$ 

## 3.4.2 Stagnation Enthalpy Eguation

An expression for  $I^{*+}$  at the edge of the Couette layer is obtained by integrating equation (3.14), which relates the constitutive equation for heat flux to the Couette flow equation for stagnation enthalpy. In the integration, the viscous dissipation, work against body forces, and energy source terms are neglected. The resulting expression for  $I^{\star^T}$ , with + equal to unity and  $P_{\text{eff}}$  equal to Pr , is

$$
I^{\star+} = \frac{\exp[PrV_{O}^{+}y^{+}] - 1}{V_{O}^{+}}
$$
 (3.19)

In the program, equation (3.19) is approximated by

$$
I_{2,5}^{*+} = Pr \left( \frac{v_0^+ y_2^+}{2} + y_2^+ \right) \tag{3.20}
$$

After solving for  $I_{2.5}^*$ , the wall heat flux and Stanton number are obtained as described at the end of Section 3.3.2 .

# 3.5 Routine LAMSUB

As indicated in the previous sections, the Couette flow equations are + + solved from the wall out to the Join point where  $y = y_{2.5}$ . The main function of the LAMSUB routine is to assure the condition

$$
YPMIN \leq y_{2.5}^+ \leq YPMAX \qquad (3.21)
$$

where YPMIN and YPMAX are program input variables.

When "bypassing the Wall Function", YPMIN must be zero, and YPMAX should be less than two (unity is recommended). This will give a Join-point Reynolds number of less than four, thus assuring the assumption that turbulent viscosity can be neglected in the Couette flow equations.

When "using the Wall Function" typical values for YPMIN and YPMAX are 20 and 40, respectively. These values bracket the upper limits of the integrals, and assure that the Couette flow equations are not applied outside their region of applicability. For a flat plate boundary layer, the

upper limit might be 50 to i00, and for high Reynolds number flows, the upper limit might extend out to between i00 and 200. For boundary layer flows with strong pressure gradient, the limit of applicability can drop to near 15 -- **thus** the reason for the Wall Function bypass **option. .**

 $R_{\text{total}}$  controls the join point value as follows:  $\frac{1}{2}$ . below YPMIN, the routine removes the stream tube located at  $y_3$ , and if  $y_{2,5}$  becomes larger than YPMAX, the routine inserts a new stream tube midway between  $y_{2.5}$  and  $y_3$ . In both cases, after the grid has been readjusted,  $\mathbf{r}$ the wall function is again solved and the new Y2.5 is compared using  $\frac{1}{2}$ . tion (3.21).

## 3.6 Integral Parameters

At each integration step, when one surface is a wall, the velocity profile displacement and momentum thicknesses,  $\delta_1$  and  $\delta_2$ , are calculated along with the enthalpy thickness,  $\Delta_2$ , for the stagnation enthalpy profile. These thicknesses are defined as follows:

$$
\delta_1 = \int_0^{\delta} \left( 1 - \frac{\rho U}{\rho_\infty U_\infty} \right) \frac{\tau}{\tau_0} dy \quad , \tag{3.22a}
$$

$$
\delta_2 = \int_0^{\delta} \frac{\rho U}{\rho_{\infty} U_{\infty}} \left( 1 - \frac{U}{U_{\infty}} \right) \frac{r}{r_0} dy , \qquad (3.22b)
$$

$$
\Delta_2 = \int_0^\delta \frac{\rho U}{\rho_\infty U} \left( \frac{I^* - I_\infty^*}{I_0^* - I_\infty^*} \right) \frac{r}{r_0} dy \quad , \tag{3.22c}
$$

where r<sub>0</sub> is the wall radius. Integration is carried out in the program is a trapezoidal rule.

In the program the boundary layer equations can be solved with **or** without consideration **of** transverse radius of curvature. **Generally,** transverse curvature effects are important for thick axisymmetric boundary layers. If these curvature effects are considered, then  $\delta_1$  and  $\delta_2$  are modified by solving the equations

$$
\delta_{1, \text{axi}} \left( 1 \pm \frac{\delta_{1, \text{axi}} \cos \alpha}{2r_o} \right) = \delta_1 , \qquad (3.23a)
$$

$$
\delta_{2,axi}\left(1 \pm \frac{\delta_{2,axi} \cos \alpha}{2r_o}\right) = \delta_2 \tag{3.23b}
$$

for  $\delta_{1,axi}$  and  $\delta_{2,axi}$  after calculating  $\delta_1$  and  $\delta_2$  using equation (3.22). Figure 2.1 shows  $\alpha$  and its relation to the wall radius. The proper sign choice is (+) for external flow over a body of revolution and (-) for flow inside a body of revolution (due to the coordinate system used in the program).

## 3.7 Pipe and Channel Flows

If the flow is **a** confined flow, a friction factor, Stanton number, and Nusselt number are computed using the following definitions.

$$
\frac{C_f}{2} = \frac{g_c T_o}{\rho \bar{v}^2} , \qquad (3.24)
$$

$$
\text{St} = \frac{q_0^n}{\rho \ \overline{v}(r_0^* - \overline{r}^*)} \quad , \tag{3.25}
$$

$$
Nu = St \cdot \overline{Pr} \cdot Re , \qquad (3.26)
$$

where the **bar** quantities are mean quantities.

The mean stagnation **enthalpy** is defined by

$$
\overline{I}^* = \frac{\int_0^{\Gamma_W} \rho U I^* r dy}{\int_0^{\Gamma_W} \rho U r dy}
$$
 (3.27)

The mean velocity is defined by

$$
\overline{U} = \frac{2\pi \int_0^{T_w} \rho U r dy}{\overline{\rho} \pi r_w^2} = \frac{2 \left( \frac{\text{mass flow}}{\text{rate/radian}} \right)}{\overline{\rho} r_w^2}, \qquad (3.28)
$$

and the **Reynolds** number is **defined as**

$$
Re = \frac{\overline{\rho_{UD}}}{\overline{\mu}} = \frac{4 \left( \frac{\text{mass flow}}{\text{rate/radian}} \right)}{\overline{\mu}_{\mathbf{r}_{\mathbf{w}}}}
$$
(3.29)

 $\frac{1}{\pi}$ Ť.

The mean values for density, viscosity and Prandtl number are those val-  $\star$  ues at the  $y$  location where  $1 = 1$ 

 $\bar{\mathcal{L}}$ 

 $\bar{z}$ 

#### Chapter 4

#### METHOD OF SOLUTION

#### 4.1 Transformation **of** the Equations

 $\omega(\mathbf{r}^{\text{ref}}) = \frac{1}{2} \omega(\mathbf{r}^{\text{ref}}) \left( \mathbf{r}^{\text{ref}} - \mathbf{r}^{\text{ref}} \right)$ 

The **continuity,** momentum, and stagnation enthalpy equations were developed in Chapter 2. The first step **in** transformation **is** to recast the convective transport equations into stream function coordinates using the von Mises transformation. In essence, the y-coordlnate is replaced by a coordinate that is constant along streamlines, namely, the stream function  $\psi$ . The new independent variables become  $x$  and  $\psi$ , and the U velocity component is defined by

$$
U = \frac{1}{r\rho} \frac{\partial \psi}{\partial y} \qquad (4.1)
$$

In stream function coordinates the momentum equation (2.7) and the stagnation enthalpy equation (2.15) become

$$
\rho U \frac{\partial U}{\partial x} + \rho U \frac{\partial}{\partial \psi} \left[ r^2 \rho U \mu_{eff} \frac{\partial U}{\partial \psi} \right] = -g_c \frac{dP}{dx} + g_c X \quad , \tag{4.2}
$$

$$
\rho \underline{u} \cdot \frac{\partial \underline{r}^*}{\partial x} + \rho \underline{v} \frac{\partial}{\partial \psi} \left[ r^2 \rho \underline{v} \frac{\nu_{eff}}{Pr_{eff}} \frac{\partial \underline{r}^*}{\partial \psi} \right] =
$$
\n
$$
\frac{\partial}{\partial \psi} \left[ \frac{\nu_{eff}}{g_c^J} \left( 1 - \frac{1}{Pr_{eff}} \right) r^2 \rho \underline{v} \frac{\partial}{\partial \psi} \left( \frac{U^2}{2} \right) \right] + S \quad . \tag{4.3}
$$

Note that in the transformation the V **component of** velocity disappears and the **continuity** equation is no longer used explicitly, due to the definition of the stream function.

In the stream function coordinate system, the boundary layer fluid flows between two surfaces, I and E. **The** I-surface originates at y = 0, and the Esurface forms the second bounding surface. Sign **convention** for a positive y **displacement** is always **from** the **I** to E surface. Fluid crossing the I surface is  $\mathbf{m}_i$ ; this flow might be due to wall transpiration. Fluid crossing the E surface is  $\mathbf{m}_{\rm E}^{\rm H}$ ; this flow might be due to entrainment. The bounding solid surface is described by  $\alpha$ , related to the rate of change of surface curvature in the x-direction, and  $r<sub>r</sub>$ , which describes the transverse

curvature of the I-surface. Location of the E-surface,  $r_{E}$ , is related to  $r_{\tau}$  and  $\alpha$ . Figure 4.1 shows the coordinate system.

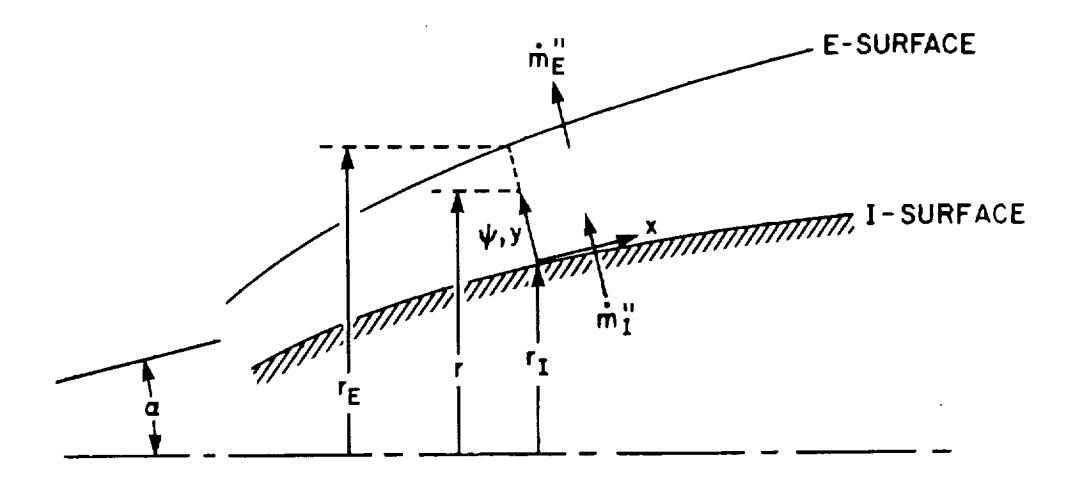

Figure 4.1. The stream-function coordinate system.

The sketch in Figure 4.1 depicts an **external** boundary **layer over either a** flat or conical surface, with I being a wall and E being a free stream. In the program, there Is a limited freedom in defining these bounding surfaces. This will be discussed more thoroughly in Chapter 5.

The second and final step in the transformation is to recast equations (4.2) and (4.3) into the Patankar-Spalding coordinate system using the transformation

$$
\omega = \frac{\psi - \psi_{\text{I}}}{\psi_{\text{E}} - \psi_{\text{I}}}
$$
 (4.4)

where  $\psi_E$  and  $\psi_I$  are the stream function values on the bounding surfaces.

In this non-dlmenslonal §tream function **coordinate** system, the momentum and stagnation **enthalpy equations** become

$$
\frac{\partial U}{\partial x} + \left[ \frac{r_1 \dot{m}_1^{\prime \prime} + \omega (r_E \dot{m}_E^{\prime \prime} - r_1 \dot{m}_1^{\prime \prime})}{(\psi_E - \psi_1)} \right] \frac{\partial U}{\partial \omega} - \frac{\partial}{\partial \omega} \left[ \frac{r^2 \rho U \mu_{eff}}{(\psi_E - \psi_1)^2} \frac{\partial U}{\partial \omega} \right] = \frac{g_c}{\rho U} \left[ -\frac{dP}{dx} + x \right] \quad . \tag{4.5}
$$

$$
\frac{\partial \mathbf{r}^{*}}{\partial \mathbf{x}} + \left[ \frac{\mathbf{r}_{\mathbf{r}} \mathbf{m}_{\mathbf{I}}^{\mathbf{w}} + \omega (\mathbf{r}_{\mathbf{E}} \mathbf{m}_{\mathbf{E}}^{\mathbf{w}} - \mathbf{r}_{\mathbf{I}} \mathbf{m}_{\mathbf{I}}^{\mathbf{w}})}{\left(\psi_{\mathbf{E}} - \psi_{\mathbf{I}}\right)} \frac{\partial \mathbf{r}^{*}}{\partial \omega} \right] - \frac{\partial}{\partial \omega} \left[ \frac{\mathbf{r}^{2} \rho v_{\mathbf{H}}}{\left(\psi_{\mathbf{E}} - \psi_{\mathbf{I}}\right)^{2} \Pr_{\mathbf{eff}} \frac{\partial \mathbf{r}^{*}}{\partial \omega}}{\left(\psi_{\mathbf{E}} - \psi_{\mathbf{I}}\right)^{2} \frac{\partial \mathbf{r}^{*}}{\partial \omega}} \right] - \frac{\partial}{\partial \omega} \left[ \frac{\mathbf{r}^{2} \rho v_{\mathbf{H}}}{\left(\psi_{\mathbf{E}} - \psi_{\mathbf{I}}\right)^{2} \Pr_{\mathbf{eff}} \left(1 - \frac{1}{\Pr_{\mathbf{eff}}}\right) \frac{\partial}{\partial \omega} \left(\frac{v^{2}}{2}\right) + \frac{S}{\rho v} \right] \tag{4.6}
$$

The transformed equations have the general form of a diffusion equation:

$$
\frac{\partial \phi}{\partial x} + (a+b\omega) \frac{\partial \phi}{\partial \omega} - \frac{\partial}{\partial \omega} \left( c \frac{\nu_{eff}}{Pr_{eff}} \frac{\partial \phi}{\partial \omega} \right) = d \quad , \tag{4.7}
$$

where a, b, c, d are constants.

In the program, equation (4.7) becomes the velocity equation when  $Pr_{eff}$ is set equal to unity.

## 4.2 Finite-Difference Equations

As indicated in Chapter I, the original **basic** program from which STAN5 has evolved is the Patankar/Spalding program, described in their 1967 book [1]. Only the numerics of the finite-difference equations and the concept of a wall function have been carried over into STAN5. It is our intent in this section to point out several facts regarding the finite-differencing scheme. These equations are well documented in Patankar and Spalding [1,2], and, for a revised version of the program, by Spalding [6].

The central theme in obtaining the finite-difference equations, hereafter referred to as FDE's, is twofold: (I) to form a miniature integral equation over a flnlte-control volume; and (2) to presume a linear variation of the dependent variable over the control volume to effect the integration. Figure 4.2 shows node locations and a control volume for three adjacent nodes at an upstream and a downstream station.

The first term in equation (4.7) is transformed into an FDE term, as follows :

$$
\frac{\partial \phi}{\partial x} = \frac{1}{\delta x \delta \omega} \int_{1-\frac{1}{2}}^{1+\frac{1}{2}} \int_{x_{u}}^{x_{d}} \left(\frac{\partial \phi}{\partial x}\right) dx du = \frac{1}{\delta x \delta \omega} \left[ \int_{1-\frac{1}{2}}^{1} \left( \phi_{x_{d}} - \phi_{x_{u}} \right) du + \int_{1}^{1+\frac{1}{2}} \left( \phi_{x_{d}} - \phi_{x_{u}} \right) du \right]
$$

$$
= \frac{1}{\delta x \delta \omega} \left[ \left( \frac{1}{4} \phi_{1-1} + \frac{3}{4} \phi_{1} \right) \frac{1}{2} \left( \omega_{1} - \omega_{1-1} \right) + \left( \frac{3}{4} \phi_{1} + \frac{1}{4} \phi_{1+1} \right) \frac{1}{2} \left( \omega_{1+1} - \omega_{1} \right) \right]_{x_{u}}^{x_{d}}.
$$
(4.8)

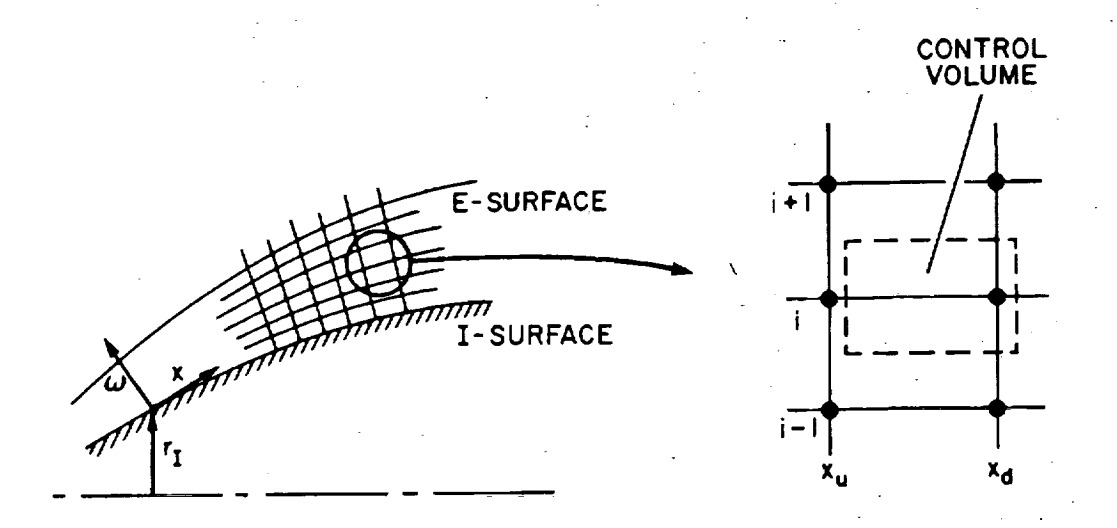

Figure 4.2. Typical nodal locations **and control** volume for finitedifference equations.

**•**The **second** term in **equation (4.7) ls** transformed into an FDE term using integration by parts:

$$
(a+b\omega) \frac{\partial \phi}{\partial \omega} = \frac{1}{\delta x \delta \omega} \int_{x_{u}}^{x_{d}} \int_{i-\frac{1}{2}}^{i+\frac{1}{2}} (a+b\omega) \frac{\partial \phi}{\partial \omega} d\omega dx
$$
  

$$
= \frac{1}{\delta \omega} \left[ (a+b\omega)_{x_{u,1}+\frac{1}{2}} \cdot \phi_{x_{d,1}+\frac{1}{2}} - (a+b\omega)_{x_{u,1}-\frac{1}{2}} \cdot \phi_{x_{d,1}-\frac{1}{2}} \right] (4.9)
$$

In the above equation, the integral is evaluated in a like manner to equation (4.8). Several assumptions are built into **equation (4.9): (i)** the integrand of the integral is evaluated only at  $x<sub>A</sub>$ ; (2) the equation is "linearized" in that  $(a+b\omega)$  is evaluated at  $x_{u}$ ; and (3) the integrand is presumed to vary linearly with  $\omega$  over the control volume. Assumption (3) implies **small cross-stream convection;** this was later **changed** by Patankar and Spalding [2] using **a** "high lateral flux modification", or "upwind-differencing" to more properly account for high lateral convection. The modification is not used in **STAN5.**

The third term in equation (4.7) is transformed into an FDE as follows:

$$
\frac{\partial}{\partial \omega} \left( c \frac{\partial \phi}{\partial \omega} \right) \approx \frac{1}{\delta x \delta \omega} \int_{x_{u}}^{x_{d}} \int_{1 - \frac{1}{2}}^{1 + \frac{1}{2}} \frac{\partial}{\partial \omega} \left( c \frac{\partial \phi}{\partial \omega} \right) d\omega dx
$$
\n
$$
\approx \frac{1}{\delta \omega} \left[ \left( c \right)_{x_{u,1} + \frac{1}{2}} \frac{\left( \phi_{i+1} - \phi_{i} \right)_{x}}{\left( \omega_{i+1} - \omega_{i} \right)} - \left( c \right)_{x_{u,1} - \frac{1}{2}} \frac{\left( \phi_{i} - \phi_{i-1} \right)_{x_{d}}}{\left( \omega_{i} - \omega_{i-1} \right)} \right]^{(4.10)}
$$

The above equation is "linearized" in that  $\,$  c  $\,$  is evaluated at  $\,$   $\rm x$ 

The fourth and final term in equation (4.7) is the source term. It is transformed into an FDE term as follows:

$$
d = \frac{1}{\delta x \delta \omega} \int_{x_{u}}^{x_{d}} \int_{1 - \frac{1}{2}}^{1 + \frac{1}{2}} (d) d\omega dx
$$
  

$$
= \frac{1}{\delta x \delta \omega} \int_{x_{u}}^{x_{d}} \int_{1 - \frac{1}{2}}^{1 + \frac{1}{2}} \left[ (d)_{x_{u}} + \left( \frac{\partial d}{\partial \phi} \right)_{x_{u}} (\phi_{d} - \phi_{u}) \right] d\omega dx \quad . \tag{4.11}
$$

In STAN5, the velocity source term is handled precisely as described by Patankar and Spalding [i]. Sources for stagnation enthalpy and turbulent kinetic energy are evaluated at  $x_{ij}$ ; the downstream contribution is neglected.

The FDE terms described by equations  $(4.8)$  to  $(4.11)$  are assembled into *a* **form**  $\mathcal{L}_{\mathcal{D}}$ 

$$
\phi_{x_{d,i}} = A\phi_{x_{d,i+1}} + B\phi_{x_{d,i-1}} + C , \qquad (4.12)
$$

where  $A$ ,  $B$ , and  $C$  are coefficients evaluated at the upstream station,  $\mathbf{x}_{\mathbf{u}}^T$ . A set of  $\phi$  equations is written for each dependent variable. In the text which follows, the velocity dependent variable is designated as U, and all other dependent variables are designated as  $\phi$ -equation variables.

# 4.3 Grid and Slip Scheme

a

 $\mathbf{r}$ 

A sketch of the finite-difference grid and nodal locations was previously given in Figure 4.2. Cross-stream grid lines in that sketch divide the region between the I-surface and the E-surface into non-dimensional stream tubes, or flow tubes (from **consideration of** the definition of \_). The number **of** flow tubes that **comprise** the **cross-stream** grid is denoted by N. Two additional stream tubes (to **define** sllp points) are inserted by the program near the I

and E surfaces, making a total of  $N + 2$  tubes, and thus  $N + 3$  nodal points. A cross-stream grid is shown in Figure 4.3.

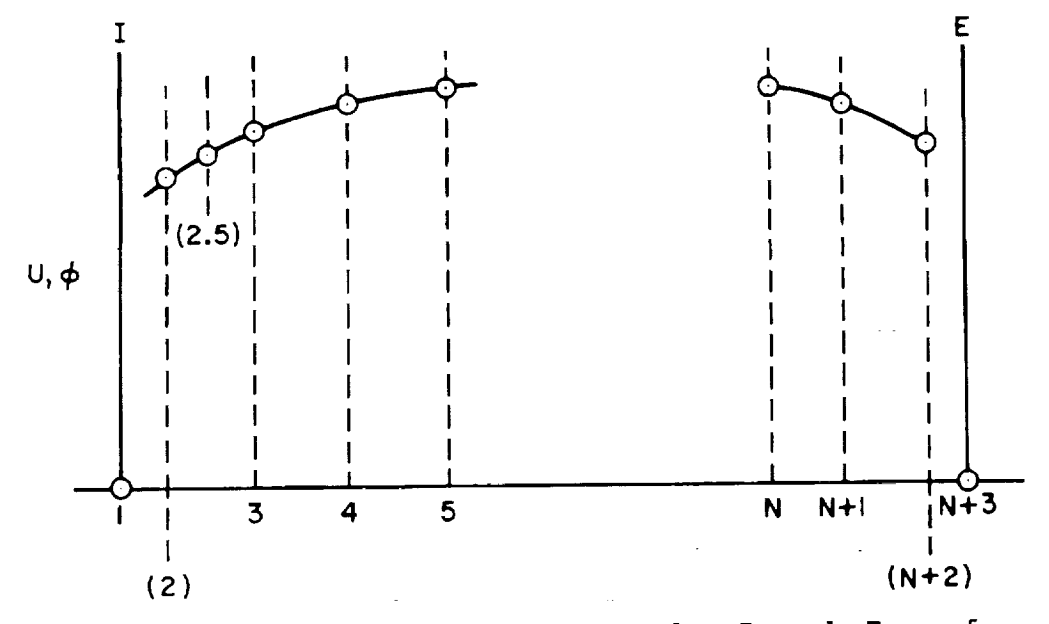

Figure 4.3. Cross-stream grid between the I and E surface

In the above sketch, the **2.5** point on the grid is the Join point, discussed in Section 3.3.1; the (2) point and the  $(N + 2)$  point are the slip. points. Finite-difference equations of the form of equation (4.12) are solved for all nodes (2) through  $(N + 2)$ . Boundary conditions for these equations are obtained through wall-functlon calculations, described in Chapter 3, if one surface is a wall.

The grid is established from the initial velocity  $\text{profile}$ ,  $U = U(y)$ . The profile is integrated using equation (4.1) to obtain  $U = U(\psi)$ , where flow between consecutive y locations is  $\Delta \psi$ , or non-dimensionally  $\Delta \omega$ . The  $\Delta \omega$ values, which represent the fractional amount of the initial flow, remain constant throughout the calculations, unless altered by routine LAMSUB, discussed in Section 3.5. The amount of boundary layer fluid can change, but the fractional percentages in each stream tube are fixed.

The slip points, along with "using the Wall Function", were developed by Patankar and Spalding [i] to allow use of a linear profile assumption (Section 4.1) in the near-wall region, thus eliminating the need to compute across a region of high velocity gradient. The scheme is an excellent "engineering tool" in terms of computational speed while preserving accuracy.

The idea behind the slip scheme is to presume power-law profiles for velocity and other  $\phi$ -equations in the near-wall region.

$$
U = C_1 y^{\beta} \qquad (4.13a)
$$

$$
(\phi - \phi_1) = C_2 y^{\gamma} \tag{4.13b}
$$

Each of the above equations contains two unknowns, which are obtained by matching the function and its first derivative (e.g., shear stress or heat flux) at the join point. From these two criteria come defining FDE's for the slip points.

$$
U_2 = U_2(U_3, \beta) , \qquad (4.14a)
$$

$$
\phi_2 = \phi_2(\phi_1, \phi_3, \gamma) \quad . \tag{4.14b}
$$

The above equations are linearized in that the upstream values of  $\beta$  and  $\gamma$ are used. Similar types of equations can be developed for sllp values near a free stream and near a symmetry line (see Patankar and Spalding [i or 2] for a complete description).

The procedure described above to obtain slip values near a wall was later changed by Patankar and Spalding [2] to more accurately account for convection between the wall and the Join point. In STAN5, this **correction** was accomplished by a modification to the join-point velocity and essentially accomplishes the same goal. The **correction** is needed for low values of 8; for  $\beta$   $>$  0.9, i.e., a linear profile in the near-wall region due to laminar flow or "bypassing the Wall Function", the power-law sllp scheme is adequate.

#### 4.4 Entrainment and Grid Contro !,

Entrainment is applicable to **flows** in which there are free surfaces. For example, the free surface for a wall boundary layer is the location where U approaches  $U_{\infty}$ , i.e., its cross-stream gradient approaches zero. The function of entrainment is to introduce new fluid into the region between the I and E surfaces, thus **expanding** the grid outward into "fresh" fluid and thus preserving the near zero **gradient** at the outer edge of the **computation**

region. The expansion can be easily seen by recalling that to increment  $(\psi_{\overline{E}}-\psi_{\overline{I}})$  with a constant  $\Delta\omega$  spacing causes  $\Delta\psi$  to increase and thus  $\Delta y$ . The entrained fluid is distributed to all flow tubes.

To determine if fluid should be entrained, the dependent variable difference near the free surface is compared with its free-stream value, e.g.,  $(U_{N+3}-U_{N+1})/U_{N+3}$  is computed and compared to ENFRA, a program input variable. This idea is depicted in Figure 4.4. The entrainment calculation for velocity in STAN5 is

$$
\mathbf{m}_{\rm E}^{\rm in} = \mathbf{m}_{\rm E_{\rm O1d}}^{\rm in} + \begin{bmatrix} 5.1. \\ \text{mass} \\ \text{flux} \end{bmatrix} \begin{bmatrix} 0.1. \\ \text{ENFRA} - \frac{U_{\rm N+3} - U_{\rm N+1}}{U_{\rm N+3}} \end{bmatrix} . \tag{4.15}
$$

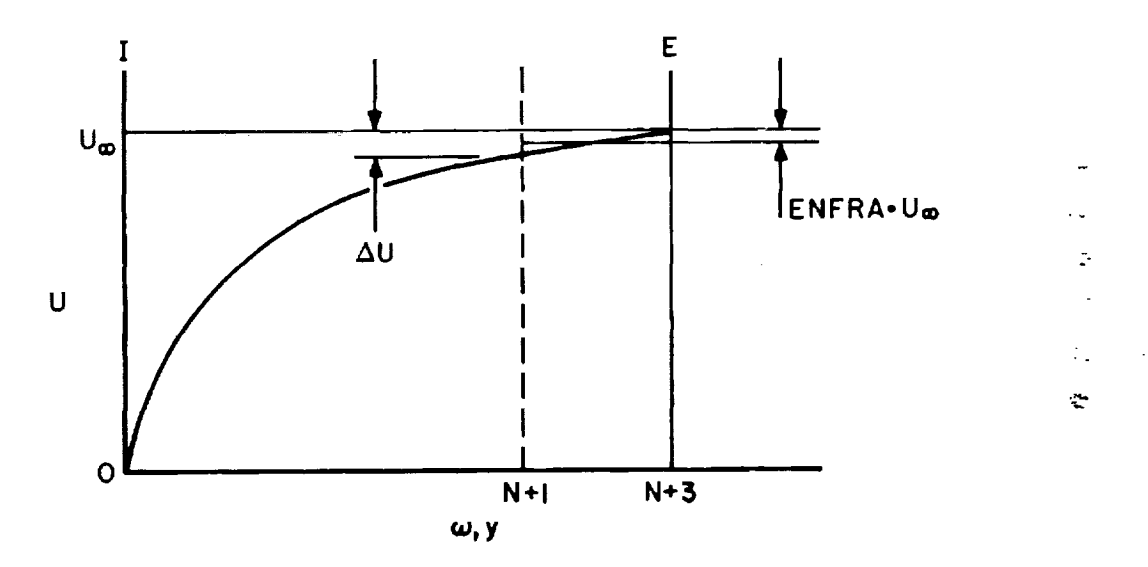

Figure 4.4. Entrainment at the free stream.

When there are  $\phi$ -equations being solved in addition to the momentum equation, each of these gradients near the free stream is **checked** to assure no defects in profiles develop. This is especially important in accelerating " flows or low Prandtl number flows, where the thermal **boundary** layer grows **out**side of the momentum **boundary** layer. There is a flag in STAN5 that **can be** set to base **entrainment** on either the momentum equation **or** on the behavior of all equations. Note that in STAN5, fluid is never allowed to **be** detrained, due to **stability considerations.**

Integration stepsize,  $\Delta x$ , is partly determined by entrainment. The control is via an input variable FRA, say 5%, which requires that the mass flow rate into the boundary layer through the I and E surfaces be no more than FRA •  $(\psi_E - \psi_I)$  over the distance  $\Delta x$ . This control, in effect, cuts back the stepsize if the boundary layer entrainment is large.

## 4.5: The Calculating Procedure

Æ.

Equation (4.12) in Section 4.2 is the general form for the finfte-difference equations. The equations couple all grid points in the cross-stream dlrection, and they are solved by a tri-diagonal matrix algorithm for  $i = 2$ to  $N + 2$ . They have been linearized in the sense that the coefficients are calculated at the upstream stations. Thus, the program is "one step behind" in fluid properties, eddy viscosity, etc.

Because of llnearization, the equations are only partially implicit, and this requires the use of a smaller  $\Delta x$  stepsize than could be used by a fully implicit scheme. For heat transfer calculations this does not present much of a problem, though, because the stepsize must be small enough to follow variable boundary conditions.

# Chapter 5 INPUT/OUTPUT

 $\mathcal{L}$ ż,

#### 5.1 Introduction

To facilitate use of the program, **a** rather flexible input format has been developed which makes it possible to compile and link edit, and still accommodate a large number of input options merely by reading in numerical DATA. Other changes can be readily made in the core of the program, but the objective of this chapter will be to describe in detail how to access the program through DATA that are read directly by the computer.

All of the data input to the program are concentrated in the final subroutine which is labeled SUBROUTINE INPUT (KERROR). This subroutine contains a very large number of comments which in themselves constitute a set of instructions for its use. In reading this chapter it will be useful to refer to the input subroutine, and the present discussion will be based on the assumption that the reader has the input subroutine before him (her).

First it should be noted that each "read" statement is preceded by the symbols \*\*\*\*\*\*\* extending across the page. Preceding these symbols the instructions for the "read" statement are given.

All of the "read" statements (except the title) are in the form of either a series of integer numbers or a series of decimal numbers. All of the inte**ger** numbers are in **fields** of five **spaces.** It is important to note **that** integers must be justified to the right side of these fields.

All decimal numbers are arranged in fields of I0 digits, and of course may be placed anywhere within that field.

# 5.2 Flow Descriptors **and** Controls

On the card **following** a title, **eight** integers are read, all of which **con**vey rather fundamental information about the type of problem to be solved. Some of the program nomenclature will be introduced as these, and other variables and **constants** appearing below, are discussed.

GEOM is an integer, from 1 to 9, which signals in a general way the type of system geometry to be solved. GEOM **=** 1 is the simple **boundary** layer on a flat plate, but this case also applies for an axi-symmetric body so long as the boundary layer thickness is small relative to the body radius. Thus it

can be used for flow in a nozzle (subsonic or supersonic), or for flow over an axi-symmetric body such as a missile, even including a stagnation region.

GEOM = 2 & 3 differ from 1 only in that radius is included in the boundary layer equations so that boundary layer thickness need not be small relative to body radius.

GEOM =  $4 \times 5$  refer to flow in circular and flat ducts, respectively. Strictly speaking, the "boundary layer" is treated as if it filled the entire duct; however, a judicious choice of grid spacing makes it possible to handle entry-length problems with accuracy. It is also possible to solve pipes or ducts which have slightly convergent or slightly divergent walls.

 $GEM = 6$ , 7, 8, 9 cover the cases of circular and flat jets, and free shear flows.

MODE refers to whether the flow is to be laminar or tubulent. MODE =  $1$ is a laminar flow, while MODE = 2 is turbulent. As will be seen below, it is possible to start with MODE = 1 and then shift to a turbulent flow on the basis of an input transition criterion.

FLUID refers to the type of fluid. FLUID = 1 is any constant-property fluid, such properties to be supplied in a later read statement. FLUID = 2 refers to air, the properties of which (based on the Keenan and Kaye Gas Tables) are provided as a separate subroutine in the program. The air properties cover temperatures from 180°R to 4620°R, but do not take into consideration dissociation at high temperatures. The program is not provided with the properties of any variable-property fluids other than air, but it is only necessary to designate some other fluid with a number (3 or higher) and then construct a subroutine similar to SUBROUTINE PROP2. The appropriate call for any other property subroutine must be inserted as indicated in the MAIN program.

NEQ refers to the total number of boundary layer equations to be solved. Thus, if the momentum equation alone is to be solved,  $NEQ = 1$ , but if momentum<sup>2</sup> and energy are to be solved, NEQ = 2. Actually, the program dimensioning allows NEQ to be as high as 6, if, for example, a number of mass diffusion equations must be solved. Another related variable, NPH, will be found through out the program. NPH = NEQ - 1, and is the number of diffusion equations (energy, mass, etc.) that must be solved. It is assumed that the momentum equation is always solved.

N defines the grid structure in the y-dlrection; it is the numberof flow tubes. Thus the number of grid points in the y-direction is  $N + 1$ . Because of the "slip" scheme described earlier, the program inserts two more. grid points, one near the I surface, and one near the E surface. Thus\_the total number of grid points with which the program works is  $N + 3$ . Within the program the grid points are numbered starting with  $l$  at the I (for internal) surface and extending to  $N + 3$  at the E (for external) surface. The character I is used to index the grid points, and I then varies from I to  $N + 3$ . For convenience, the last three points are designated NP1 =  $N + 1$ , NP2 =  $N + 2$ , NP3 =  $N + 3$ . The two "slip" points, which have no real physical significance, are I **<sup>=</sup>** <sup>2</sup> and <sup>I</sup> <sup>=</sup> NP2.

The choice of N determines how fine or how coarse a grid structure is to be used, and only experience can tell what is necessary to achieve desired precision for a particular problem. For a turbulent **boundary** layer when "using the wall function" (this will be discussed further below), N in the range 15-20 is generally satisfactory. If "bypassing the wall function" is used, or if the flow is laminar, N should generally be greater than 30. If N is less than 12 the program will not operate, and N is limited to 50 by the dimensioning of the program. However, this limitation can be readily changed, if desired. Finally, it should be noted that the program will change N internally under special circumstances to be discussed later in connection with the input values of YPMIN and YPMAX.

KIN and KEX are indicators which determine the character of the I and E boundaries, respectively. If either is set **equal** to I, that boundary is a wall; if set **equal** to **2,** the boundary is a free stream; 3 indicates a line of symmetry, such as the **centerllne** of a pipe or a free Jet. As presently assembled, the program will handle only one wail surface, so, for example, it is not possible for both KIN and KEX to be equal to i. Note that the I and E boundaries are literally "inner" and "outer" with respect to the axi-symmetric **coordinate** system, so, for **example,** for flow in a pipe the I boundary must be the **centerline** of the pipe and the E boundary must be the pipe wall; they are not interchangeable. On the other hand, for GEOM = 1 the I and E boundaries are interchangeable and **either could** be the wall.

KENT is an indicator for the entrainment **calculation** at **a** free boundary. If there is no free boundary, KENT **can** be left blank. If KENT = 0 entrainment

is calculated based on the behavior of the momentum equation alone; if KENT =  $1$ all diffusion equations are tested. Since it is quite possible for the thermal boundary layer, for example, to extend outside the momentum boundary layer, and one generally wants to adjust entrainment so that the region of interest (the region enclosed by the I and E boundaries) encloses the thickest boundary layer, it is generally wise to set  $KENT = 1$ . On occasion this can lead to some instability, and this is the reason why the option to set KENT =  $0$  is provided.

r-

 $\mathcal{L}$  The next card to be read contains more general information, all in the form of decimal numbers. XU is the present location of the calculations in the xdirection, and is one of the primary independent variables. Here XU is initialized, so this is where calculations start. Most often XU is 0.0, but it can be any positive number where it is desired to commence calculations. (Actually XU refers to the "upstream" side of the finite-difference step in the x-direction, as opposed to XD on the "downstream" side. The difference between XU and XD is DX, the step length.) XL is the x-distance where it is desired to stop calculations. Thus XU and XL, as read here, define the distance over which calculations are to take place. These are dimensional quantities and may be in feet, inches, meters, or whatever is desired. The actual dimensioning system to be used is designated later. Recall, as shown in Figure 4.1, that  $x$  is intrinsic, measured along the I-surface, and is not the projection onto the axis of symmetry.

DELTAX is a number (non-dimensional) from which DX, the step-length, is derived. It is the ratio of DX to boundary layer thickness, so DX grows as the boundary layer thickens. For a pipe-flow it is the ratio of DX to pipe radius. Actually, DELTAX determines a maximum value of DX and can be overridden by another number, FRA, which will be discussed shortly. DELTAX = 1.0 is a reasonable value when dealing with a gas for which properties are varying rapidly. If properties are nearly constant considerably larger values may be used and this is particularly true for laminar flows. For fully developed flow in a pipe DELTAX can sometimes be made equal to I0 or greater. If DELTAX is too large, a slight instability will be noted, with oscillation of the output data. It is often advantageous to use large values of DELTAX to reduce computation time. A further option is available using the constant K1 and the auxiliary

boundary condition, AUXI(M) (see **below),** whereby DELTAX can be changed arbitrarily in the course of a calculation.

RETRAN provides a way to effect internally a transition from a laminar to a turbulent boundary layer. For a simple boundary layer, the momentum thickness Reynolds number is employed as a transition criterion, and RETRAN is the Reynolds number at which MODE will automatically shift from i to 2. Actually, the transition is made smoothly, rather than abruptly, over a range of momentum thickness Reynolds number from RETRAN to twice RETRAN by smoothly bringing the sublayer damping constant down from a large number to its equilibrium value (see SUBROUTINE WALL). Typically, a transition Reynolds number of 200-300 provides realistic results. If it is desired to make lamlnar boundary layer calculations only, care must be taken to make sure RETRAN is a number larger than any momentum thickness Reynolds numbers anticipated. For flow in a pipe or duct, RETRAN is interpreted as a diameter Reynolds number, but of course diameter Reynolds number does not vary in the x-dlrection in this case. For totally turbulent boundary layers and flows, RETRAN can be 0.0, or left **blank,** if desired. For free-convectlon boundary layers, or for flows for which there is no wall surface, Reynolds number has no useful significance, so RETRAN must **be** set to unity.

FRA, when multiplied times the total amount of flow between the I and<sup>3</sup> E boundaries, specifies the maximum amount of new fluid that will be permitted to enter the region of interest between XU and XD either **by** entrainment or-by mass transfer through a porous wall. If this amount is exceeded by the specified value of DELTAX, then DX is appropriately reduced in value. FRA = 0.05 is a reasonable value for most applications.

ENFRA is the entrainment fraction. It has significance only when there is a free-stream boundary, in which case it is the desired difference (expressed as a fraction of the total difference through the boundary layer) between the free-stream velocity, or the corresponding dependent variable in a diffusion equation, and the next closest grid point (excluding the sllp point). This difference is maintained **by** automatically adjusting the rate of entrainment of freestream fluid. The appropriate value of ENFRA differs somewhat for different kinds of problems, and is also related to the chosen grid spacing near the outer edge of the boundary layer. Calculated results are not necessarily highly sensitive to the value chosen for ENFRA, **but** a very inappropriate value can lead to

\_7

either instability (wild oscillations in **entrainment** rate and in boundary layer thickness) or inaccurate overall results. For typical boundary layer calculations, turbulent or laminar, a value of 0.005 frequently works well, but a fine grid near the outer edge may suggest a value as low as 0.001. On the other hand, for a free-convection boundary layer or any case where free-stream velocity is at or near zero (for example, a jet) ENFRA should be very much larger,  $0.01$  to  $0.05$ . One way to get a handle on ENFRA, in any case, is to plot the initial velocity profile, perhaps based on an appropriate analytic solution, and then superimpose the desired grid on the plot. **The** difference in velocity between the free-stream and the next adjacent grid line, divided by the maximum velocity difference for the whole boundary layer, is then usually a good value for ENFRA.

If there is no free-stream, as would be the case for pipe-flow, then ENFRA can be left blank.

GV is a gravity constant which should be either set at zero or left blank if gravity is not a relevant parameter. **The** only gravity effects that can be considered are those in the direction of flow (x-direction). Note that a positive value of GV represents a gravity force in the positive or flow direction; if simple free-convectlon on a vertical flat plate is being considered, remember that GV must be negative. Note also that gravity has no effect unless there are density **gradients** across the **boundary** layer; the free-convectlon **boundary** layer is a compresslble flow **boundary** layer, and nothing will happen if **FLUID =** i.

#### **5.3 -Body Forces** and Sources

**The next card** read **concerns some** integer indicators having to **do** with body **forces** in the momentum **equation, and energy and** other types of sources **in** the **diffusion equations. BODFOR can be O, I,** or **2.** If O, there is no **body force present** other than **pressure.** If **BODFOR = i,** the body **force** is the **result of a gravity** force acting **upon density, and** of **course a value** for **GV must also** be **speclfied.**

::If **BODFOR - 2, an external** body **force is present, and** this **force is** introduced through a **specified set** of **auxiliary** boundary **conditions AUXI(M), whlch** will be **discussed later. Provision** is **made** only **for a body force that is a function** of **x,** and independent of **y.** BODFOR **= 2 also** includes BODFOR **- i. A** body **force has** the **dimensions force** per **unit of volume.**

The source indicators, SOURCE(J), are not read unless there are one or more diffusion equations in addition to the momentum equation, i.e., unless NEQ is greater than I, and N'PH is greater than O. The index J varies from i to N'PH so that one value for SOURCE is read for each diffusion equation, reading across the card in **integer** fields of 5, after BODFOR.

If there is more than one diffusion equation it must be decided ahead of time which is which, and the designation of a source for each equation establishes what kind of a diffusion equation it is to be. Of course, the initial dependent variable profiles and the boundary conditions, both of which are discussed later, must be consistent with this choice.

If there is to be no source for a particular diffusion equation, set SOURCE = 0, or at least leave it blank. If SOURCE = 0, the equation could be the energy equation with viscous dissipation neglected, or it could be a mass diffusion equation with no chemical reaction. Only the initial and boundary conditions serve to make a distinction (together also with the Prandtl or Schmidt number), since the differential equations are identical.

SOURCE = 1 activates viscous dissipation as an energy source, as well as body-force work, and the equation is then definitely the energy equation.

Setting SOURCE = 2 for a particular diffusion equation has more extenslve effects. It activates the source function for the turbulence energy equation (Production-Dissipation), but additionally it changes the method of calculation of eddy viscosity (and thus eddy conductivity) from the mixing-length method to the turbulent kinetic energy method, wherein eddy viscosity is proportional to the square root of the turbulent kinetic energy. However, the program still uses mixing-length in the Wall Function, and it still uses mixing-length out to the edge of the viscous sublayer if the Wall Function does not extend that far. If there is no wall, turbulent kinetic energy is used throughout.

SOURCE =  $3$  is the same as SOURCE = 1, except that an external energy source, as a function of x alone, may be introduced through AUX2(M). Such **a** source must have the dimensions (energy) / (volume \* time).

SOURCE = 4 also implies that an external volume source is being introduced through AUX2(M), but viscous dissipation and body-force work are omitted, So this could be a source different from energy.

Note that all of these external body forces and sources which are introduced through the auxiliary functions AUXI(M) and AUX2(M) are functions of x only. This is obviously somewhat limiting, but the only practical way to

introduce sources that vary in the y-dlrection is by modifications in the core of the program. However, this can be easily done in SUBROUTINE AUX, where some comments are given.

# 5.4 Fluid Properties

The next card is the one in which fluid properties are introduced. The amount of information actually read depends upon whether constant properties are to be used or whether the variable properties contained in a separate property subroutine are to be used. In any case the initial static pressure PO is always read, and for the variable property case this is all that is needed. For constant properties, density, RHOC, and viscosity, VISCOC, are next to be read; if only the momentum equation is to be solved this is all that is necessary. If one or more diffusion equations are to be solved, the only additional property is the Prandtl number for the energy equation, PRC(J), or a Schmidt number for each and every mass diffusion equation, making sure that they are read in the same order as has been established for designating each equation, i.e.,  $J = 1$  refers to a particular diffusion equation, and  $J = 2$  to another, and this order must be maintained throughout the entire input routine. Note that although the symbol  $PRC(J)$  is used, this can be either a Prandtl or a Schmidt number. Finally, all units must comprise a consistent set. Note that the read statements are so arranged that it doesn't matter if there is a redundancy of information. Thus the program might be set up to solve both momentum and energy equations with constant properties; but if in the second card FLUID is changed to 2 the program will run with variable air properties and simply will not read the constant properties (except PO). Similarly, if NEQ is changed to i, the program will not read Prandtl number or anything else having to do with a diffusion equation; it **is** not necessary to remove this input information **if** an abbreviated **problem** is to be run. As a word of **caution,** do not try to solve the momentum equation alone without setting FLUID = 1 and supplying the appropriate constant properties. There is no way to introduce variable properties Without temperature **or** mass concentration distributions upon which to **base** them.

## 5.5 Boundary Conditions

The next card supplies some information about types of boundary conditions, and the number of entries read depends upon the number of differential equations to be solved. NXBC, an integer number, refers to the number of points along the boundaries at which boundary condition information is to be supplied. The cards following will contain that information. Internally, the program will determine boundary values at each XU position by linear interpolation between the x-positions of the input boundary data as specified here. Thus NXBC must have as a minimum a value of 2 so that there is something to interpolate between. If boundary values are varying with respect to x in other than a linear manner, many more than two boundary values may be required for an accurate representation. The program is dimensioned such that NXBC may be as large as i00. Free-stream velocity is evaluated from a cubic spline fit scheme rather than linear interpolation, except that when NXBC **=** 2 linear interpolation is used.

The other items read on this card refer to the type of boundary condition at a wall that is going to be supplied for any and all diffusion equations. If there is no wall nothing is read, and the same is true if only the momentum equation is to be solved. TYPBC(J) can be either  $l$  or  $2$ , depending upon whether the boundary condition read is to be, respectively, a specification of  $\mathbb{R}^n$ value of the dependent variable at the wall, or the flux of the dependent variable at the wall. In the case of the energy equation, the question is whether it is the enthalpy at the wall or the heat flux that is to be specified. For the turbulent kinetic energy equation set TYPBC(J) = 1. Of course a specification for every diffusion equation must be supplied, and in the proper order.

The following card continues boundary specifications. These items, all decimal numbers, are read in the form of a table. The number of lines in the table must be equal to NXBC. X(M) is the x location of the points where boundary information is to be supplied. The first entry, X(1), must be equal to or less than XU read earlier; the last entry, X(NXBC), must be equal to or greater than XL. For a variable velocity boundary condition, the value of XU must coincide with an X(M) in the table. Between the first and last point, the spacing of any other boumdary condition points can be completely arbitrary. Discontinuities, for example, can be simulated by placing two points very close together. When free-stream velocity is changing rapidly, it is important to use a large **number** of points and **not** produce situations that a spline

fit will have difficulty accommodating; abrupt changes of velocity are troublesome and can lead to unwanted velocities between the specified points.

RW(M) is a geometry specification for an axi-symmetric body. It is the transverse radius of the body at each specified x-location. Note that RW is a function of x, distance measured along the surface, and not the projection onto the axis of symmetry. The boundary layer can be either on the inside or the outside of the body for  $GEOM = 1$ .  $GEOM = 2$  and 3 are restricted in this regard. For a pipe,  $GEOM = 4$ ,  $RW(M)$  is the pipe radius. For a boundary layer on a non-axisymmetric body, for example a flat plate or an airfoil, use  $GEM = 1$  and set all values of  $RW(M)$  equal to any constant number, such as 1.0. For an axi-symmetric stagnation point use  $GEM = 1$  or 2 and set  $RW(M) = X(M)$ . For a flat duct, GEOM = 5;  $RW(M)$  is the duct half-width.

Two additional pieces **of boundary condition** information **can,** if desired, be read on this **card,** AUXI(M) and AUX2(M). It has already been noted that these auxiliary items **can** be used for specified body forces or specified internal heat sources, if proper indicators are activated. AUXI(M) can also be used to provide a **control** on DELTAX. These functions, however, are **provided** in general so that the user **can conveniently** introduce any kind of information that is a function of x, and then appropriately modify the core of the program to make use of the information. If there is a wall present, the program additionally calculates two more functions, AUXMI and AUXM2, which are linearly interpolated values **of** AUXI(M) and AUX2(M), and are always available in the COMMON.

The **primary** boundary condition data are read **on** the next **cards,** again in the form of a table in which the number of lines must equal NXBC. UG(M) is the free-stream **velocity** which must always be supplied if there is indeed a free stream. (In the **case** of a pipe or duct flow this **column can** be left blank.) A particular feature of this version of the program is the fact that free-stream velocity is treated as an independent boundary **condition** rather than pressure or pressure gradient. A minor modification of the basic program is necessary if pressure is to be the independent boundary condition. Note that UG is zerc for simple free convection, or for a Jet in a stagnant environment.

The second column (second field of 10 spaces) is the mass flux at the wall, AM(M). If there is no wall this column is simply not read. AM is positive in the positive direction of the coordinate system. Thus, if the I boundary is a wall, positive AM is mass transfer into the boundary layer, but if the E

boundary is a wall (as in pipe-flow), negative AM is mass transfer into the boundary layer.

The next five columns are read only if there is a wall and if **one** or fiore diffusion equations are to be solved.  $FJ(J,M)$  is either the wall value of the dependent variable in a diffusion equation or it is the wall value of the dependent variable flux. Whether it is a wall value or a flux is determined **by** TYPBC(J), discussed above. Thus for the energy equation FJ is either a wall value of enthalpy or a wall value of heat flux. The sign **of** the flux is again positive in the positive direction of the coordinate system which goes in the direction from I to E. Thus, for flow in a pipe, a heat flux into the fluid results when FJ is negative. Care must be taken when FJ is a flux and there is mass transfer at the wall. PJ is then the product **of** the mass flux and the value of the property in question in a reservoir outside the wall. For example, for the energy equation with FJ as a flux, FJ is the product of AM and the enthalpy of the transferred fluid in an external reservoir. For the turbulent kinetic energy equation, FJ should **be** 0.0.

#### 5.6 Initial Profiles

The next series of cards contains the initial or starting profiles for<sup>\*\*</sup> velocity and the dependent variables for each of the diffusion equations. These are read in the form of a table, as in the previous case. The number **of** entries in the vertical columns must be equal to  $N + 1$ . Each column again occupies 10 spaces.

The first column contains Y(1), the **distance** measured from the I-boundary for each of the **grid** points at which the other information is to **be** supplied. In Y(1), I is an integer which varies from i to NP3, **but** 2 and NP2 are omitted, since these are the sllp positions which are evaluated within the program. Thus the table will contain  $N + 1$  entries.  $Y(1)$  is always 0.0, since y is measured **from** the 1-boundary.

The spacing of the various Y(1) is very important, since it establishes the cross-stream grid **for** the entire **boundary** layer calculation. First, the obvlous fact should be noted that it is not possible to start finlte-dlfference calculations with this program from a singularity; starting profiles are mandatory, but the **boundary** layer can **be** as thin as desired, although a very thin starting **boundary** layer may require a large **number of** calculations to progress

very far in the x-direction. Generally, the starting profiles are where ana!yti boundary layer solutions can be used to great advantage. Typically, one knows something like momentum thickness Reynolds number at the start, and simple analytic solutions can then be used to establish initial total thickness and initia profile shapes. Actually, since boundary layers, and especially turbulent bounc ary layers, come to equilibrium relatively quickly, the initial profile shapes are often not at all critical; it is important that the initial integral parameters (such as momentum and enthalpy thickness) be close to correct. For example, a laminar boundary layer calculation could be started with a simple linear velocity profile, and within a few downstream steps the correct profile will be closely approximated. An exception to this discussion is flow in a pipe or duct where the "boundary layer thickness" is always the distance from the wall to the centerline. It is possible to start such calculations with a uniform velocity profile and thus calculate the velocity entry length, but for accuracy this does require using a relatively fine grid spacing near the wall.

Now, to get back to the Y(I) spacing, the reason it is so important is that the program reads the initial data, calculates the fluid flow in each flow tube, totals this for the entire region from I to E, and then calculates the fraction of the flow in each flow tube. As the boundary layer grows, the total flow in the region I to E may grow due to entrainment and/or mass transfer, and the distance from I to E may grow, but the fraction of the total flow in each flow tube is maintained constant. The fraction of the flow from the 1-boundary to some Y(1) is given the symbol OM(1) (omega). Thus the flow between the I and the  $I + 1$  grid point is  $OM(I+1) - OM(I)$ . It is these initial values of OM(1) that remain the same throughout the calculation (with an exception to be discussed below). Now there is no requirement that the OM spacings be uniform; on the contrary, it is generally more efficient if they are not. But it is important that the OM spacing differences between adjacent flow tubes not be too large. As a rule of thumb, differences greater than a factor of about 3 should be avoided. A good way to set up the initial velocity profile is to lay it out on a piece of graph paper and then superimpos, lines for grid points, crowding them closer together in the regions where veloc ity is changing rapidly. A mental estimate of the relative flow rate between each pair of grid lines will usually suffice to make sure that large steps in

flow rates are avoided. This graphical procedure was also recommended as a guide for specifying entrainment fraction.

If there is a wall and the boundary layer is turbulent, a decision must be made whether to use a small number of grid points, along with "using the. Wall Function", or to "bypass the Wall Function" and use a fine grid down to the wall. For a great many calculations the results will not differ much, and "using the Wall Function" is a little simpler and cheaper in computation time. For very high Reynolds numbers there is really no choice; a grid fine enough to allow "bypassing the Wall Function" may require an excessive number of grid points. "Bypassing the Wall Function" does become useful where pressure gradients are large, or boundary conditions are changing rapidly along the wall, or it is simply desirable to have a prlnt-out of the variables near the wall. The accuracy question comes down to the adequacy of the Couette flow approximation, which is used in the Wall Function. For large adverse pressure gradients, for example, the Couette flow approximation begins to yield a substantial error in + local shear stress in a typical case when  $y^T$  becomes larger than about 15 or 20.

When"bypassing the Wall Function", it is necessary that U and y at the first grid point  $(I = 3$  if  $K^TN = 1$ , or  $I = NP1$  if  $KEX = 1$ ) be so chosen that y<sup>+</sup> is about 1.00, or less. This can be checked by multiplying U by y and dividing by kinematic viscosity, which gives the product  $U^+y^+$ . In this region  $U^+ = y^+$ , approximately. The spacing of the grid points farther from the wall can then be gradually increased by steps of perhaps **20** percent out to  $+$  +  $+$  +  $+$  +  $+$  +  $+$  +  $+$  +  $+$  +  $+$  +  $+$  +  $+$  +  $+$  +  $+$  +  $+$  +  $+$  +  $+$  +  $+$  +  $+$  +  $+$  +  $+$  +  $+$  +  $+$  +  $+$  +  $+$  +  $+$  +  $+$  +  $+$  +  $+$  +  $+$  +  $+$  +  $+$  +  $+$  +  $+$  +  $+$  +  $+$  +  $+$  +  $+$  +  $+$  + about  $y = 20$ , and  $25-30$  percent thereafter, i.e.,  $y = 1.2$ ,  $1.4$ ,  $1.7$ ,  $2.1$ etc.

When "using **the** Wall Function" it is important that the first grid point be at a value of  $y^+$  not less than about 20.0. The subsequent points can **then** be spaced at intervals that increase by 25 **to** 30 percent, i.e., 25.0, 31.0, 39.0, 49.0, **etc.**

+ For both cases, after y becomes greater **than** about 200, quite large, equally spaced steps **generally** can be used because velocity is no longer **chang**ing rapidly. The important thing is to concentrate the grid where rapid **changes** are taking place.

It is important that the velocity at the free-stream edge of the boundary layer be precisely the same as the value of free-stream velocity introduced as a boundary condition earlier.

Having once established the initial velocity profile, the other columns are filled in with the corresponding initial dependent variable profiles for the diffusion equations, all in the same order as discussed earlier. Any of these can be totally zeros if desired, or all equal to the free-stream value, as would be the case for a heat transfer problem with an unheated starting length. For turbulent kinetic energy it is possible to start with all zeros and the program will generate its own kinetic energy. In any case, the wall value of turbulent kinetic energy should be 0.0. In the case of the energy equation the dependent variable is always stagnation enthalpy, not temperature.

The value of the dependent variable in the diffusion equations at the outer edge of the boundary layer is always constant, and is established by the value specified in the initial profiles.

## 5.7 Turbulence Constants

Some of the turbulence constants are read in the next cards. If the flow Is laminar, dummy turbulent values can be used, or these entries can be left **blank.** If there is no wall, some of the constants are also redundant.  $\therefore$  AK is the wall region mixing-length constant, kappa. There is not total agreement on the value of kappa, but 0.41 is extensively used. ALMGG is lambda, the outer region mixlng-length constant (or outer region length-scale constant when turbulent kinetic energy is used). There is also a constant eddy diffuslvlty option available (see below) in which case ALMGG becomes a dummy. For boundary layers a value of 0.085 appears reasonable; for flow in a pipe 0.07 is suggested, but the constant dfffusivity option is recommended for pipe-flow. For a boundary layer the value for ALMGG is overridden at momentum thickness Reynolds numbers below about 5500 by an internal correlation that yields a higher value. This override can be suppressed by setting K2 = 3 (see below).

ALMGG is a non-dimensional constant which yields a mixing-length when multiplied by boundary layer thickness. But "boundary layer thickness" must be defined, and FR provides this definition. If FR is set equal to 0.01, the boundary layer thickness upon which ALMGG is based is the distance from the wall to the point where the velocity is within 1 percent of free-stream velocity. The suggested values for ALMGG given above are based on  $FR = 0.01$ .

AQ and BQ are turbulence constants which are used for the turbulence energy equation, but also for the constant eddy diffusivity option. In the former case AQ is the eddy diffusivity constant while BQ is the dissipation constant. Of the three constants, AK, AQ, BQ, only two are independent. The three are related by the equation:

$$
AK = (AQ * * 0.75) / (BQ * * 0.25)
$$

If  $AK = 0.41$ , some reasonable values for  $AQ$  and  $BQ$  are 0.22 and 0.38.

When the constant eddy diffusivity option is used (set  $K2 = 2$ , see below), eddy diffusivity in the outer region is evaluated from the equation:

$$
\frac{\varepsilon_{M}}{v} = AQ * (Reynolds number) ** BQ
$$

For an external boundary layer, momentum thickness Reynolds number is used; for flow in a pipe or duct, diameter Reynolds number is used. Reasonable values for the pipe case are  $AQ = 0.005$ ,  $BQ = 0.9$ .

YPMAX and YPMIN are controls on the values of y<sup>+</sup> at the outer edge of the Wall Function. They are operable whether the flow is laminar or turbulent, but are meaningless if there is no wall. Routine LAMSUB provides a scheme  whereby extra grid points can be automatically inserted between the wall and. the next point out, or grid points can be removed from the same region. In  $\omega$ other words, the grid number N is changed. YPMAX sets a maximum limit on  $\overline{a}$ the value of y at the outer edge of the Wall Function. If this limit is t ceeded an extra grid point will be inserted. YPMIN sets a minimum limit on the value of  $y^+$  at the outer edge of the Wall Function. If  $y^-$  at the out edge is less than this limit, the grid point nearest the wall will be removed.

When using the Wall Function, a typical procedure is to set YPMIN = 20.0 and YPMAX = 50.0 to 100.0. When bypassing the Wall Function, set YPMIN =  $0.0$ and YPMAX **=** 1.0. This scheme is also useful in setting up the initial profiles when it is desired to bypass the Wall Function. For example, a rather coarse grid can be introduced in which  $y^+$  at the innermost point is, sa 50.0. Then if YPMIN = 0.0 **and** YPMAX = 1.0, the program will insert a se ries of points down to near  $y = 1.0$ , with optimal spaci

The damping function constant for the viscous sublayer is read in the next card. Two options are available, together with some variations. APL refers to  $A^+$  in the Van Driest exponential damping function scheme; BPL refers to B<sup>+</sup> in the Evans linear damping function scheme. The program will use the scheme for which the larger number is indicated, i.e., if APL is larger than BPL, the Van Driest scheme will be used, and vice versa. In either case an empirical internal correlation is used to modify the value of APL or BPL to account for the effects of pressure gradient and transpiration. For the Van Driest scheme,  $A^+ = 25.0$  is suggested for external boundary layers, and  $A^+$  = 26.0 for flow in a circular pipe.  $B^+$  = 35.0 appears to be about correct for the Evans scheme. In any event, the user is urged to experiment with the constants and compare results against proven experimental data. If it is desired to not use the internal correlation for transpiration and pressure gradient, SIGNAL should be set to 1.0; otherwise SIGNAL may simply be left blank. For example, the internal equation for the effects of pressure gradient is probably not valid for a free-convection boundary layer, or for any boundary layer involving body forces in the flow direction, so in such a case set SIGNAL= 1.0.

The next card contains a lag constant, PPLAG, to account for the time required for the sublayer to adjust to different externally imposed conditions, such as pressure gradient or transpiration. PPLAG =  $4000.0$  has been found to be reasonably satisfactory.

Also in this card is read the turbulent Prandtl number, PRT(J), for each of the diffusion equations. PRT(J) is not read if the flow is laminar, nor is it read if only the momentumequation is **being** solved. The program **contains** an internal calculation for turbulent Prandtl number near a wall, based on a conduction model. The value of turbulent Prandtl number read here **is** the value for a region far removed from the wall. However, this value **is** used in the near-wall analysis and does affect it directly and importantly. Right at the wall, tur**bulent** Prandtl number is computed to be twice the value far removed from the wall. For the energy equation it has been found that PRT(J) **-** 0.86 gives reasonable results for air, and is also quite satisfactory for liquid metals. In the latter **case** the internal analysis yields a turbulent Prandtl number over the entire region of interest considerably greater than the value of PRT(J) read in the input.

For the turbulent kinetic energy equation the internal correlation is not used, and a value of  $PRT(J) = 1.7$  may be about right, although there is sequent uncertainty about this figure. The contract of the contract of the contract of the contract of the contract of the contract of the contract of the contract of the contract of the contract of the contract of the con

If it is desired to suppress the internal calculation for turbulent Prandtl number and thus use a constant turbulent Prandtl number (or turbulent Schmidt number) throughout, set K3 = 3, as described later.

#### 5.8 Other Constants and Output

The dimensioning system used is established in the next card. GC is the constant in Newton's Second Law  $(g_c)$ . If SI units are being used, GC = 1.0. If English Engineering units are used GC =  $32.2 \text{ (lb}_{\text{m}} \text{ ft}) / (\text{lb}_{\text{f}} \text{ sec}^2)$ , etc. CJ is the proportionality factor in the First Law of Thermodynamics (J). Again, if SI units are used,  $CI = 1.0$ ; but with English Engineering units,  $J =$ 778 ft- $\frac{1}{\epsilon}$ /Btu. The other quantities read on this card, AXX, etc., are merely auxiliary constants which may be employed by the user for special purposes, after making appropriate adjustments inside the program.

The final card reads some integer numbers concerned with a number of different things. The first, NUMRUN, is the number of sets of DATA that are to be read. Ordinarily this would be 1, but DATA sets may be stacked if de- $\epsilon$ sired. SPACE designates the number of integrations between output prints, i.e., if SPACE = 10, the program will print out a complete set of results every 10 integrations in the x-direction. There are two special cases. If SPACE  $= -11$ , a one-line set of abbreviated results will be printed out for every integration; if SPACE = 21, a complete set of results will be printed every 20 integrations, and a one-line abbreviated set will be printed for every integration.

OUTPUT is a number designating the particular output format to be used. Three are presently available, designated by the integer numbers 2, 4, 6.

OUTPUT 6 is a general-purpose routine usable for any kind of problem.- Complete profiles of all dependent variables are printed, together with numerous other pieces of information such as shear stress at a wall, heat flux, entrainment rates, eddy viscosity, etc. This routine is the only one which is usable for  $KEY = 1$ , as well as  $KIN = 1$ , and it is the only one which should be used when free-stream velocity is at or near zero.

OUTPUT 2 is especially designed for external boundary layers when the I-boundary is a wall. U+ **and** y+ are printed, as well as the dimensional

profiles; and the non-dimensional parameters  $C_f/2$ , St, momentum thickness Reynolds number, enthalpy thickness Reynolds number, are all printed.

OLTPUT4 is a routine for flow in a pipe or duct. Parameters peculiar to this type of problem, such as mean velocity, mixed-mean enthalpy, and diameter Reynolds number, are printed along with the pertinent profiles.

 $\frac{1}{2}$  The options SPACE = 11 and 21 are available only for output routines 2 and 4.

 $\frac{1}{2}$  Some additional data may be printed with any of the output routines by setting the indicator K1 (see below) to any number greater than 10. Five specially designated pieces of information, SP(1), ... SP(5), will be printed, but they must first be assigned at some point in the body of the program. This option simply provides the user with a simple method of capturing additional information of his own choosing.

The integer indicators KI, K2, K3, have been mentioned several times in this chapter. These indicators provide the user with a convenient scheme for causing particular things to happenwithin the program. They have already been used for a number of purposes, but the user still has the option for other uses. The uses already programmed are as follows:

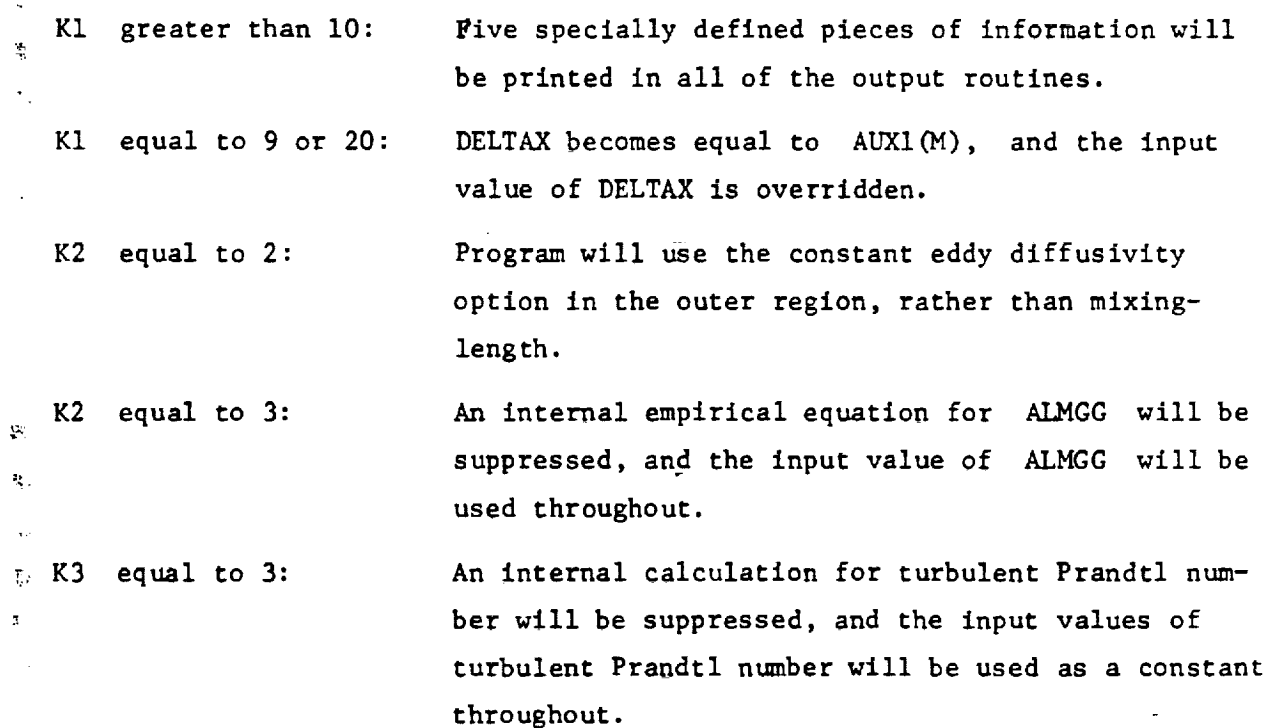

#### Chapter 6

### PROGRAM ORGANIZATION

# 6.1 Structure of the Prosram ..

Program STAN5 consists of a driver program and six subroutines.

The driver program, MAIN, sets all boundary conditions and conducts the integration. In addition, fluid properties, entrainment, DX stepsize, and integral parameters are calculated in this routine.

SUBROUTINE STEP is a package containing five subsections. In STEP $(1)$ , the initial slip points and  $\beta$  and  $\gamma$  near the I and E surfaces are computed. STEP(2) computes the initial radii and converts the initial y's to  $\psi'$ s and then to  $\omega'$ s. These two routines are required only at the start of integration or if LAMSUB readjusts the profiles. STEP (3) computes y's from the velocity profile, and the  $\psi$  distribution and the radii associated with these y locations. Also, the velocity profile is searched for its maximum and minimum values, and the boundary layer thickness is determined. In STEP(4), all finitedifference coefficients are formed and the resulting FDE's are solved. STEP(5) is used to initialize variables at the start of integration.

If one of the bounding surfaces is a wall, SUBROUTINE WALL computes wall shear stress and heat flux, along with  $C_f/2$  and St. The internal correlation for A<sup>'</sup> or B<sup>+</sup> as a function of  $V_\alpha'$ , P<sup>+</sup>, and BF', and LAMSUB, are contained in this subroutine.

Effective viscosities and effective Prandtl numbers for turbulent flow calculations are computed in SUBROUTINE AUX, and, in addition, all source terms for the  $\phi$ -equations, e.g., viscous dissipation or TKE production and dissipation.

Printing during integration is via SUBROUTINE OUT, which contains three subsections, with the first designed primarily for external boundary layers, the second for pipe flows, and the third for a general output.

SUBROUTINE PROP2 is a variable-properties table for air at moderate temperatures, to be used with compressible flow calculations.

SUBROUTINE INPUT reads and prints all input variables. In addition, it performs diagnostics on these variables to look for "pitfalls" associated with setting up a problem or incompatibilities among the variables.

# 6.2 MAIN

The driver of any program is generally the most complex routine, and the one contained in STAN5 is no exception. Therefore, it has been diagrammed and is given in Figure 6.1. Since the flow chart presents the sequence of events straightforwardly, no further discussion is felt necessary.

## 6.3 STEP

Five sections comprise STEP(K), with STEP1, STEP3, and STEP4 very similar in content to that found in Patankar and Spalding [1,2].

STEP1 computes slip-polnt quantities near the I and E surfaces and  $\beta$  and  $\gamma$  (see Section 4.3). This routine is used only for the initial profiles and for profiles readjusted by LAMSUB (see Section 3.5).

STEP2 has two functions, and is used only for the initial profiles and for profiles readjusted by LAMSUB. It computes the radii that correspond to initial values of y in the velocity profile. It also converts the initial y table to  $\psi$ , using equation (4.1), and finally to  $\omega$ , OM(I), using equation (4.4), with  $\psi_{\tau}$  arbitrarily set to zero. Note that integration of equation (4.1) between the I and E surfaces gives mass flow rate per radian (or unit depth for two-dlmensional flows). The Variable PEI is this quantity. For internal flows, PEI remains constant (unless there is mass transfer at the wall), and for external flows PEI is increased at **each** integration step due to entrain- **.** ment or wall mass transfer.

STEP3 has three functions; it is called at **each** integration step. This routine **computes** y locations of the nodes by integrating the velocity profile using equations (4.1) and (4.4) and the mass flow rate per unit radian, PEI. The radii are then calculated from the y's. Finally, the velocity profile is searched to obtain maximum and minimum velocities, UMAX and UMIN, and the input variable FR is multiplied times (UMAX - VMIN). The y table is then interpolated to obtain the location for this product, YL; this variable is the boundary layer thickness, defined as **delta** sub (1.000- FR). For pipe flows YL is the wall radius.

STEP 4 has two functions; it is called at each integration step. It computes the velocity **flnlte-difference coefficients** AU(1), BU(1), and CU(1), and those for the  $\phi$  equations, A(J,I), B(J,I), and C(J,I). The FDE's are then assembled and solved to obtain profiles for velocity, U(I), and  $\phi$ -dependent variables,  $F(J, I)$ .
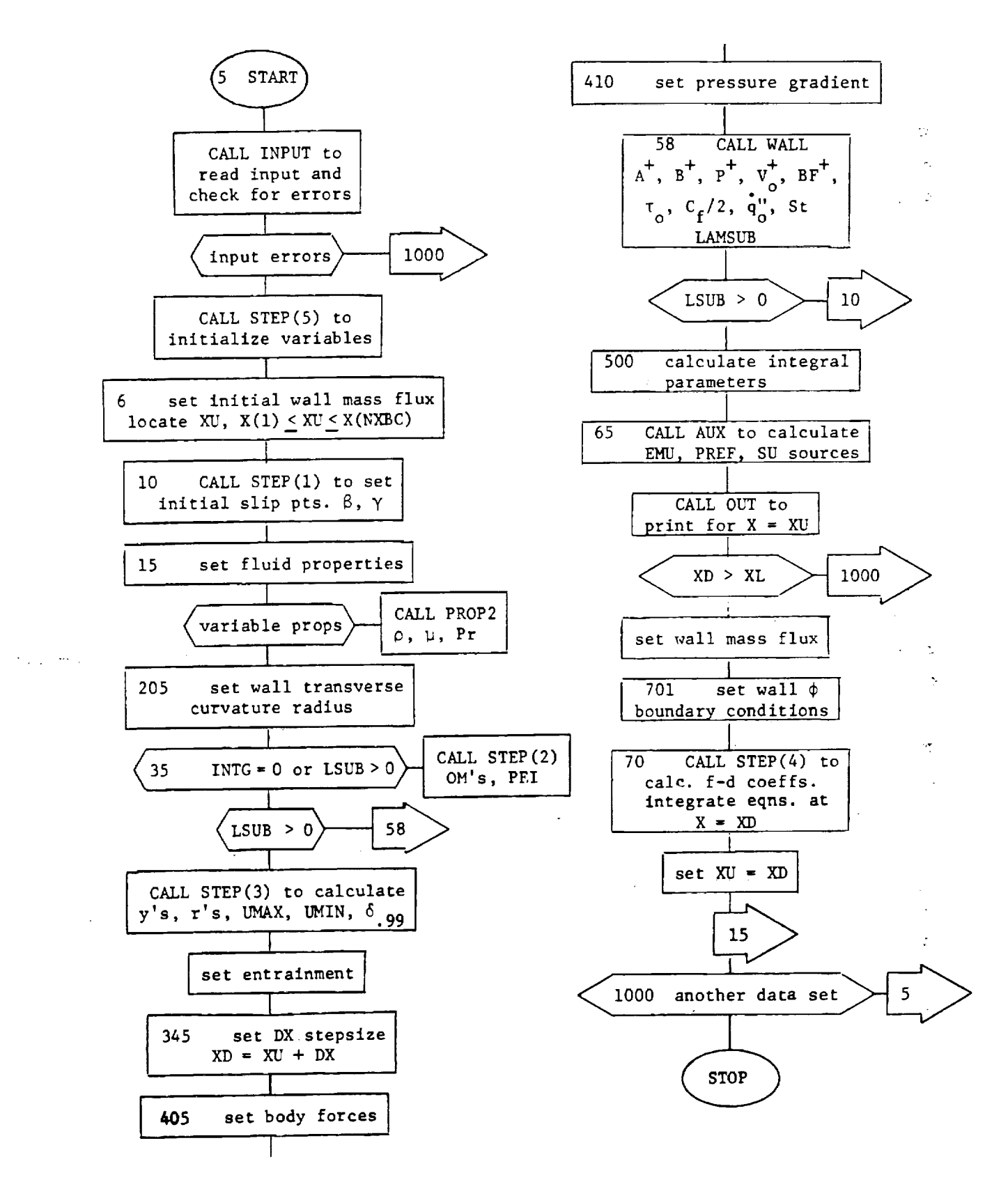

Figure 6.1. Flow chart of the driver routine in STANS.

STEP5 is called at the beginning of the program to zero the arrays and initialize parameters.

### 6.4 WALL

SUBROUTINE WALL performs the functions described in Sections 3.1 through 3.5 to determine friction factor and Stanton number. It is called one or more times per integration (depending on whether LAMSUB is invoked) providing one surface is a wall.

The first part of the routine sets up the join point conditions for velocity and stagnation enthalpy:  $y_{2.5}$  is YI;  $U_{2.5}$  is UI;  $I_{2.5}^*$  is FI(J); and Re<sub>2.5</sub> is REW. The shear velocity  $U_{\tau}$ , UTAUW, is also computed using the wall shear stress from the previous integration step.

The second part of the routine sets up various source terms for the stagnation enthalpy Wall Function equation (3.14). **The** variable C3 is W, C4 is  $W = x^{+}/2$ , and C5 is the term in equation (3.4k) to convert s to  $s^{+}$ . Since the non-dimensionalizations contain  $\mathbf{q}_{0}^{\prime\prime}$  in the denominator; an adiabatic wall should be simulated with a very small but non-zero heat flux.

In the third section Couette flow quantities are formed: PPL is  $P^+$ ; GPL<sub>:</sub> is  $v_s^+$ ; and BFPLUS is  $x^+$ . These quantities are then converted into effective values by solving a lag equation (2.25) for  $V_{o,eff}$ , GPLE; and for  $(P^+-x^+)$ <sub>eff</sub>, PPLE. The constant in equation (2.25) is the input variable PPLAG. Finally, the  $A^+$  or  $B^+$  equation (2.24) is evaluated using these effective values. If transition from laminar to turbulent flow is in progress, A+ or B**+ is** modified according to equation (2.38).

The fourth section examines the **joln-point** Reynolds number. If it is less than 4 (which is synonymous with setting the **input** variable YPMAX < 2), the Wall Function is bypassed (section six below); otherwise section five is used.

The fifth section of SUBROUTINE WALL is "using the Wall Function". Here equation (3.9) is solved for  $U^+$  and equation (3.14) is solved for  $I^{*+}$ . Both equations are numerically integrated by a trapezoidal rule using progressively larger  $\Delta y^+$  steps, DYPL. In the output from this section  $y^+_{2-\bar{5}}$  is YPL **+ ,+** U<sub>2.5</sub> is UPL, and I<sub>2.5</sub> is HPS(J). When the U-y product equals Re<sub>2.5</sub>, control is transferred to section seven, described **below.** During integration **+ + T** and y are continuously monitored, and if **T**+ becomes less than 0.I or

+ y' becomes greater than YPMAX, control is transferred to LAMSCB to inser a new point near the wall.

The Wall Function bypass option is contained in the sixth subsection of  $\frac{+}{ }$  . with  $\frac{+}{ }$ WALL. Here equations  $(4.18a^{-1})$  are solved for  $y_{2.5}'$  with  $y_{2.5}$  computed from the definition of  $Re_{2.5}$ .

Outputs from either section five or six are used in section seven to compute wall shear stress, TAUW, using equation (3.11a). The friction factor, CF2, is then formed following equation  $(3.11b)$ . If there are no  $\phi$  equations being solved, control is passed to section ten of WALL.

If  $\phi$  equations are being considered, section eight is used, providing the .\*<br>∙^ wall function is being bypassed, and equation (3.20) is solved  $\frac{1}{2.5}$ .

Section nine uses  $I_{2.5}^{*+}$  from either section five or eight to compute wall heat flux,  $QW(J)$ , and Stanton number, ST(J). If there is a total flux boundary condition, the wall value of  $\phi$  is computed (see Section 3.3.2).

Routine LAMSUB is contained in the tenth section. It is invoked in accordance with equation (3.21), which is fully described in Section 3.5.

6.5 AUX

In the first part of subroutine AUX, the turbulent viscosity and conductivity for each node is computed and added to its laminar counterpart to obtain an effective viscosity and conductivity.

Computation of the turbulent viscosity at each node begins with evaluating the damping function,  $DV(1)$ , as described by equation (2.22) or (2.23). Then the  $\lambda \delta$ <sub>.99</sub> mixing-length, AL, is evaluated according to equation (2.26), with  $\lambda$ , ALMG, obtained from equation (2.27). If the flow is in the near-wall region, the mixing-length is switched to  $\kappa yD$ , equation (2.21)

Once a mixing-length for the node is established, the turbulent viscosity  $\mu_t$ , EMUT, is evaluated using either the Prandtl mixing-length model, equation (2.19), or the constant eddy viscosity model, equation (2.36), or the turbulent kinetic energy model, equation (2.28). The turbulent viscosity is added to the laminar viscosity to form an effective viscosity, EMU(I), as defined by equation (2.6).

If the stagnation entahlpy equation is being solved, the turbulent Prandtl number, PRTJ, is set either to its input value, PRT(J), or to a value calculated using the variable turbulent Prandtl number model, equation (2.37).

For TKE the input variable is the turbulent Schmidt number. An effective Prandtl/Schmidt number, PREF(J,I), is formed according to equation (2.14). In the second part of subroutine AUX all source terms for the  $\phi$ -equa- $\sim$ tions are formulated. The sources are defined as all terms to the right of the equal sign after a  $\phi$ -equation is transformed using equation (4.7), and finite-differenced according to equation (4.11).

 $\overline{P}$  $\frac{1}{2}$ 

 $\bar{\varphi}$  .

#### References

- Patankar, S. V., and Spalding, D. B., Heat and Mass Transfer in **Boundary** ķ. Layers, ist Ed., Morgan-Gramplan, London, 1967.
- 2. Patankar, S. V., and Spalding, D. B., Heat and Mass Transfer in Boundary Layers, 2nd Ed., International Textbook Company Ltd., London, 1970.
- 3. Kays, W. M., and Moffat, R. J., "The Behavior of Transpired Turbulent Boundary Layers," Studies in Convection, Vol. 1: Theory, Measurement and Application, Academic Press, London, 1975.
- 4. Launder, B., and Jones, W. P., "On the Prediction of Laminarization," presented at the ARC Heat and Mass Transfer Subcommittee Meeting of April 5, 1968.
- Jullen, H. L., Kays, W. M., and Moffat, W. M., "Experimental Hydrodynamics of the Accelerated Turbulent Boundary Layer With and Without Mass Addition," Jn. Heat Transfer, Trans. ASME, Series C, Vol. 93, No. 4, p. 373, November 1971.
- 6. Spalding, D. B., "A General Computer Program for Two-Dimensional Boundary-Layer Problems," Report HTS/73/48, Dept. of Mech. Engrg., Imperial College of Science and Technology, September, 1973.

#### Appendix I

#### PROGRAM NOMENCLATURE

- $A(J,I)$ Finite-difference coefficient for  $\phi$ -equations.
- A2 Integral term in Couette flow form of momentum equation.
- AJE(J) Linear-interpolated value of FJ(J,M) if flux type boundary condition and E-surface is a wall.
- $AJI(J)$ Linear-interpolated value of FJ(J,M) if flux type boundary condition and I-surface is a wall.
- AK Kappa in Prandtl mixing-length model.
- ALMG Outer layer constant in Prandtl mixing-length constant, modified if low Reynolds number (K2#3).
- ALMGG Input value of outer layer constant in Prandtl mixing-length model.
- $AM(M)$ Wall mass flux boundary condition, positive in direction of increasing y.
- AME Linear-interpolated value of AM(J) if wall mass flux and E-surface is a wall.
- AMI Linear-interpolated value of AM(J) if wall mass flux and 1-surface is a wall.  $\epsilon$
- APL Van Driest damping coefficient in mixing-length model, input value SIGNAL=1.) or computed from internal correlation (SIGNAL=0.).
- AQ Production constant in TKE model or constant in eddy diffusivity model.
- $AU(1)$ Finite-difference coefficient for velocity equation.
- AUXI (M) Generalized x-direction body force for momentum equation (BODFOR=2) in units of force/unit volume, specified at each X(M).  $\mathbf{v}_2$
- AUX2 (M) Generalized energy equation source [SOURCE(J)=2,3] in units of energy rate/unit volume, specified at each X(M).
- AUXMI Linear-interpolated value of AUXI(M).
- AUXM2 Linear-interpolated value of AUX2(M).

AXX Not used by program.

68

 $B(J,I)$ Finite-difference coefficient for  $\phi$ -equation.

BETA Power of y in slip scheme, near-wall region.

- $BF(I)$ Body force term for momentum equation (gravity, AUXM1 for BODFOR $\neq$ 0).
- BFPLUS Body force in "wall coordinates"  $(x^+)$ .
- BODFOR Type of body force for momentum equation.
- BPL Evans damping coefficient in mixing-length model, input value (SIGNAL=I.) or computed from internal correlation (SIGNAL=0.).
- BQ Dissipation constant in TKE model or constant in eddy diffusivity model.

 $BU(I)$ Finite-difference coefficient for velocity equation.

- BXX Not used **by** program.
- $C(J, I)$ Finite-difference coefficient for  $\phi$ -equation.
- CAY Acceleration parameter,  $(v/U_{\infty}^2) dU_{\infty}/dx$ .
- CF2 Wall friction coefficient,  $C_{\epsilon}/2$ .
- CJ Conversion factor, mechanical to thermal energy.
- CSALFA Cosine  $\alpha$ , to relate y and r.
- $CU(I)$ Finlte-difference coefficient for velocity equation.
- CXX Not used by program.
- DELl Boundary layer displacement thickness.
- DEL2 Boundary layer momentum thickness.
- DEL3 Boundary layer enthalpy thickness.
- DELTAX Maximum integration stepsize (DELTAX \* YL).
- DPDX Pressure gradient due to free-stream velocity variation and freestream body force (pressure gradient to conserve continuity and momentum if pipe/channel flow).
- DX Integration stepslze (computed **by** program).

DXX Not used **by** program.  $EMU(1)$ Effective dynamic viscosity, sum of laminar and turbulent contributio\_

ENFRA Entrainment fraction to control boundary layer entrainment.

- EXX Not used by program.
- $F(J, I)$  $\phi$ -dependent variable in  $\phi$ -equations (e.g., stagnation enthalpy or TKE equations) at Y(I).  $\sim$
- $FI(J)$ Join-point Value of F(J,I).
- $FJ(J,I)$ Boundary value of  $F(J, I)$ , specified at each  $X(M)$  [level if TYPBC(J)=1 and flux if TYPBC(J)=2].
- FLUID Type of free-stream fluid.
- FMEAN Bulk-mean stagnation enthalpy for pipe flow, to adjust Stanton number

FR Defines boundary layer thickness.

- FRA Fraction to determine DX stepsize.
- GAMA (J) Power of y in slip scheme, near-wall region.

GC Proportionality constant, Newton's 2nd Law.

GEOM Geometry descriptor.

GPL Blowing parameter in "wall coordinates"  $(V^{\dagger})$ .

GV Gravity constant for momentum body force.

H Boundary layer shape factor.

I <code>Cross-stream</code> index for dependent variable  $(1 = 1$  at  $y = 0)$ .

INDE (J) Type of boundary **condition** at E-surface (TYPBC (J)).

INDI (J) Type of boundary condition at 1-surface (TYPBC (J)).

INTG Integration step **counter.**

 $\Delta \sim 10$ 

ITKE I index value at **edge** of mixing-length model/TKE model **boundary.**

J Index for  $\phi$ -equations (all J loops bypassed if only solving velocit equation).

- KASE Flag to identify if one surface is a wall.
- KD Flag to determine how damping coefficient will be determined for Prandtl mixing-length model.
- K1 Flag to control print of SP(1) and changes in DELTAX.
- K2 Flag to suppress corrections to ALMGG or to use eddy diffusivity model.
- K3 Flag to suppress use of internal correlation of turbulent part of  $PREF(J,I).$
- KENT Flag to control the entrainment calculation.
- KERROR Flag to terminate program if input data error detected.
- KEX Type of E-surface.
- KIN Type of 1-surface.
- KRAD Flag to identify if transverse radius effects are to be included in equations.
- LSUB Flag to activate the LAMSUB routine in subroutine WALL.
- LVAR Flag to prematurely terminate program (e.g., if dimensioning exceeded, negative' pressure, etc.).
- M Index for boundary condition location.
- MODE Flag to signal laminar or turbulent flow.
- N Number of initial stream tubes (which requires specification  $N + 1$ initial profile points).
- NEQ Number of equations to be solved.
- NIND Counter for number of data sets executed.
- NPH Number of  $\phi$ -equations to be solved (NEQ-1).
- NPI  $N + 1$ .
- NP2  $N + 2$ .
- NP3  $N + 3$ .
- NUMRUN Number of consecutive data **sets** to be **processed.**

NXBC Number of boundary condition locations  $(X(1) < X(M) < X(NXBC))$ .

- $OM(I)$ Non-dimensional stream function.
- OMD(1)  $OM(I+1) - OM(I)$ .
- OUTPUT Flag to signal type of print format, related to GEOM.
- PEI Boundary layer mass flow rate per unit radian (or per unit depth if transverse radius not considered).
- PO Initial free-stream static pressure.
- PPLAG Lag constant for changing  $P$  , X , V<sub>o</sub>.
- PPL Pressure gradient parameter in wall coordinates  $(P^+)$ .
- $PR(J,I)$ Laminar Prandtl number.
- PRC(J) Constant property laminar Prandtl/Schmidt number.
- PRE Pressure at  $X = \mathsf{XD}$ .
- PREF(J,I) Effective Prandtl number, combining the laminar and turbulent Prandtl numbers.
- PRO Pressure at X = XU.
- PRT(J) Initial value of turbulent Prandtl number for  $\phi$ -equation (asymptote if variable turbulent Prandtl number model used).
- $QW(J)$ Flux of  $\phi$ -equation at a wall (positive in positive y-direction).

QWF **(J)** Flux of  $\phi$ -equation at a wall/  $[F(J,wall) - FI(J)].$ 

- $R(I)$ Transverse radius of finite-difference node at Y(1).
- RBOM(I)  $1./(OM(I+1) - OM(I-1)).$

REH Enthalpy thickness Reynolds number.

REM Momentum thickness Reynolds number (diameter Reynolds number for pipe flow)

- RETRAN Reynolds number for laminar-to-turbulent transition.
- RHO(I) Fluid density.
- RHOC Constant property fluid density.
- RHOM Fluid density at location of FMEAN for pipe flow.
- ROMD(1)  $1./(OM(1+1) - OM(1)).$
- $RW(M)$ Distance from axis **of symmetry** to body surface, specified at **each**  $X(M)$ .
- RWO Wall radius for pipe flows.
- SC(I) Diffusion term for velocity equation (small c)

SD Source term at  $X = XD$ , not used by program.

SOURCE(J) Type of source function for  $\phi$ -equation.

 $SP(1)$ Special print array, user supplied.

SPACE Print spacing.

 $ST(J)$ Wall Stanton number (based on FMEAN if pipe flow).

- $SU(J, I)$ **Source** term for **¢-equatlon.**
- $T(I)$ Static temperature if stagnation enthalpy equation (FLUID =  $2$ ); shear stress if no  $\phi$ -equations.

'Ş

TAU Shear stress at join-point location.

TAUW Wall shear stress.

 $TYPBC(J)$  lype of boundary condition for  $\psi$  equations (level of flux).

- Veloclty-dependent variable **in** momentum equation at Y(1). ψ.  $U(I)$
- UG(M) Free-stream velocity, specified at each X(M), except for pipe/channel flows.
- UGD **Free-stream velocity at AD, obtained doing order spline fit to the space of the spline fit to the spinner**  $UG(M).$
- UGU **Free-stream velocity at AO,** obtained using 310 0000 split to  $UG(M)$ .
	- UI Joln-point velocity.

UMAX Maximum U(1) in velocity profile.

UMIN Minimum U(I) in velocity profile.

VISCO(1) Laminar dynamic viscosity.

VISCOC Constant property laminar dynamic viscosity.

73

Location **along** wall (centerline if no wall) where boundary **values**  $X(M)$ are given. Downstream value of x where differential equations are solved. XD Value of x where integration terminated. XL XU Value of x where integration begins; during integration the upstream value of x.  $\sim 10^7$  $Y(I)$ Independent **variable,** perpendicular to x, measured from I-surface. YEM Location for (i- FR) • UMAX. YIP Location for (1 - FR) • UMIN **+** YPMAX Maximum y at outer edge of Wall Function. **+** YPMIN Minimum y at outer edge of Wall Function.

 $\tilde{\phi}_2$ 

 $\sim 10$ 

## Appendix II

 $\langle \mathbf{a} \rangle$ 

 $\frac{1}{2} \left( \frac{1}{2} \right)$ 

 $\frac{1}{2}$ 

 $\overline{\phantom{0}}$ 

 $\bar{\gamma}$ ÷.

### OUTPUT NOMENCLATURE

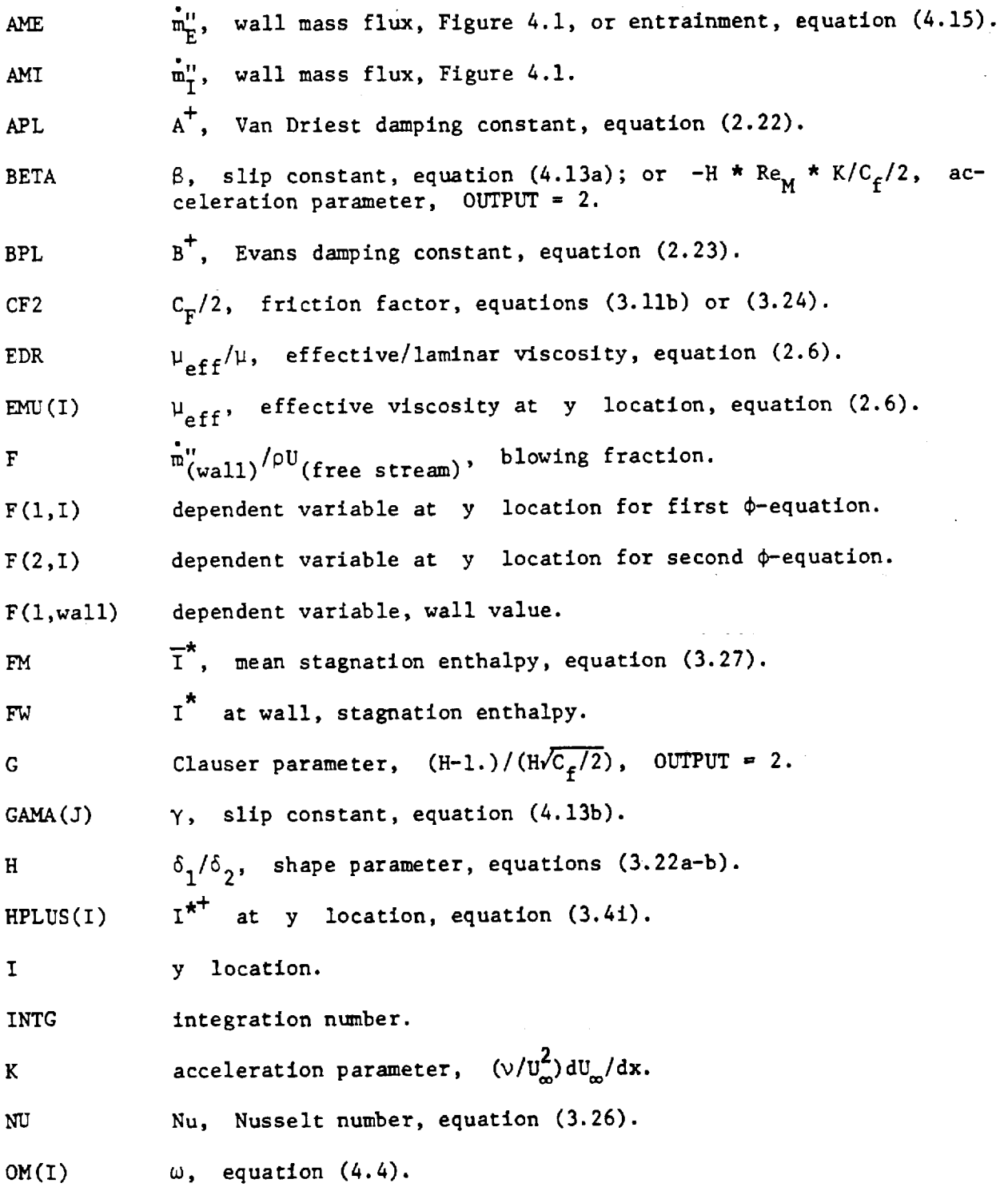

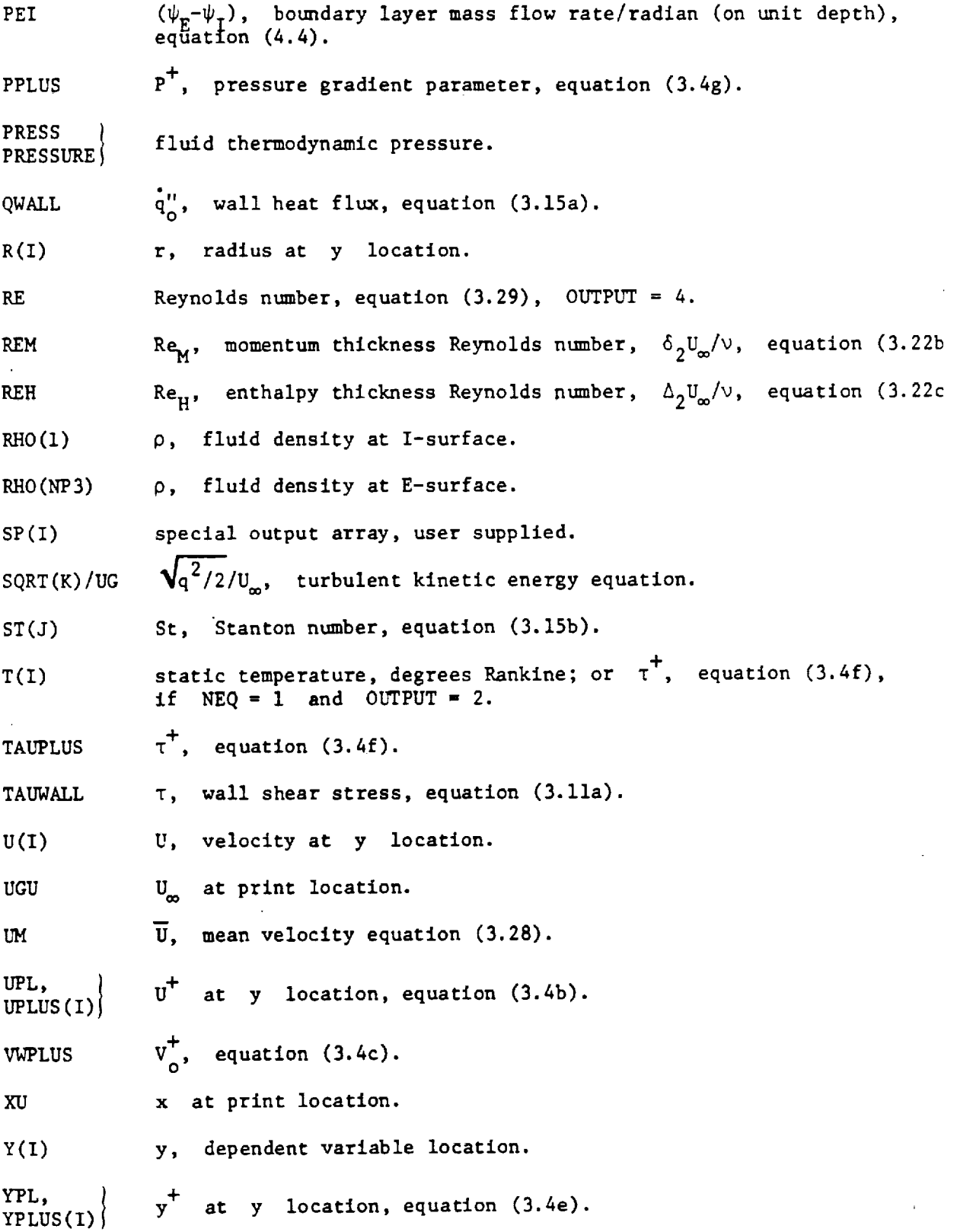

 $\mathcal{L}^{\text{max}}_{\text{max}}$ 

 $\hat{\mathbf{v}}$ 

# Appendix III

### STAN5 PROGRAM

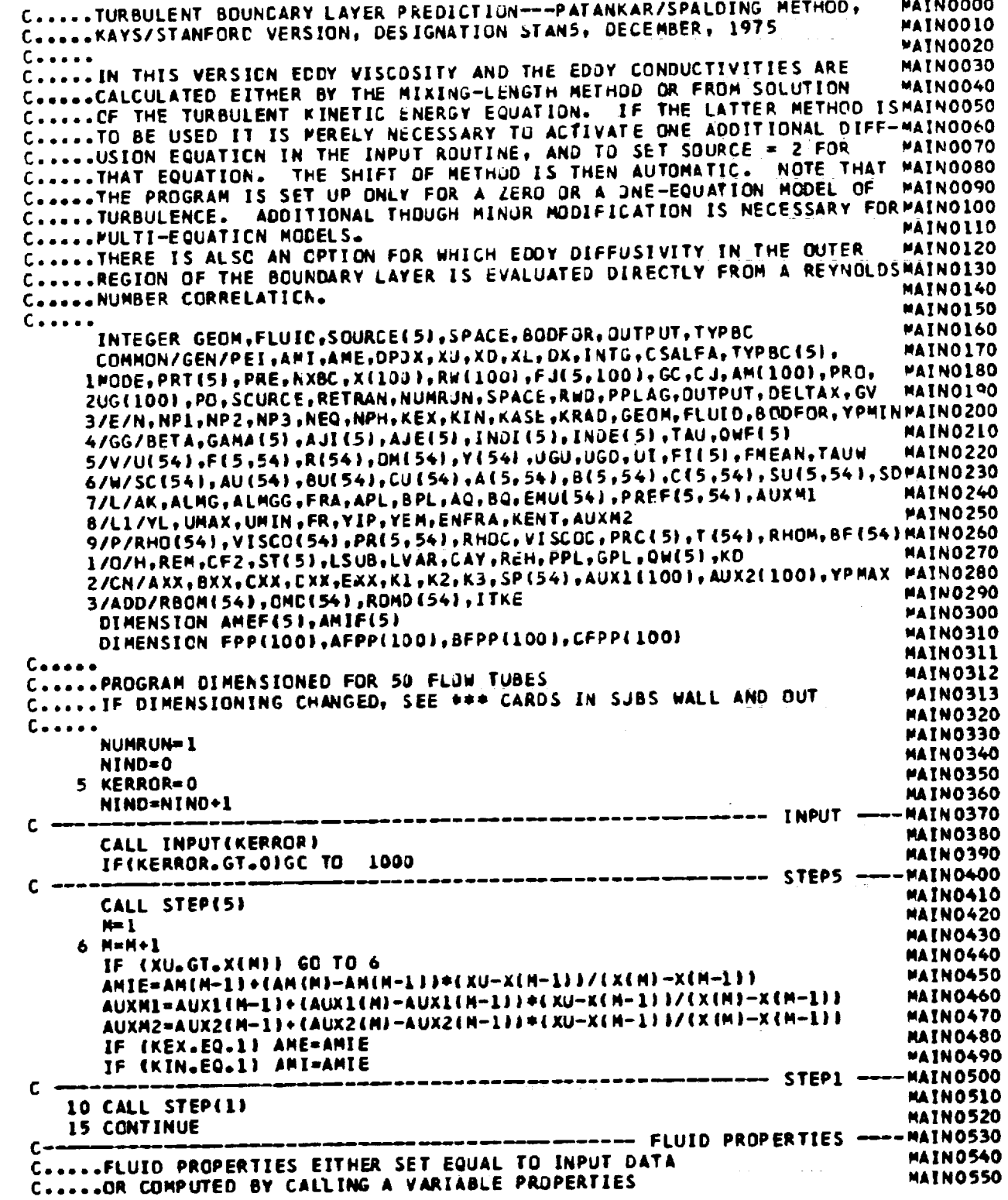

Ŷ.

ORIGINAL PAGE IS OF POOR QUALITY

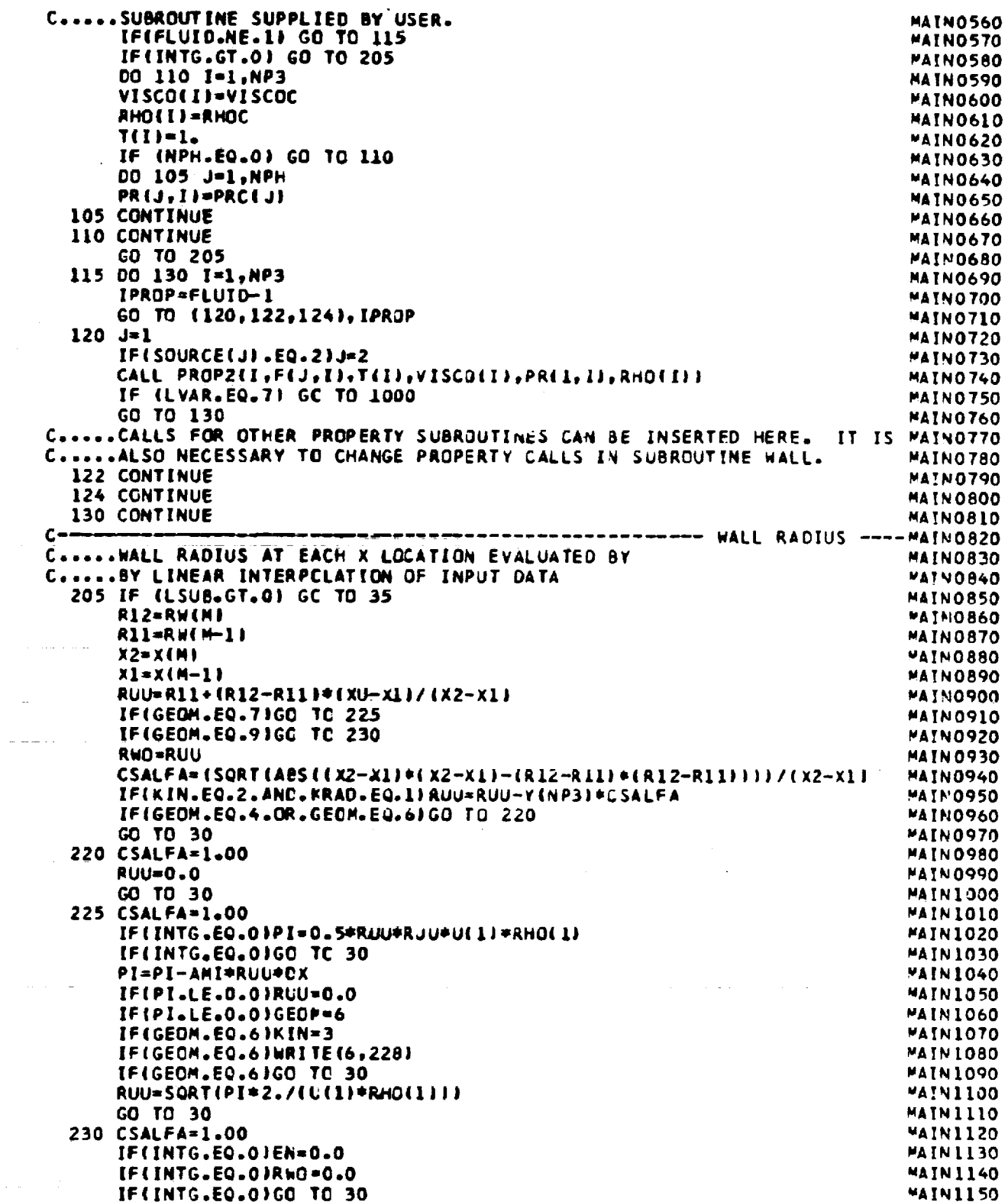

 $\sim$ 

 $\sim 10^{10}$  .

 $\omega$ 

 $\sim$ 

 $\frac{1}{\sqrt{2}}$ 

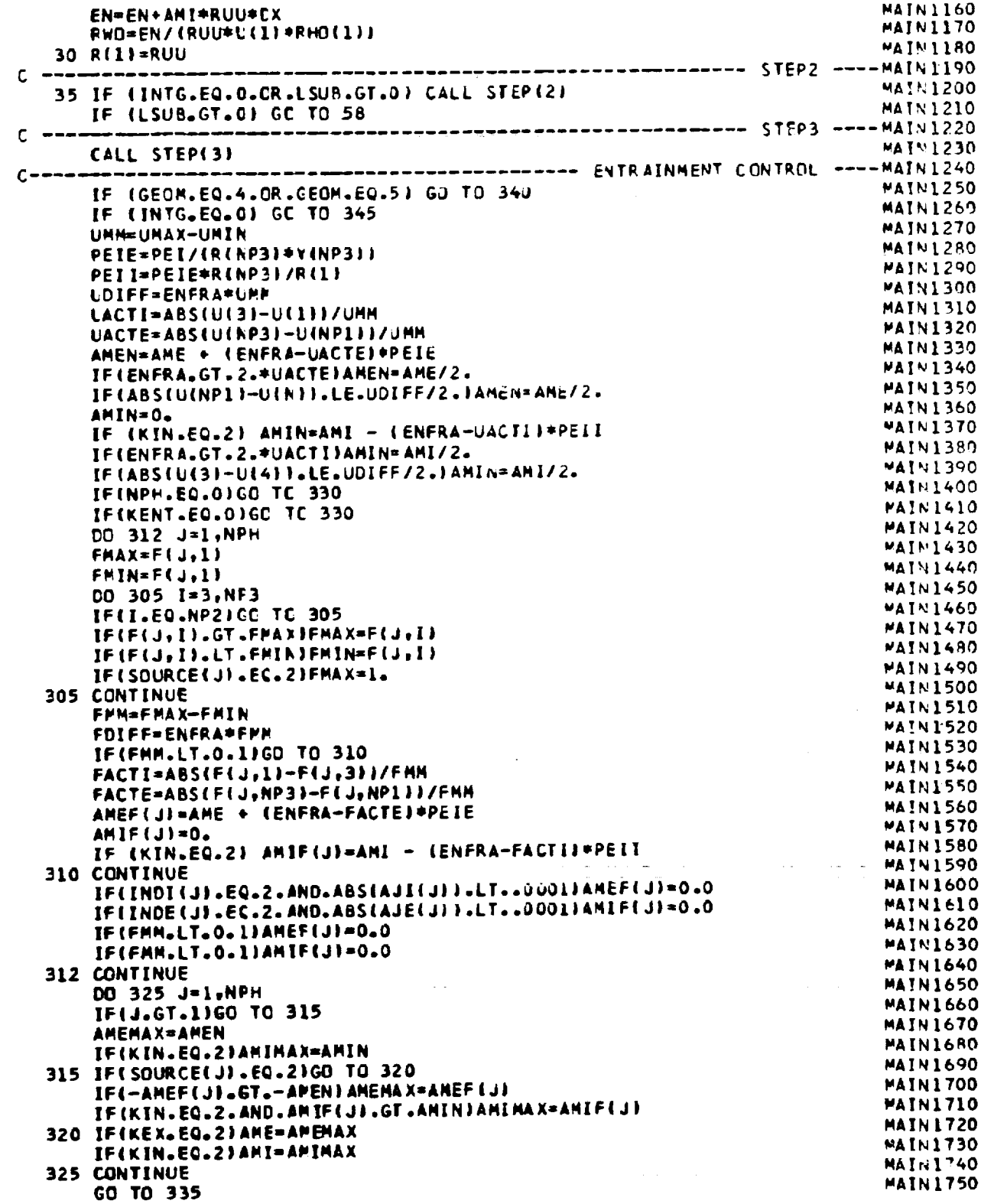

 $\mathbb{R}^3$ 

 $\hat{\mathcal{L}}$ 

 $\mathbb{Z}^2$ 

ORIGINAL' PAGE IS<br>OF POOR QUALITY

 $\overline{\phantom{0}}$ 

 $\label{eq:3.1} \frac{1}{\sqrt{2}}\int_{-\infty}^{\infty}\frac{1}{\sqrt{2\pi}}\,dx\,dx\,.$ 

 $\mathcal{A}$ 

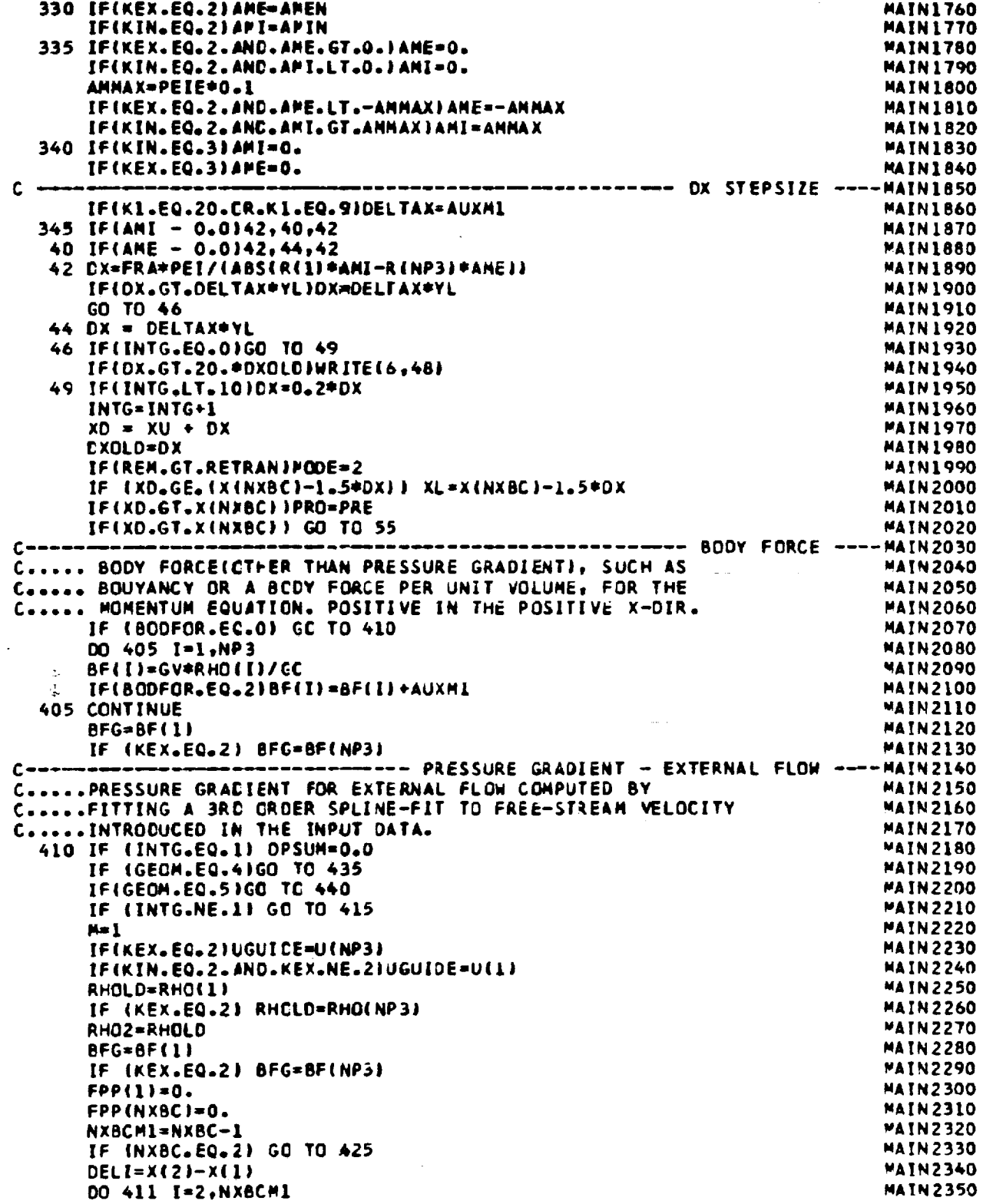

 $\hat{\boldsymbol{\beta}}$ 

 $\hat{\mathcal{A}}$ 

 $\begin{array}{c} \bullet \\ \bullet \\ \bullet \end{array}$ 

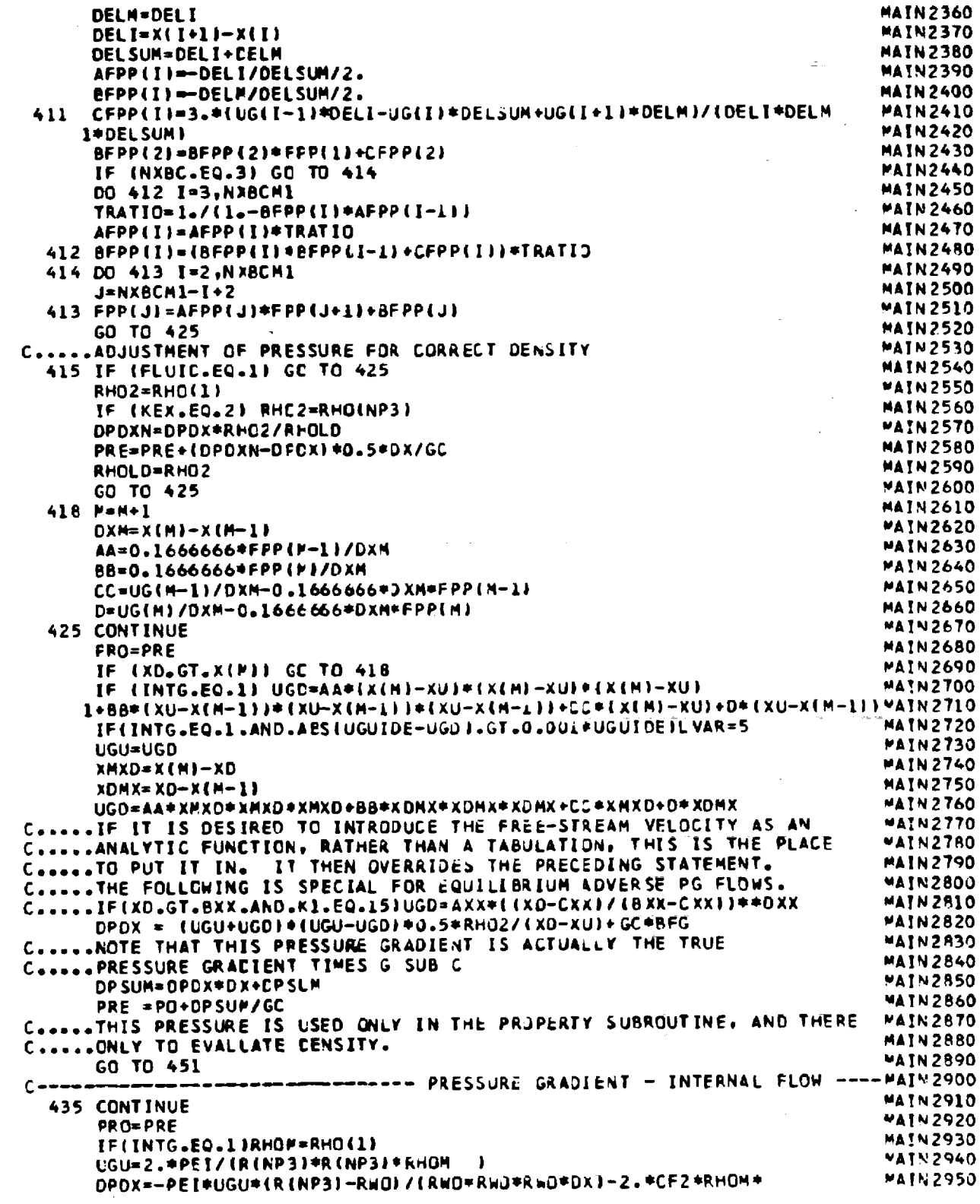

 $\mathcal{A}(\mathcal{A})=\mathcal{A}(\mathcal{A})$ 

ORIGINAL PAGE IS<br>ORIGINAL PAGE IS

 $\mathbb{Z}^2$ 

–

 $\sim$ 

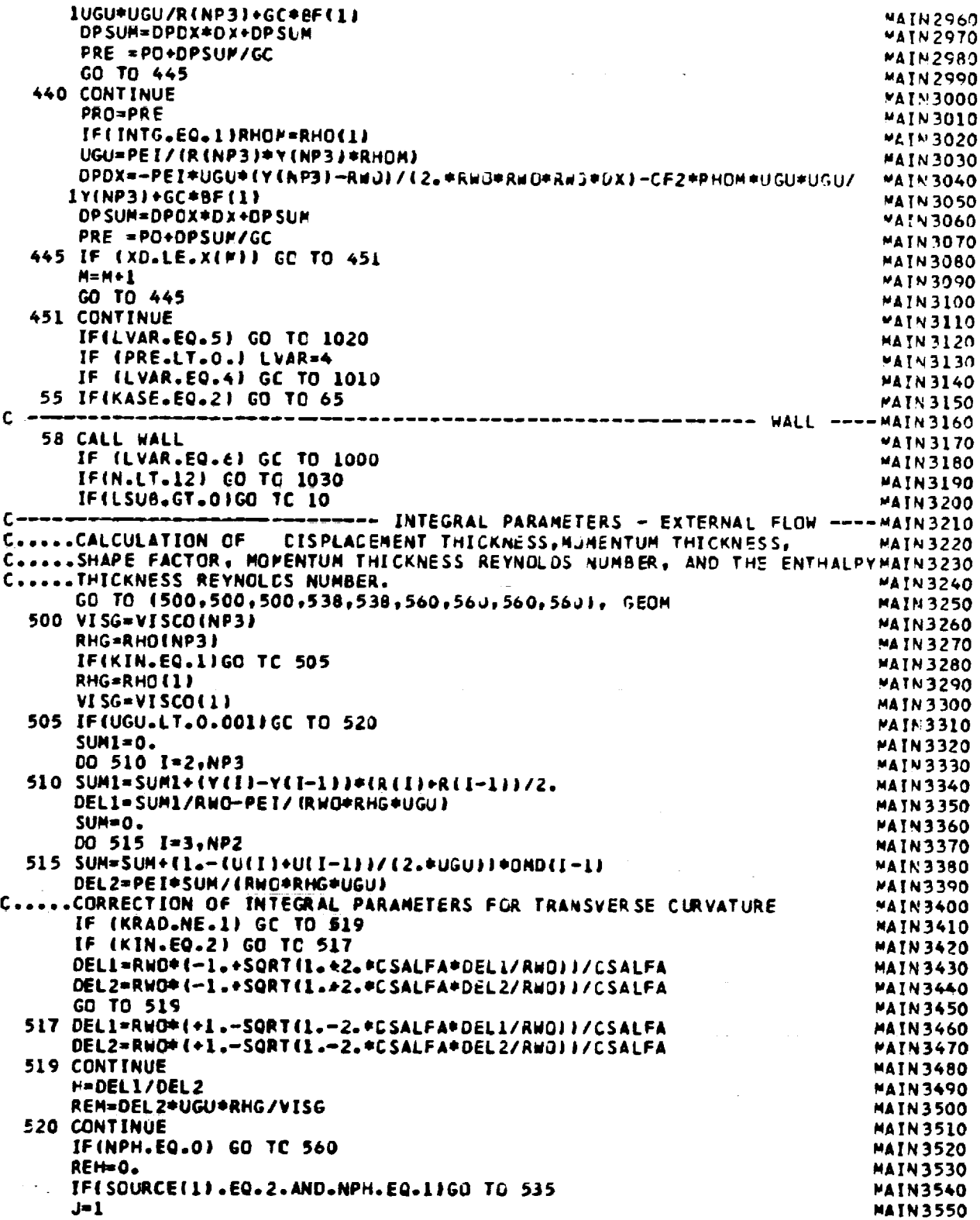

 $\mathcal{A}$ 

 $\Delta \phi = 0.01$  and  $\phi = 0.01$ 

 $\ddot{\phantom{a}}$ 

J.

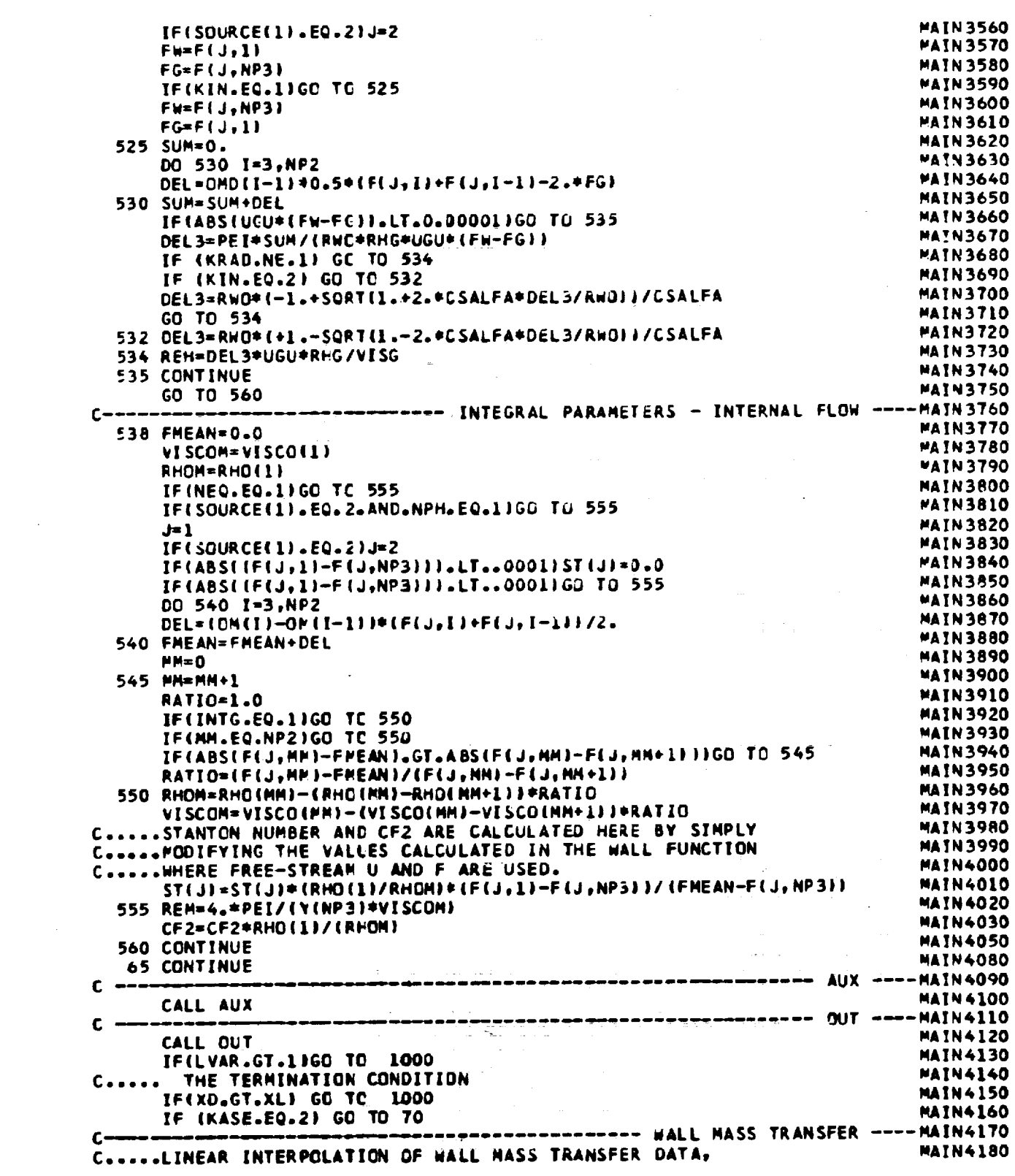

 $\mathcal{L}^{\text{max}}_{\text{max}}$  , where  $\mathcal{L}^{\text{max}}_{\text{max}}$ 

 $\sim 10^7$ 

ORIGHAM PAGE ES<br>ORIGHAM MALTE

 $\mathcal{L}^{\text{max}}_{\text{max}}$ 

 $\hat{\mathcal{L}}$ 

 $\sim 10^{-1}$ 

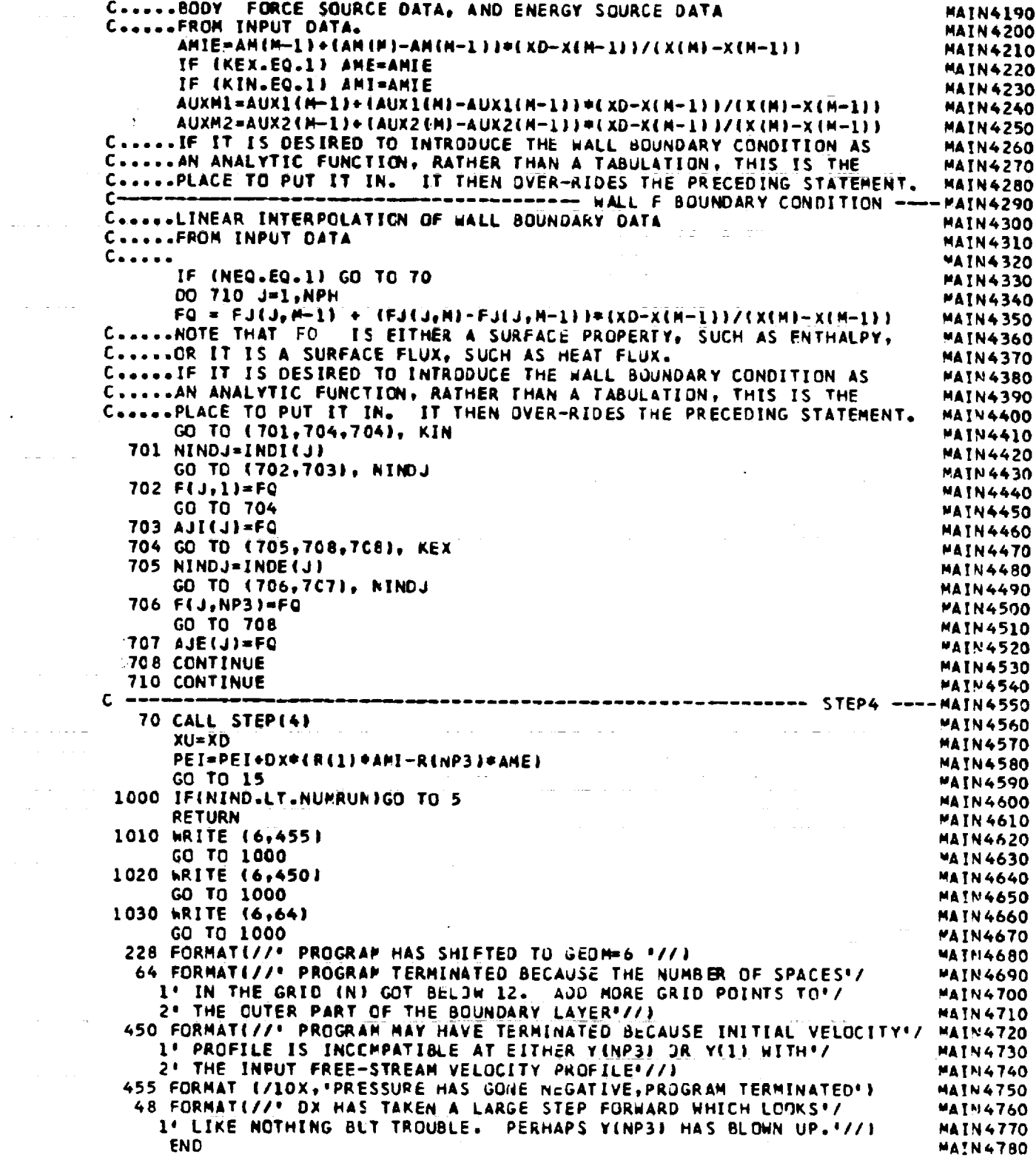

 $\mathcal{L}_{\mathcal{A}}$ 

 $\sim 10^{-1}$ 

 $\label{eq:2.1} \frac{1}{\sqrt{2}}\int_{\mathbb{R}^3}\frac{1}{\sqrt{2}}\left(\frac{1}{\sqrt{2}}\right)^2\frac{1}{\sqrt{2}}\left(\frac{1}{\sqrt{2}}\right)^2\frac{1}{\sqrt{2}}\left(\frac{1}{\sqrt{2}}\right)^2\frac{1}{\sqrt{2}}\left(\frac{1}{\sqrt{2}}\right)^2.$ 

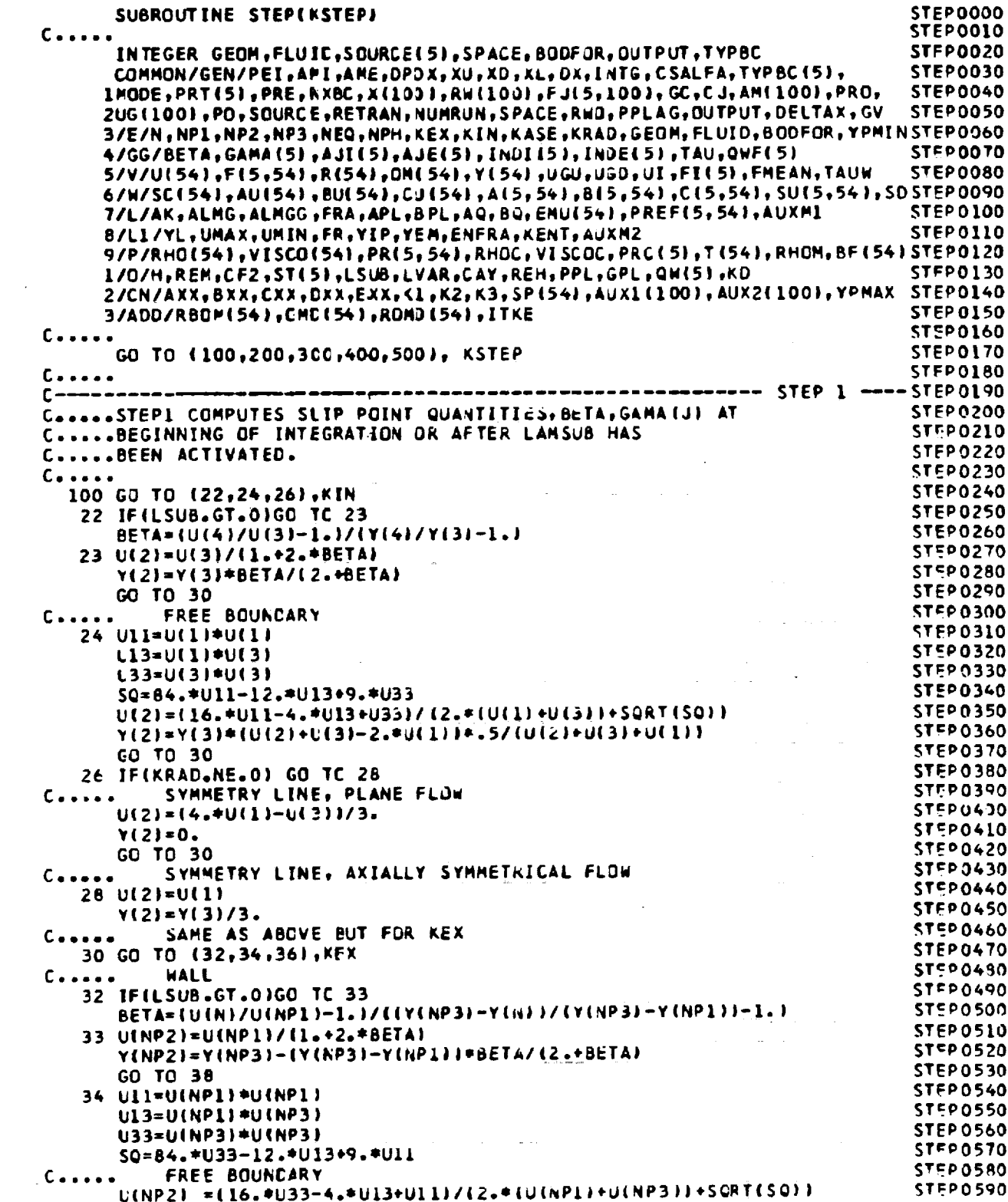

 $\sim$ 

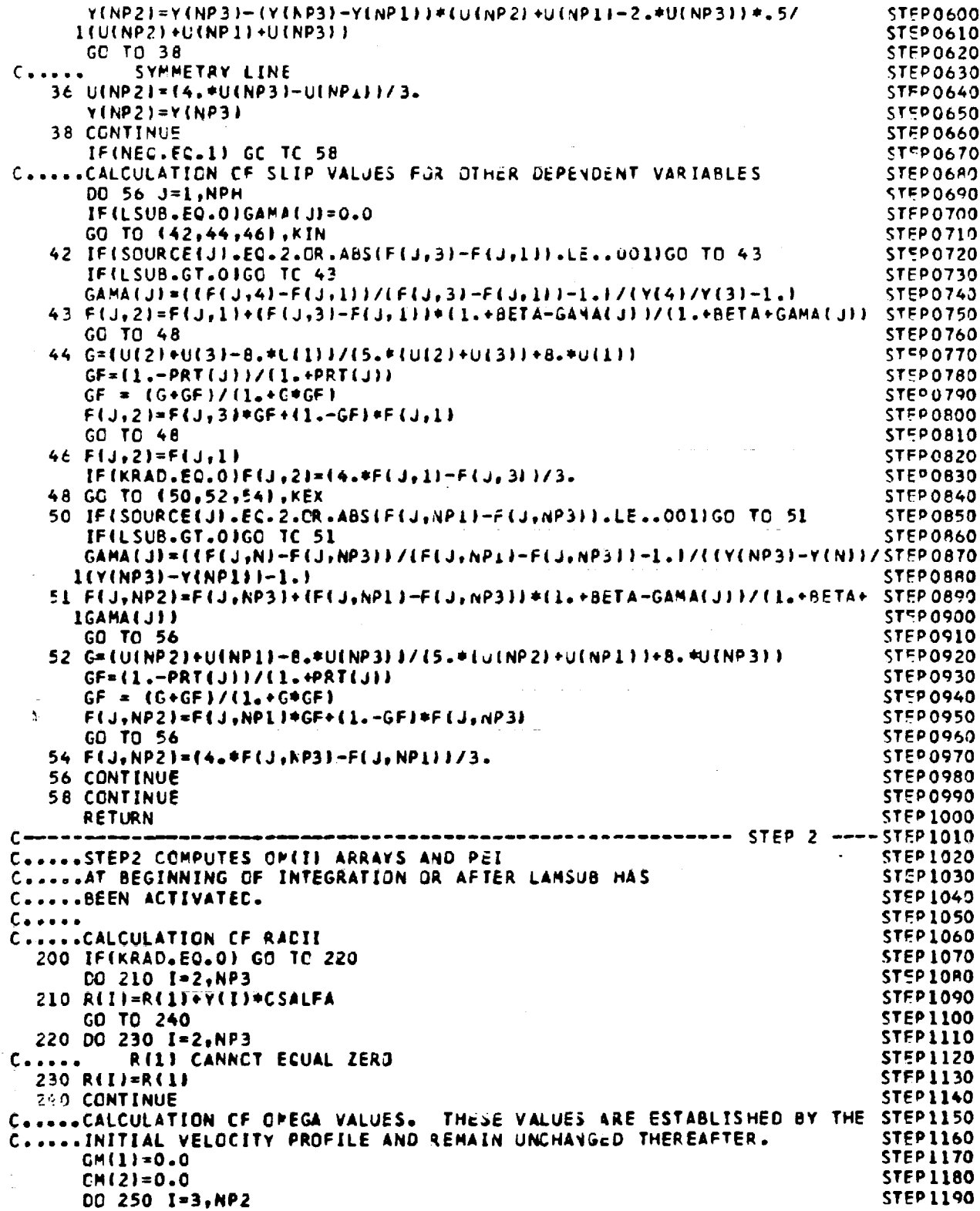

ORIGINAL PAGE IS<br>OF POOR QUALITY

 $\bar{\mathcal{A}}$ 

 $\sim 400$ 

 $\Delta \sim 10^4$ 

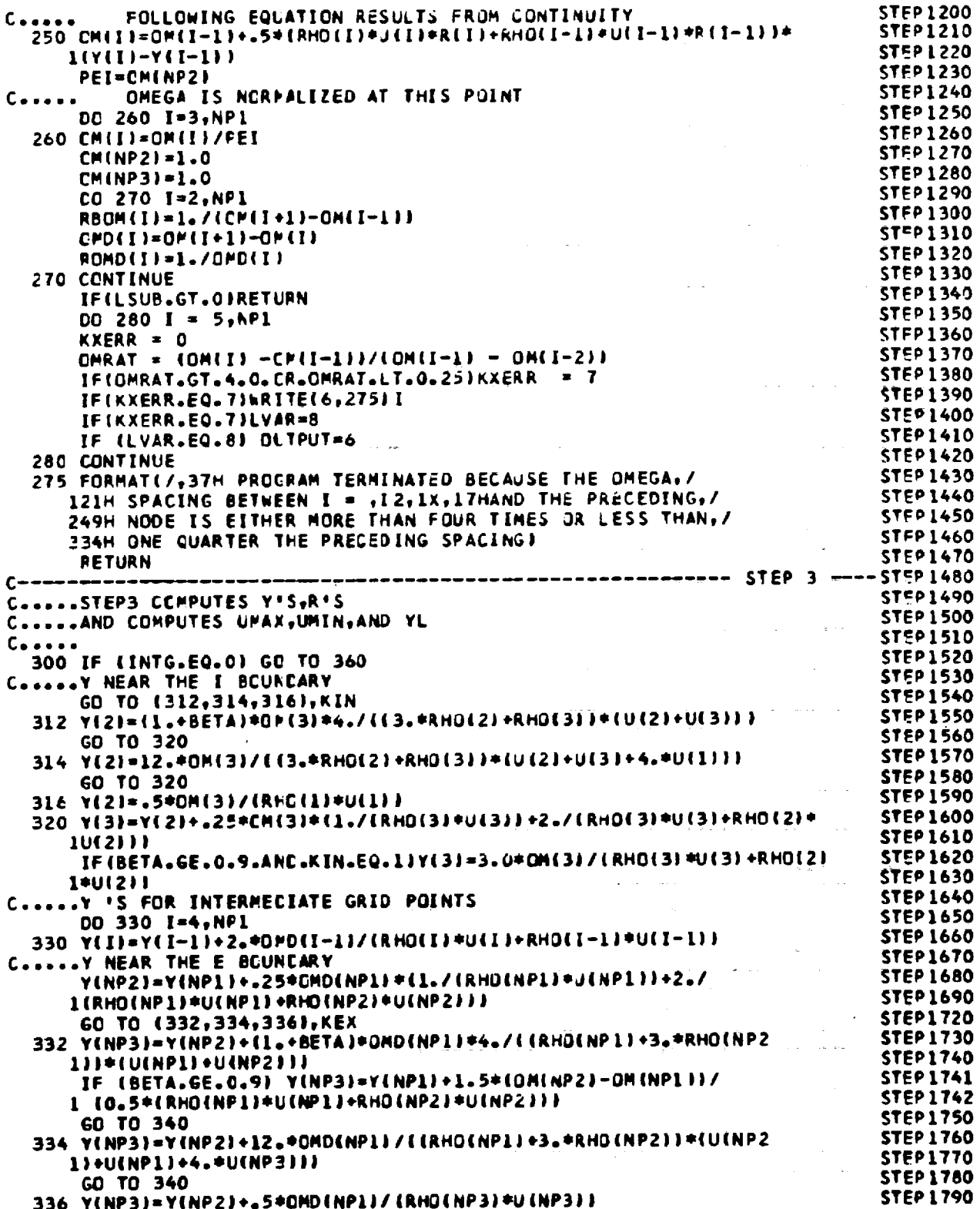

 $\sim$ 

 $\ddot{\phantom{0}}$ 

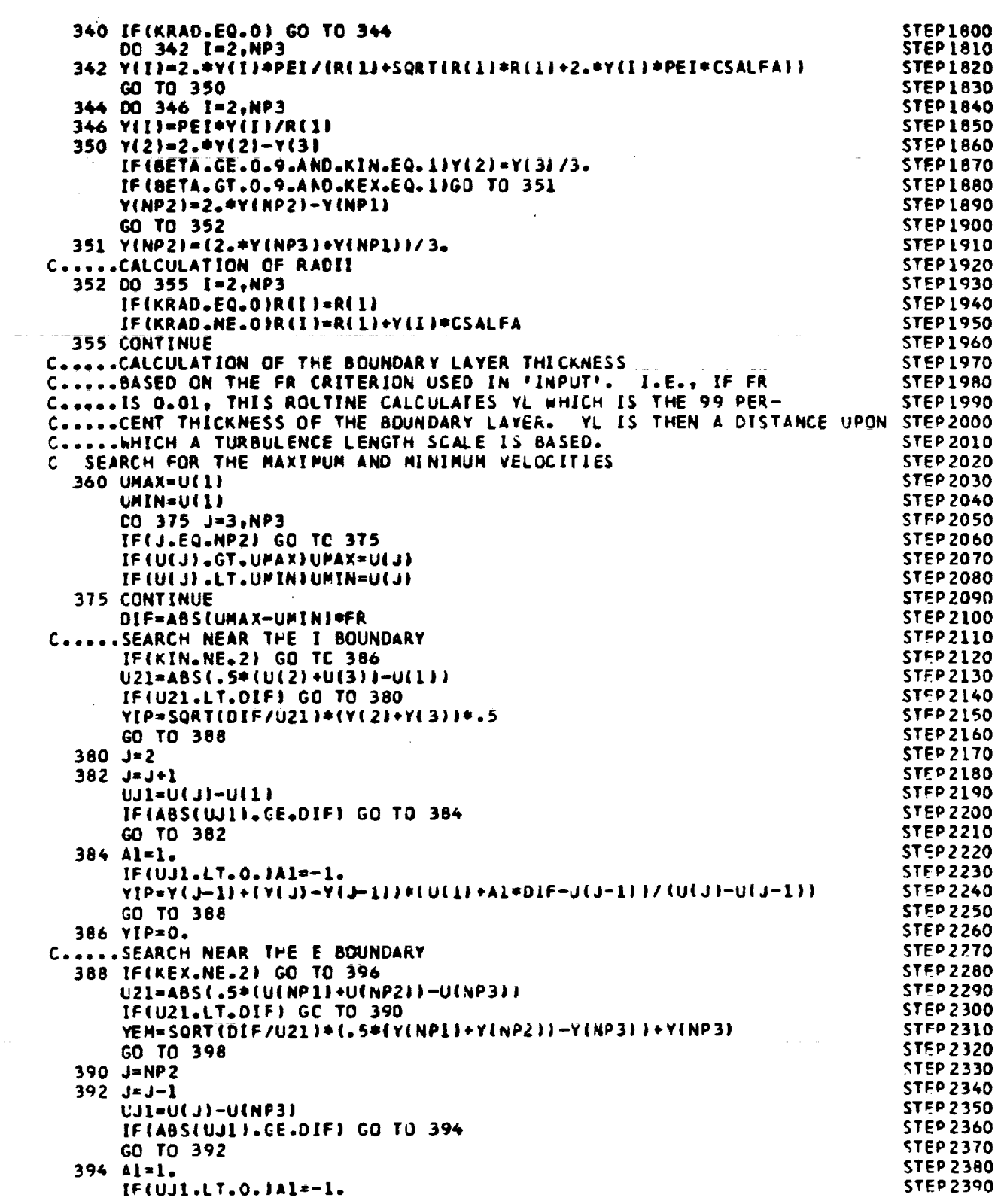

 $\mathcal{L}^{\text{max}}_{\text{max}}$ 

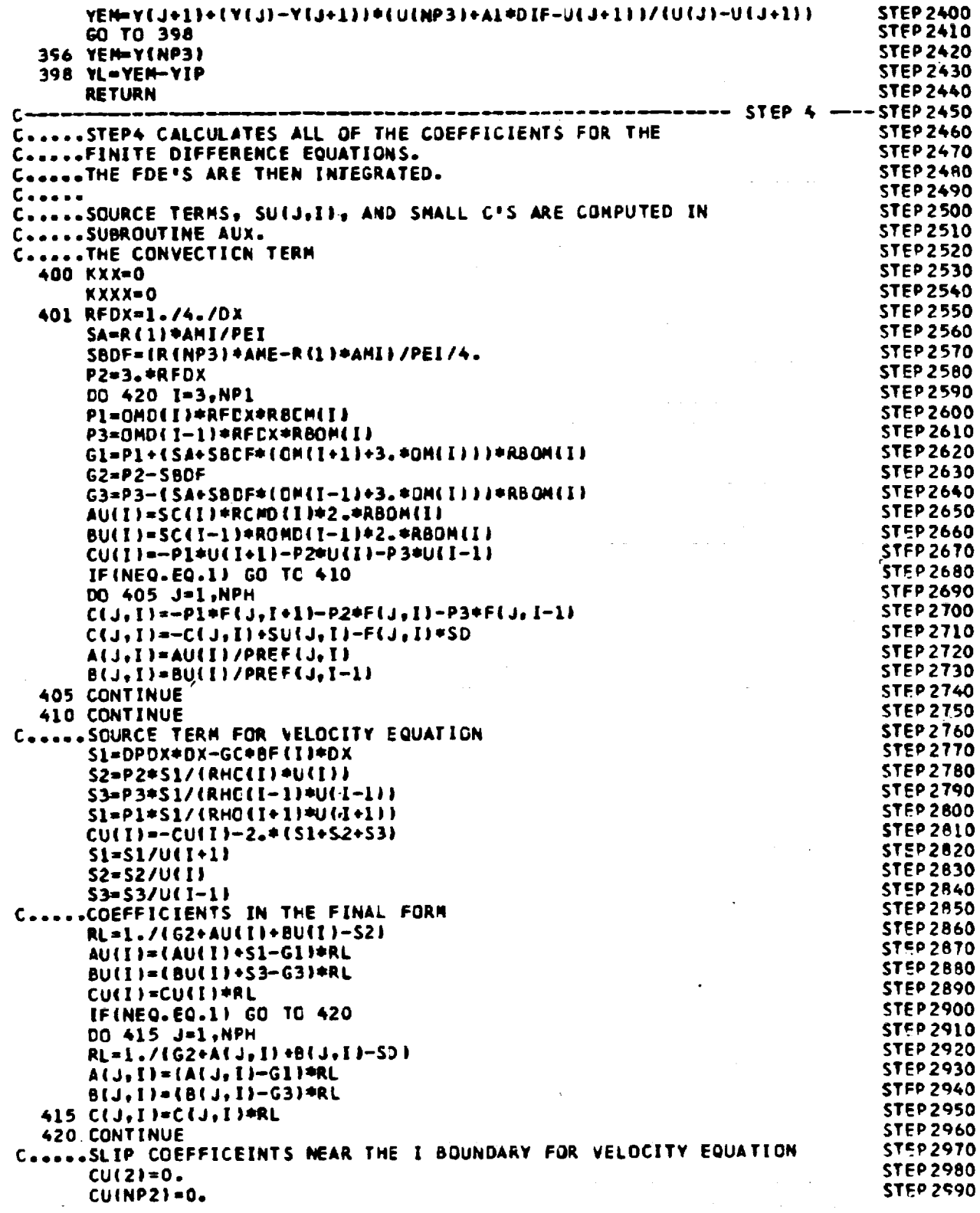

 $\langle \sigma \rangle$  , and

 $\mathcal{S}$ 

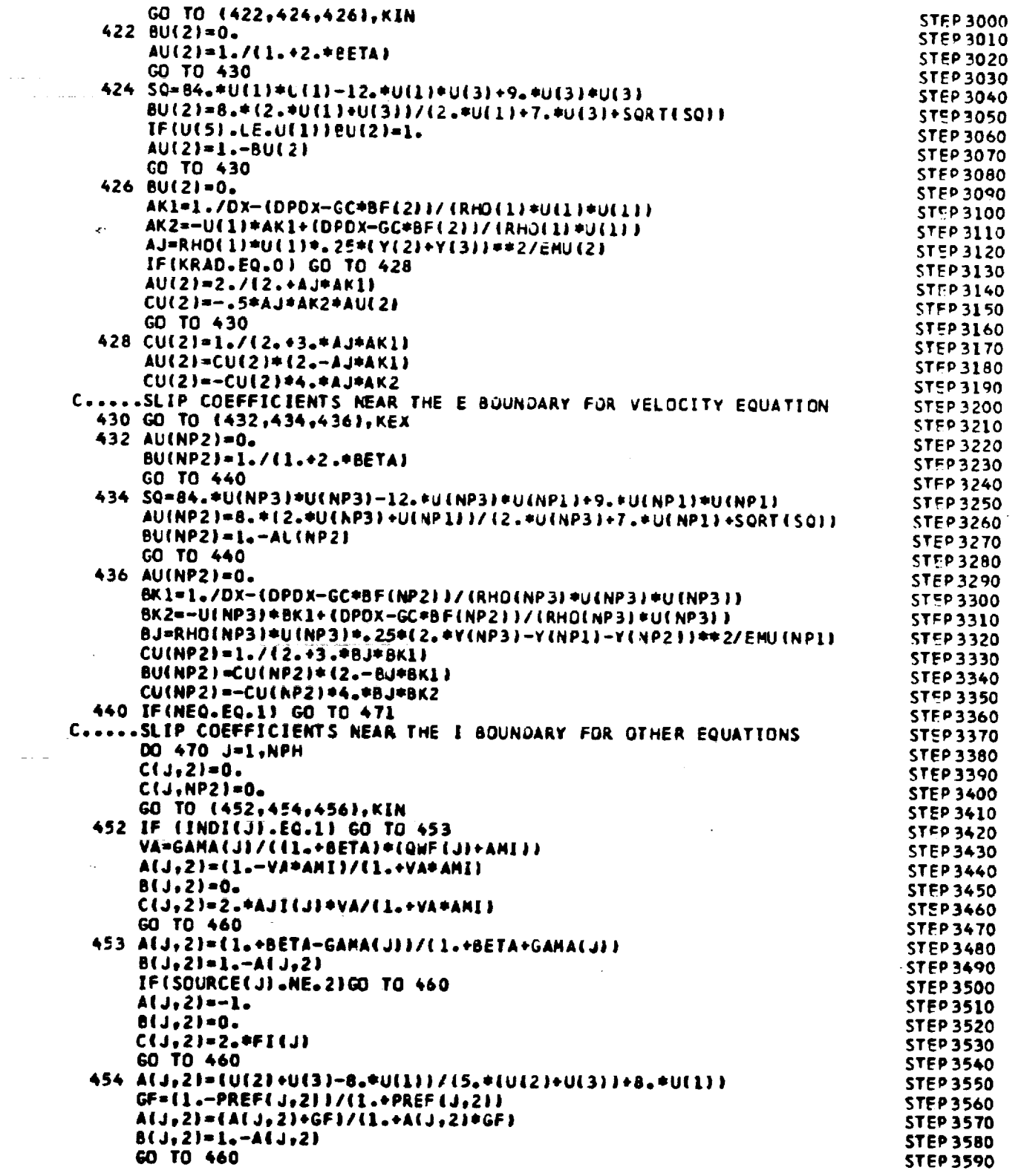

 $\pmb{\cdot}$ 

 $\omega_{\rm{eff}}$ 

 $\label{eq:2.1} \frac{d\mathbf{r}}{dt} = \frac{1}{2} \left[ \frac{d\mathbf{r}}{dt} + \frac{d\mathbf{r}}{dt} \right] \left[ \frac{d\mathbf{r}}{dt} + \frac{d\mathbf{r}}{dt} \right] \left[ \frac{d\mathbf{r}}{dt} + \frac{d\mathbf{r}}{dt} \right] \left[ \frac{d\mathbf{r}}{dt} + \frac{d\mathbf{r}}{dt} \right] \left[ \frac{d\mathbf{r}}{dt} + \frac{d\mathbf{r}}{dt} \right] \left[ \frac{d\mathbf{r}}{dt} + \frac{d\mathbf{$ 

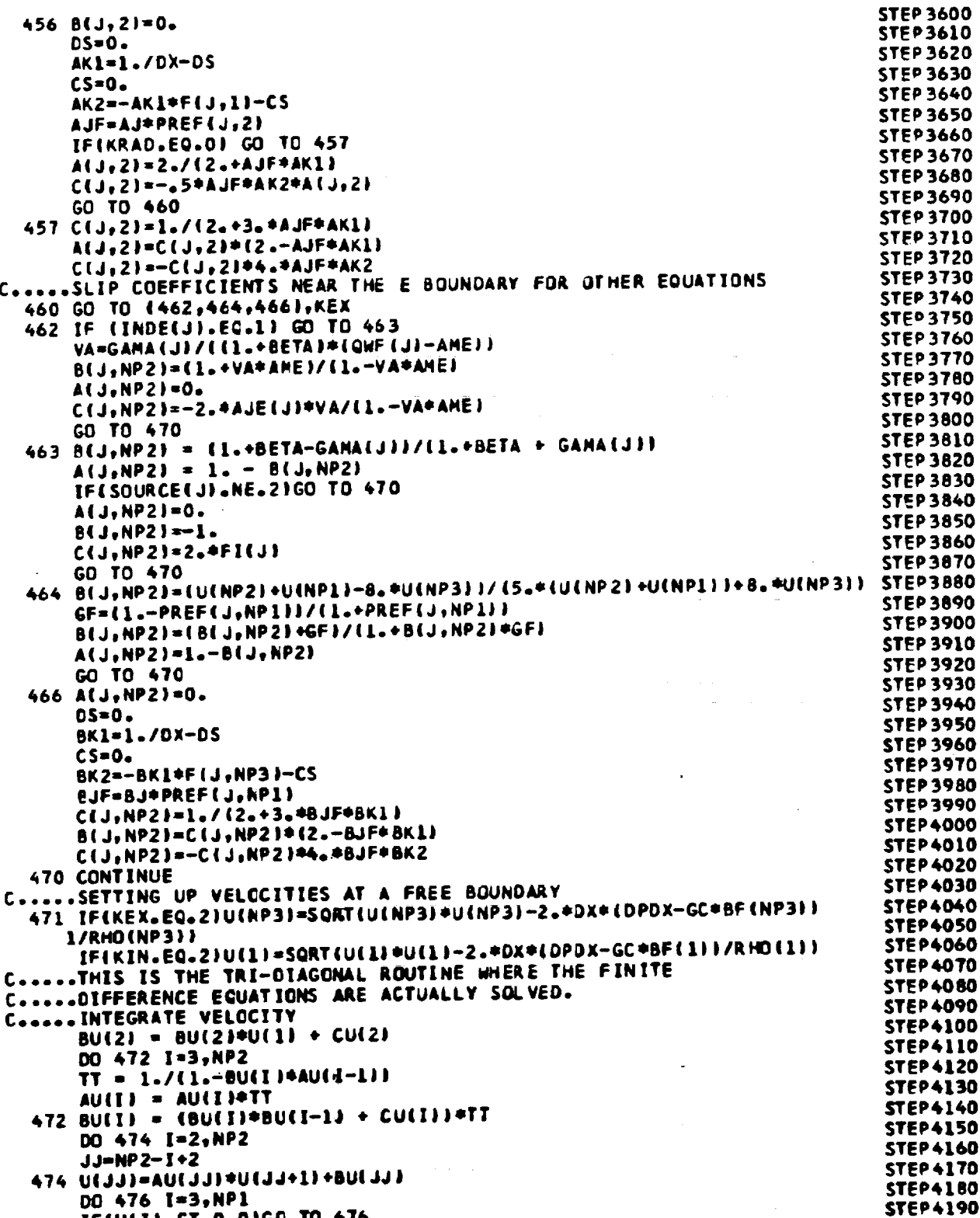

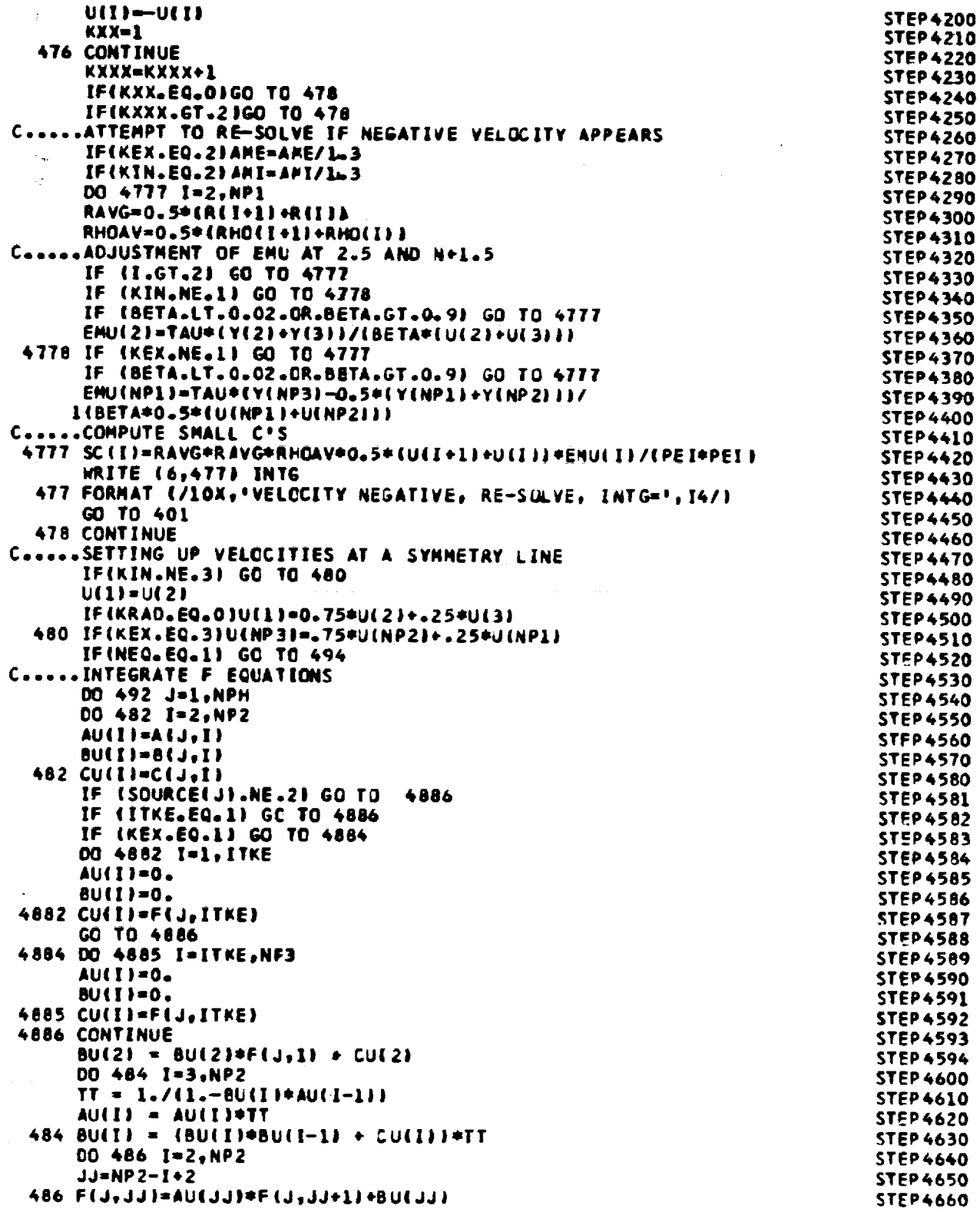

 $\ddot{\phantom{0}}$ 

 $\begin{array}{c} \bullet \\ \bullet \\ \bullet \end{array}$ 

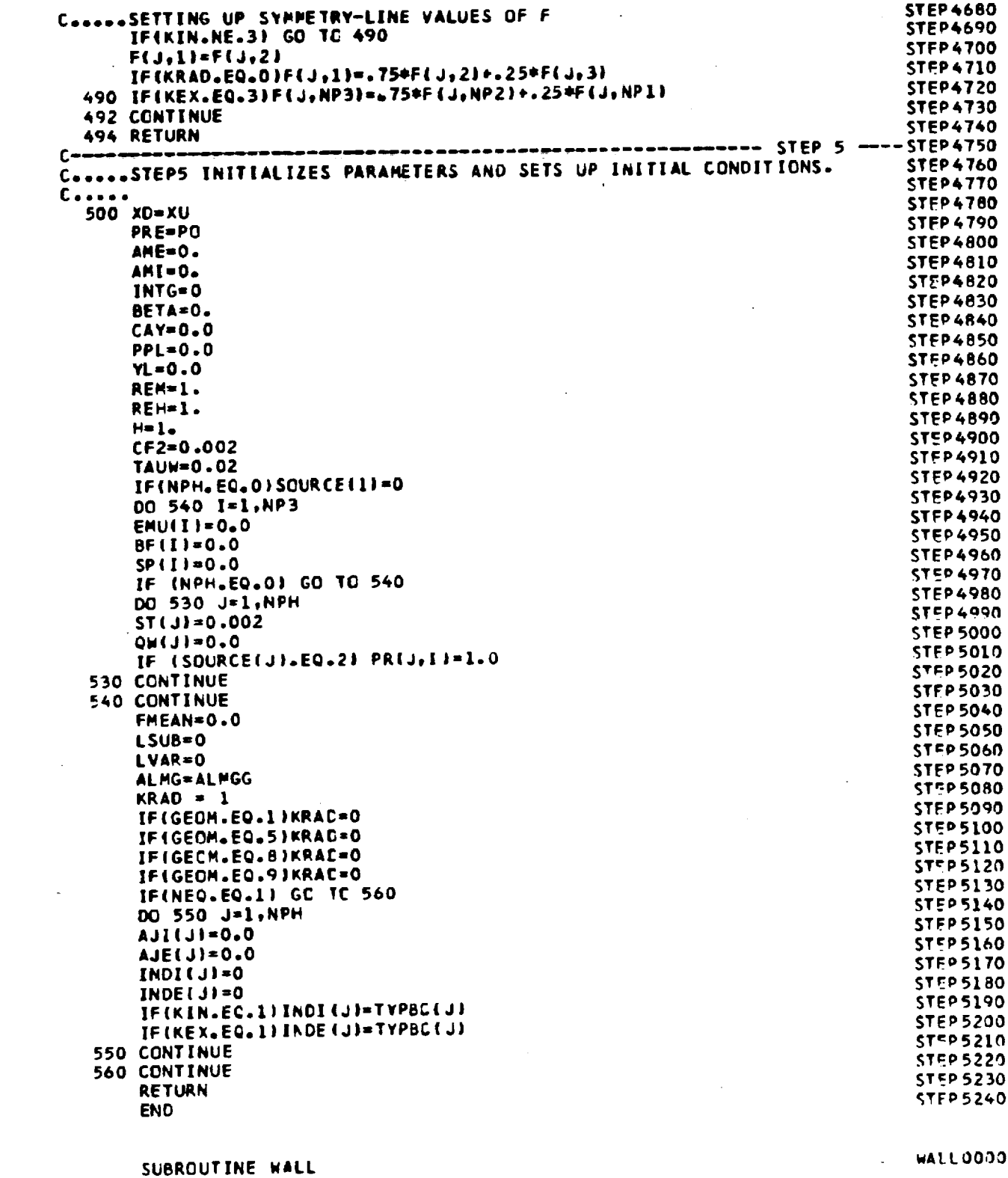

ORIGINAL' PAGE IS<br>OF POOR QUALITY

 $\overline{\phantom{a}}$ 

 $\sim 10^{11}$ 

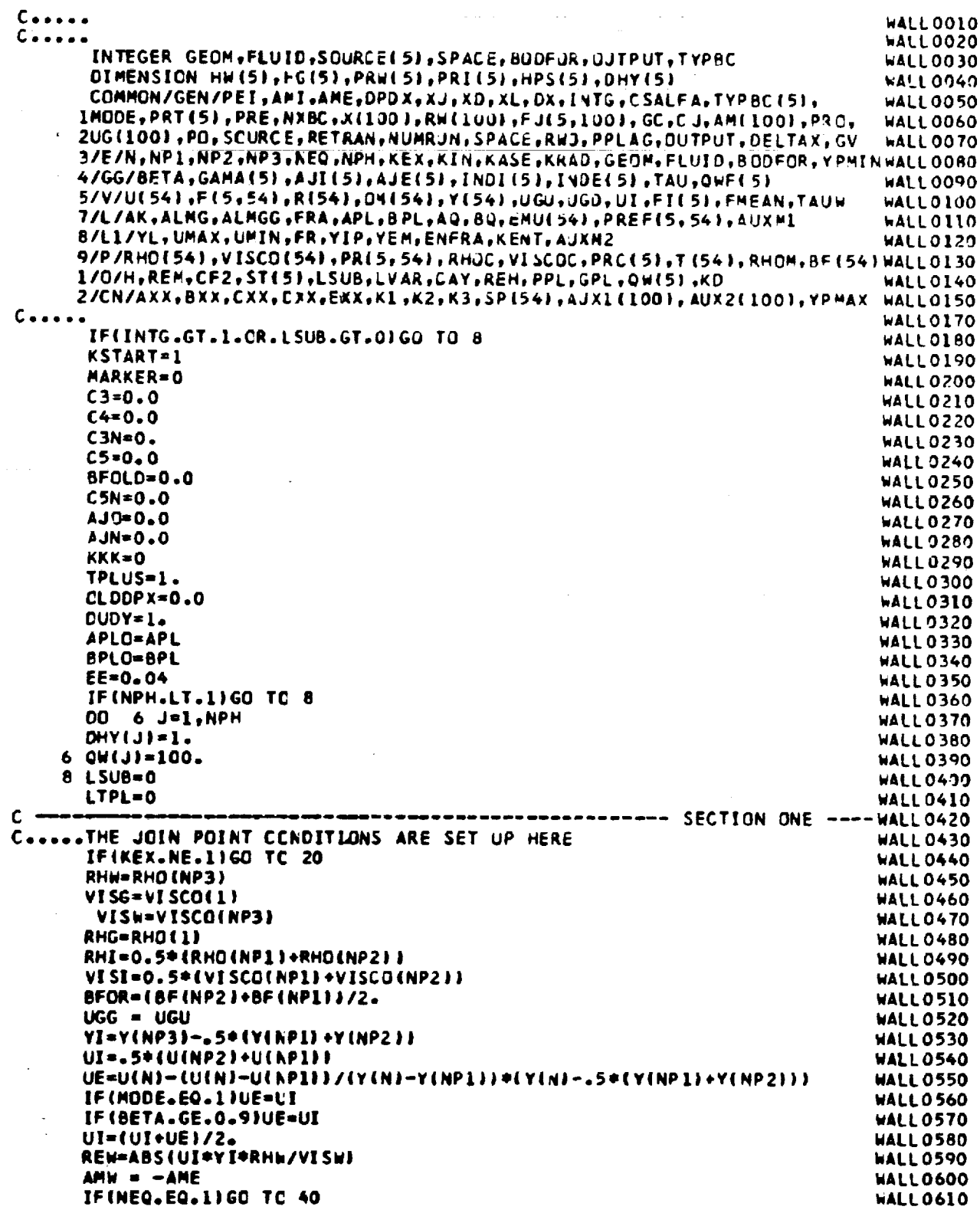

 $\alpha_{\rm s}$ 

 $\mathcal{L}_{\mathcal{A}}$ 

 $\hat{\mathcal{E}}$ 

 $\hat{\boldsymbol{\cdot}$ 

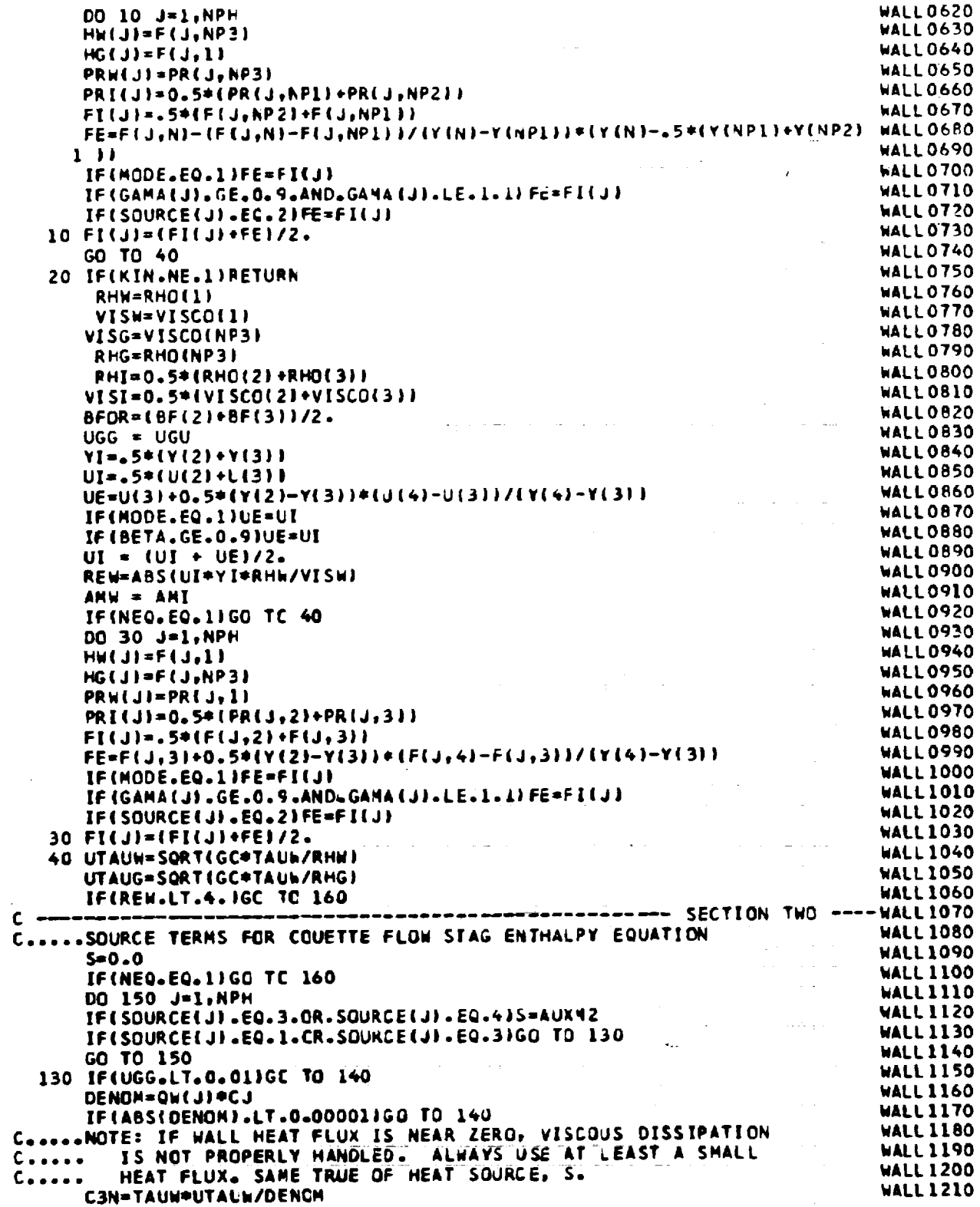

 $\frac{1}{2} \left( \frac{1}{2} \right)$ 

 $\hat{\mathcal{L}}$ 

 $\hat{\mathcal{A}}$ 

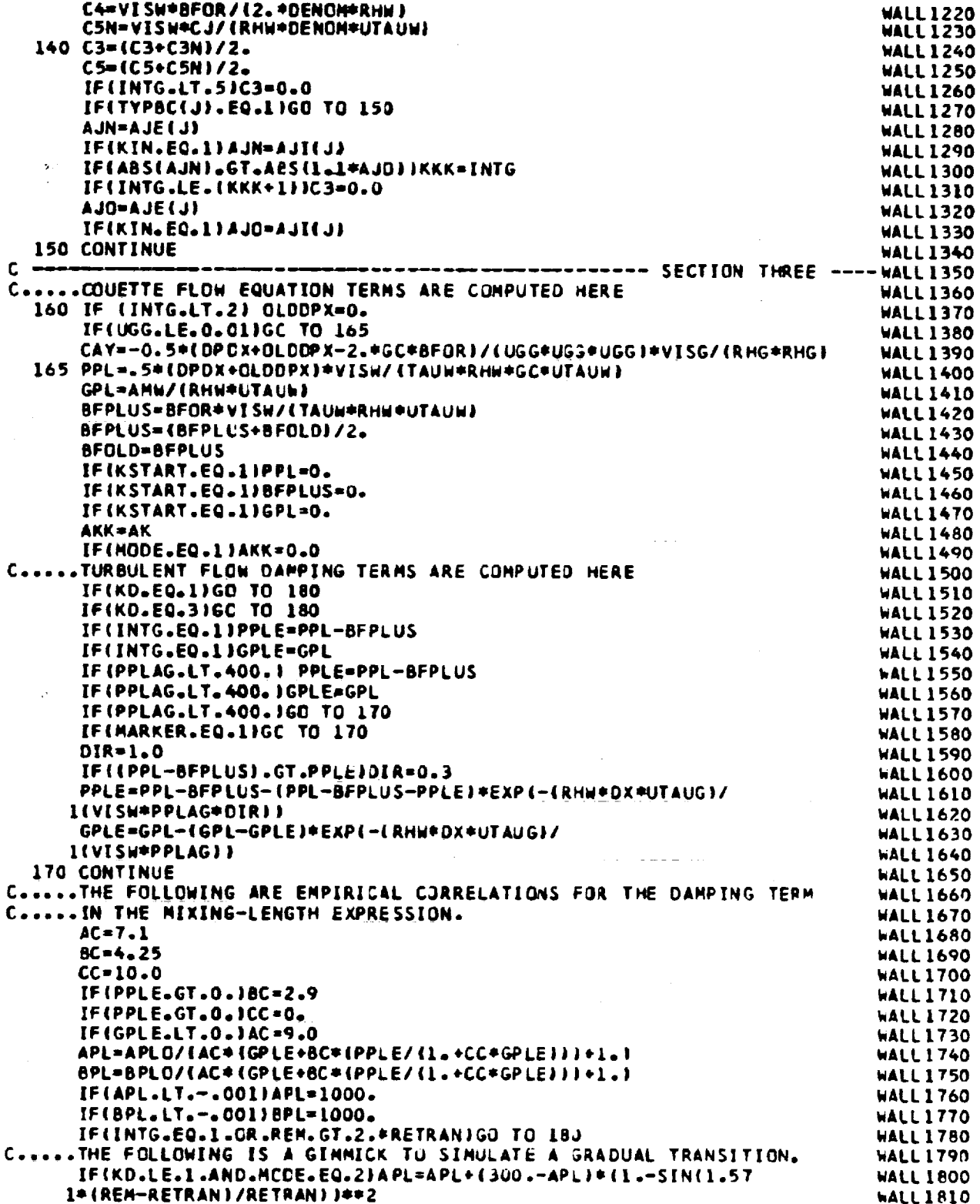

j

 $\frac{1}{2}$ 

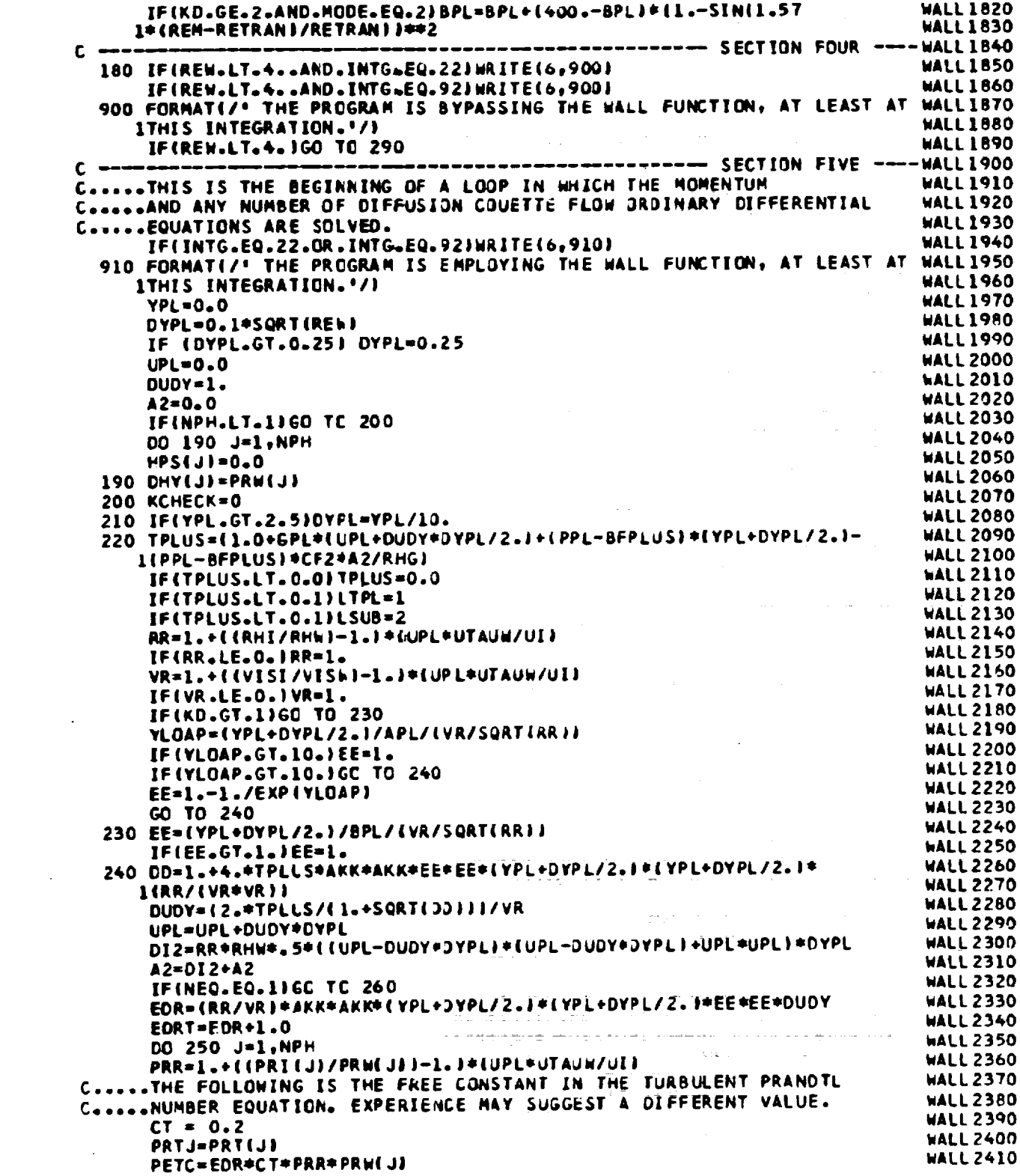

ORIGINAL' PAGE IS

 $\overline{\phantom{0}}$ 

 $\mathcal{L}^{\text{max}}_{\text{max}}$  and  $\mathcal{L}^{\text{max}}_{\text{max}}$ 

 $\label{eq:2.1} \frac{1}{2} \sum_{i=1}^n \frac{1}{2} \sum_{j=1}^n \frac{1}{2} \sum_{j=1}^n \frac{1}{2} \sum_{j=1}^n \frac{1}{2} \sum_{j=1}^n \frac{1}{2} \sum_{j=1}^n \frac{1}{2} \sum_{j=1}^n \frac{1}{2} \sum_{j=1}^n \frac{1}{2} \sum_{j=1}^n \frac{1}{2} \sum_{j=1}^n \frac{1}{2} \sum_{j=1}^n \frac{1}{2} \sum_{j=1}^n \frac{1}{2} \sum_{j=1}^n \frac{$ 

 $\mathcal{L}^{\text{max}}_{\text{max}}$  and  $\mathcal{L}^{\text{max}}_{\text{max}}$ 

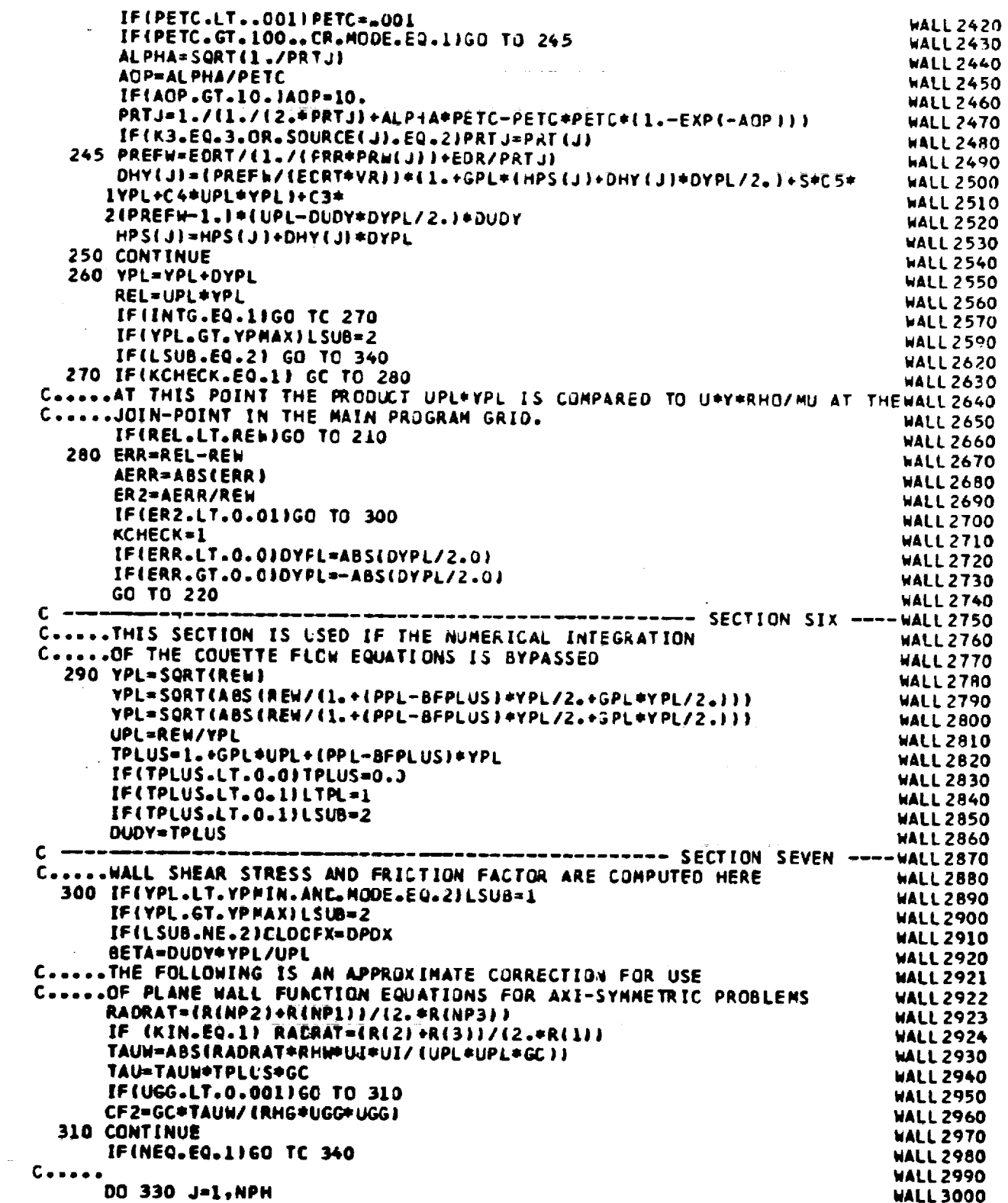

k,

 $\frac{1}{2}$
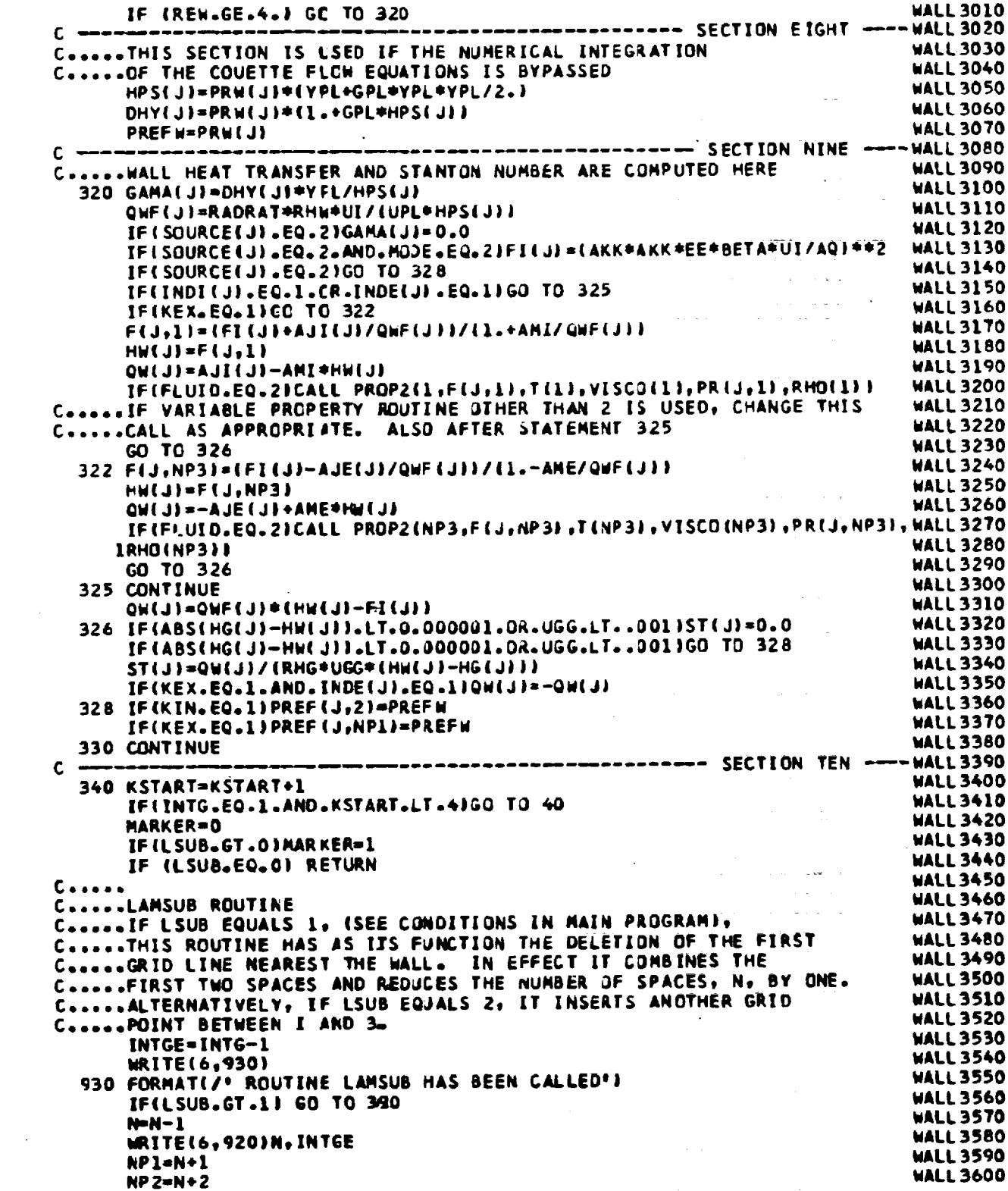

 $\mathcal{L}_{\mathcal{L}}$ 

ORIGINAL PAGE

**-**

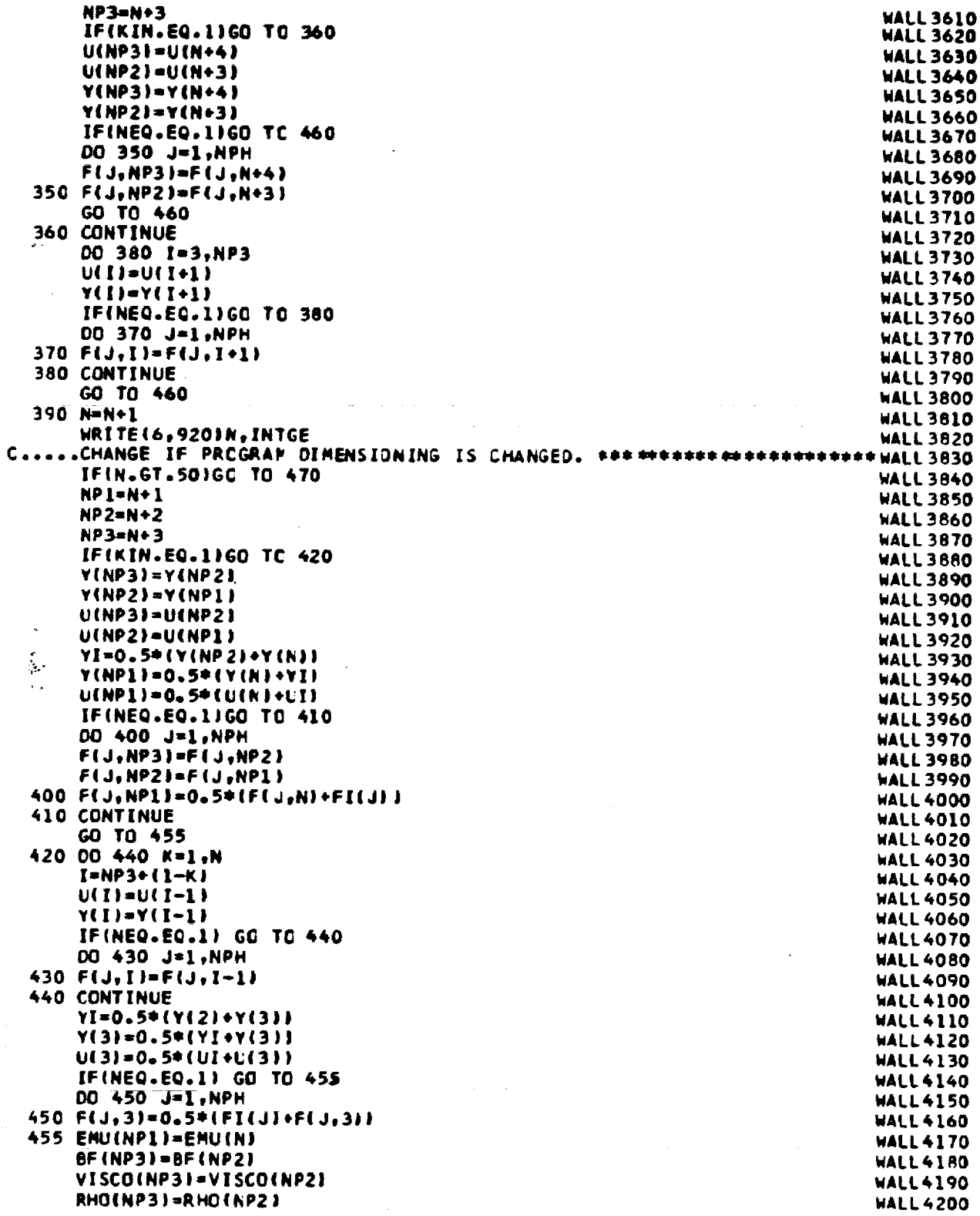

 $\frac{1}{2}$ 

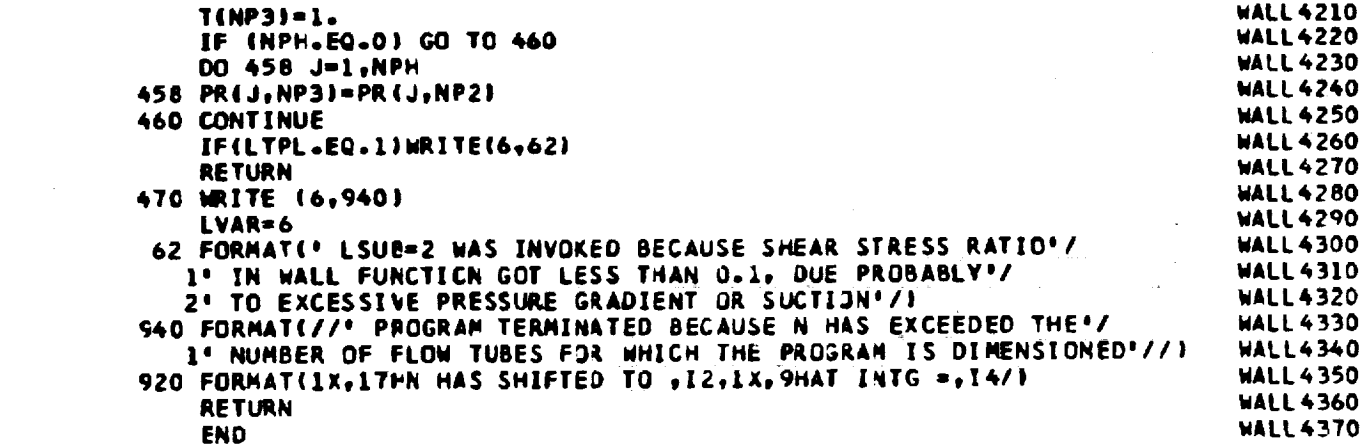

 $\mathcal{L}_{\text{max}}(\mathbf{F})$  , where  $\mathcal{L}_{\text{max}}$ 

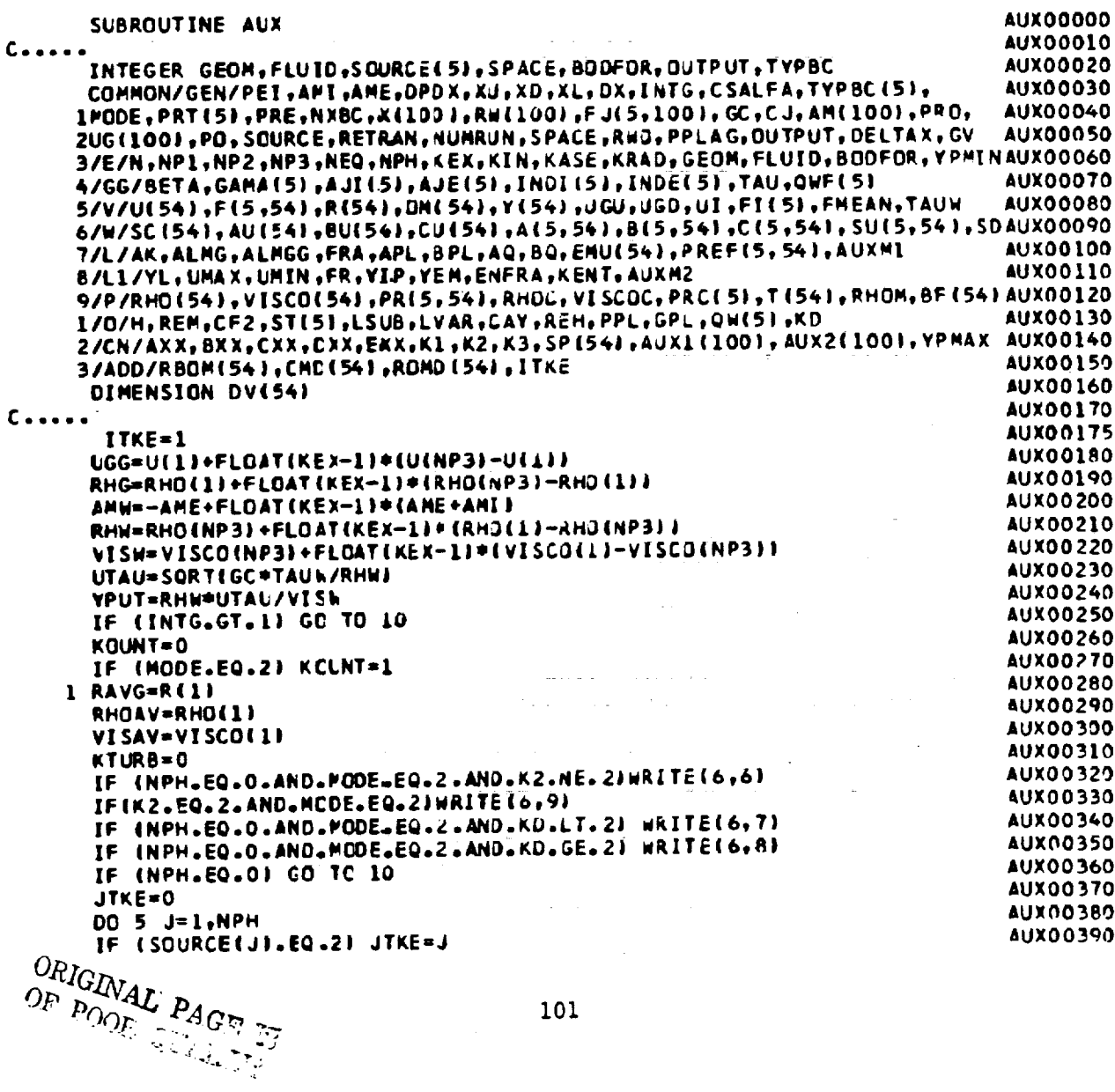

 $\sim 10^{11}$  km s  $^{-1}$ 

101

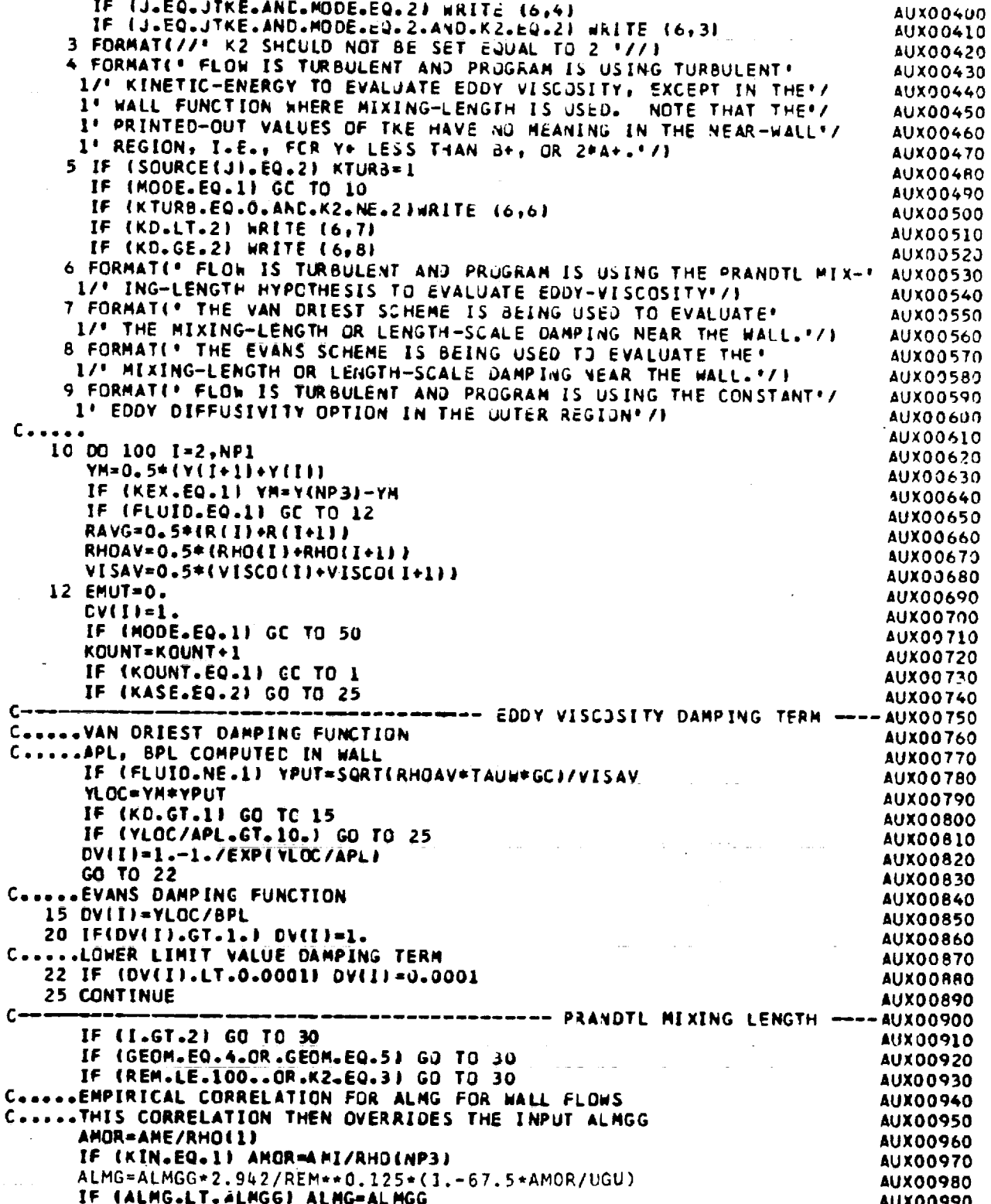

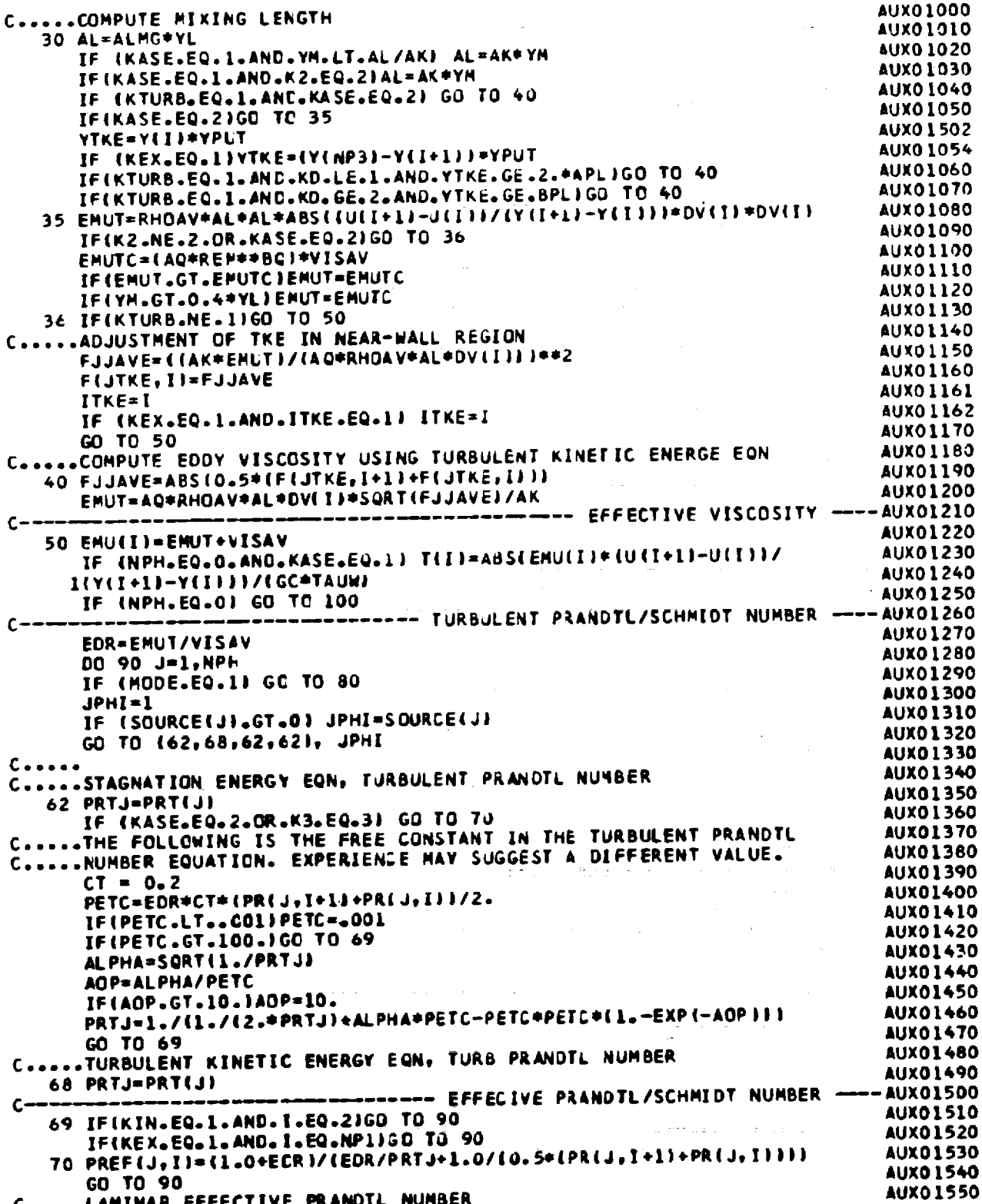

 $\epsilon$ 

 $\sim 10$ 

 $\bar{\mathcal{L}}$ 

 $\mathcal{A}^{\text{max}}_{\text{max}}$ 

 $\mathcal{L}^{\pm}$ 

l,

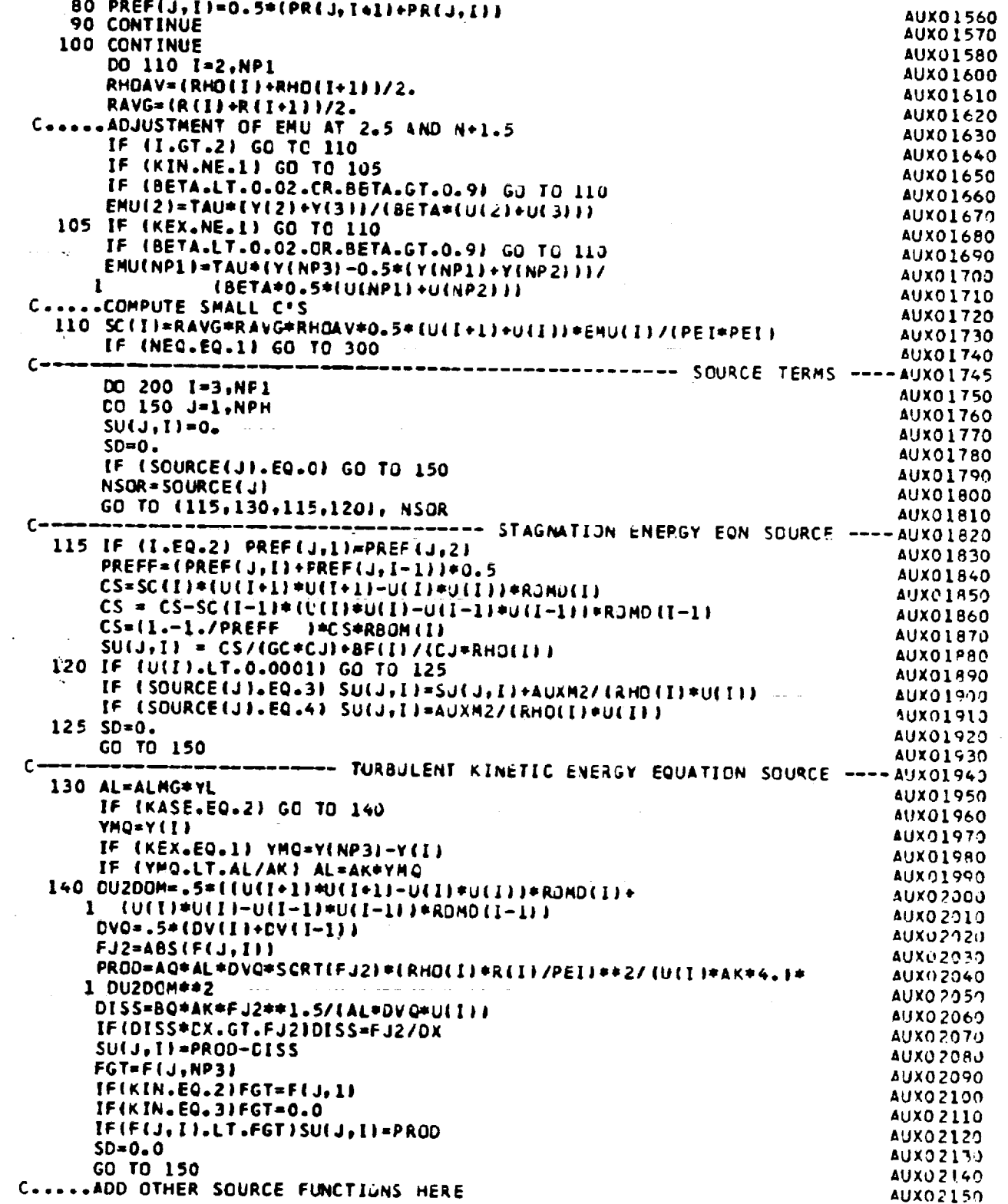

l,

 $\sim$ 

 $\hat{\mathcal{A}}_{\text{eff}}$ 

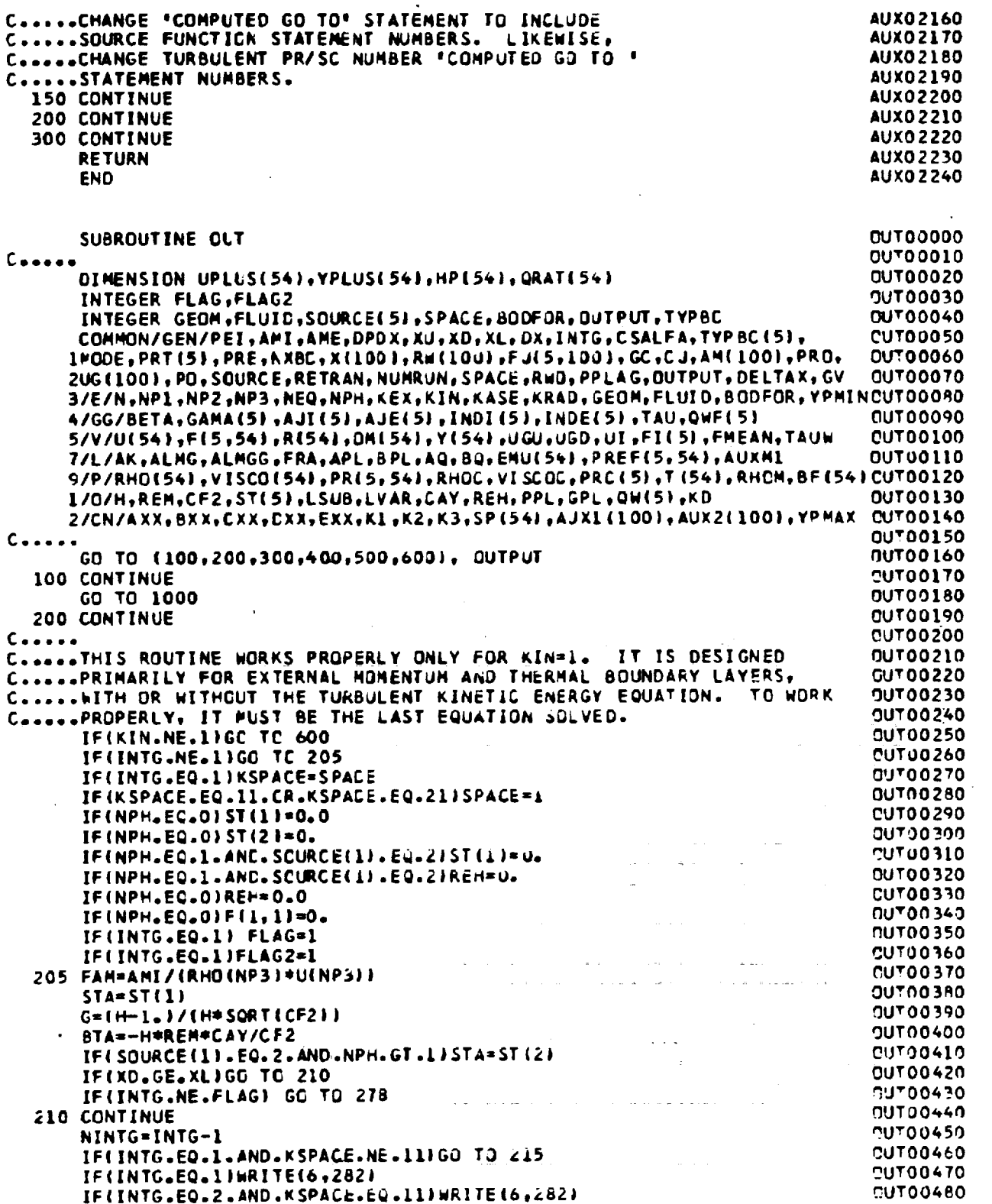

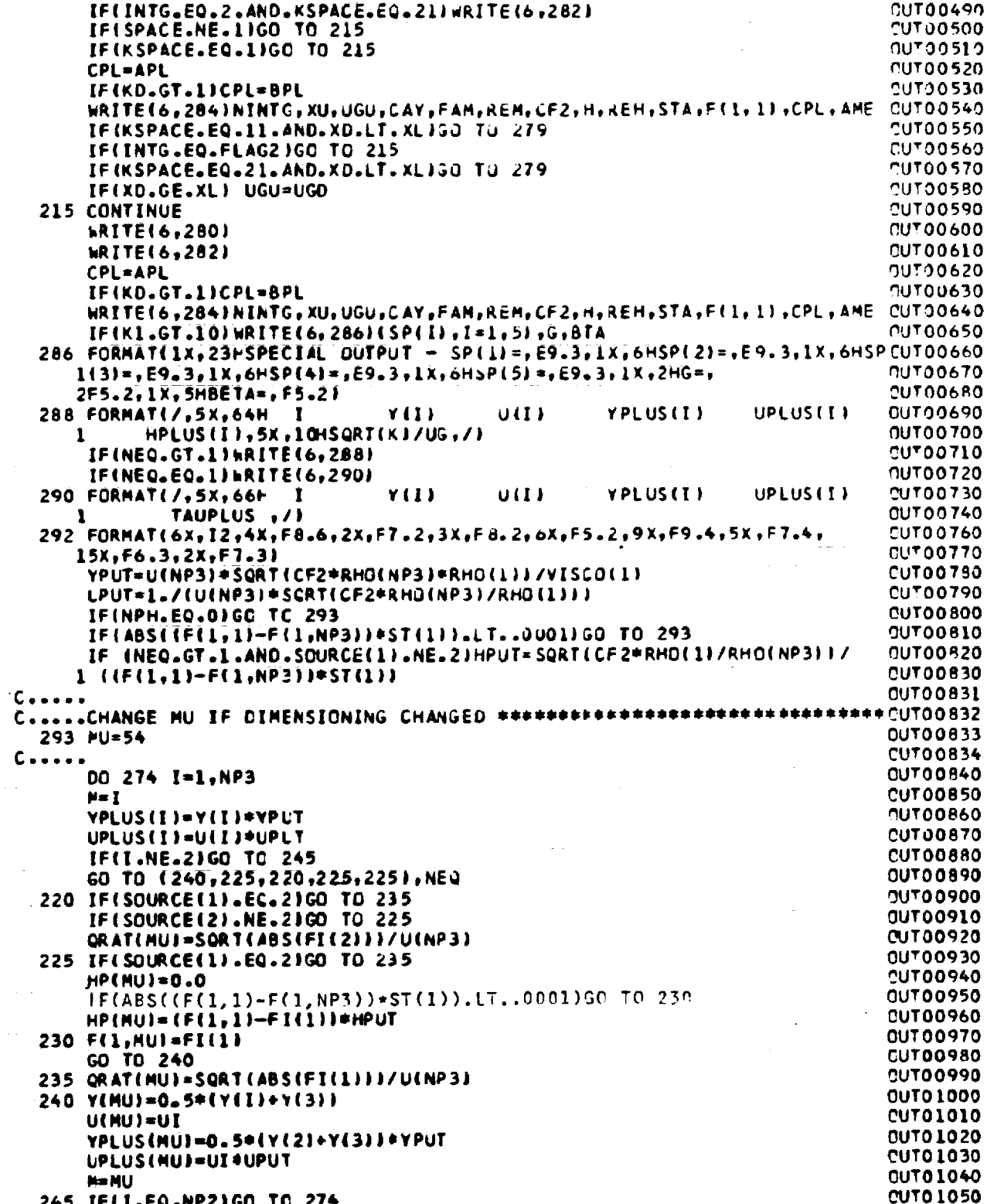

 $\hat{\mathcal{L}}$ 

 $\bar{\mathcal{L}}$ 

 $\mathbb{R}^2$ 

 $\omega_{\rm c}$  ,  $\omega_{\rm c}$  ,  $\omega_{\rm c}$ 

 $\mathcal{A} \rightarrow \mathcal{A}$ 

 $\hat{\mathcal{A}}$ 

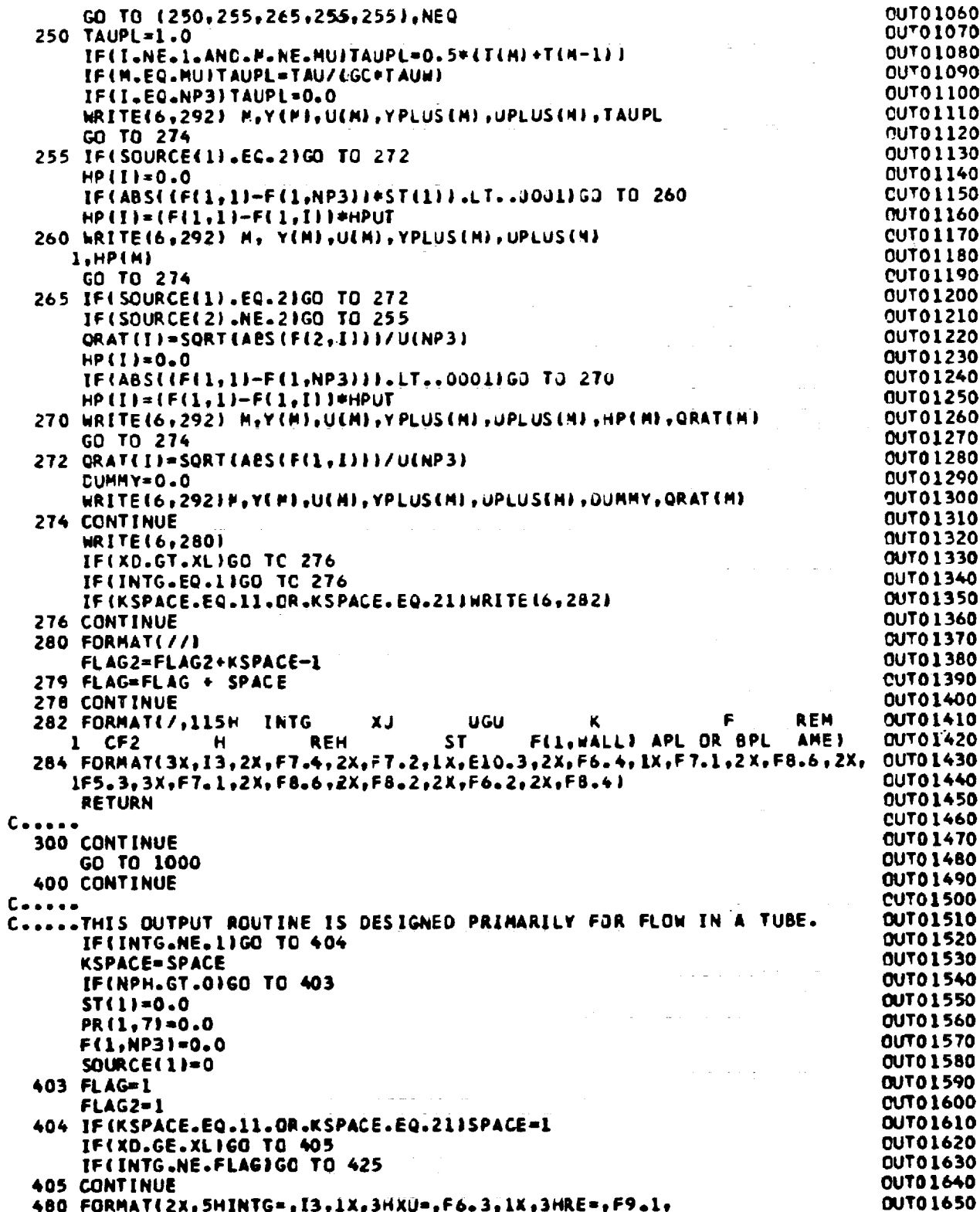

 $\hat{\mathcal{A}}$ 

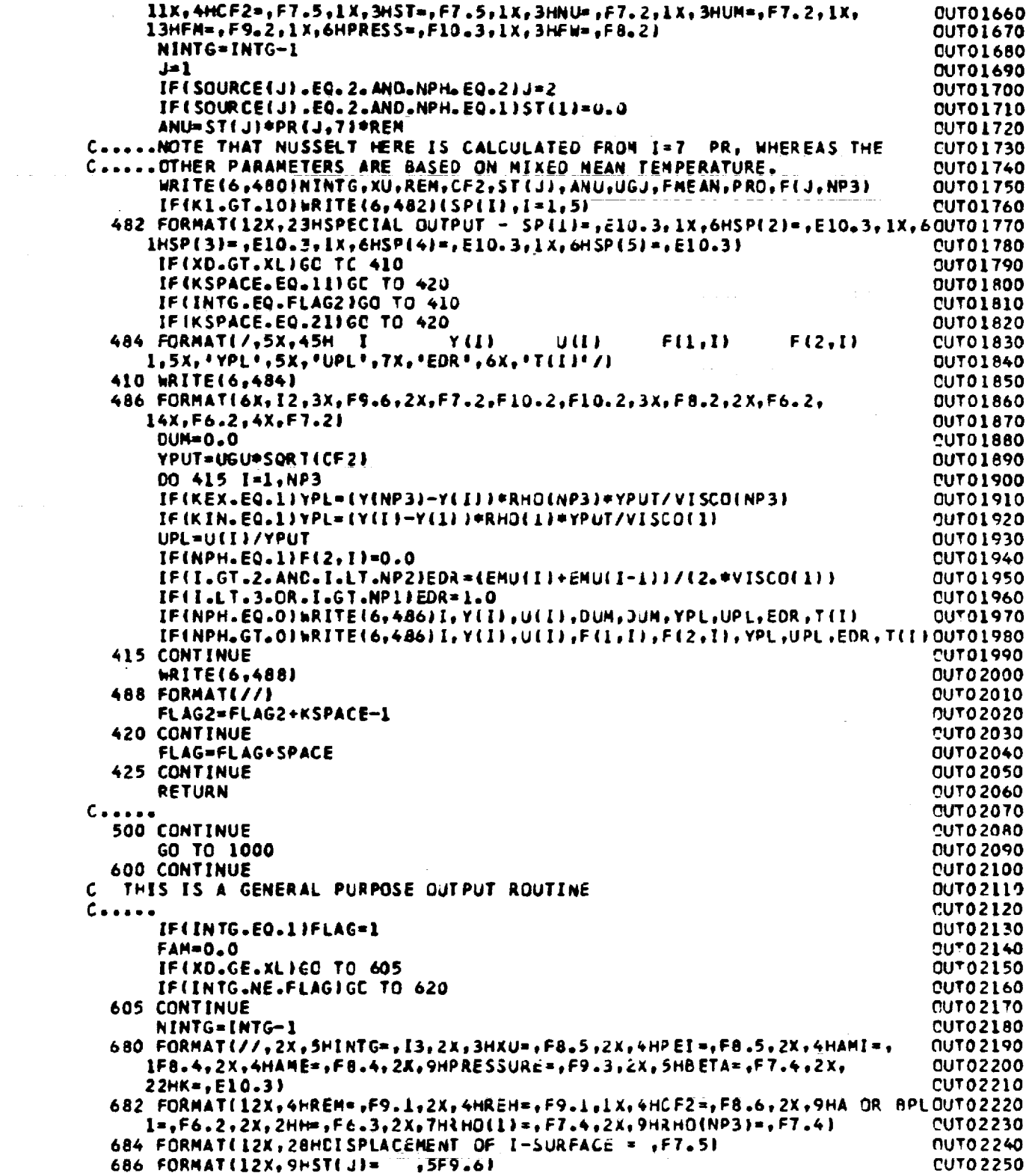

 $\mathcal{L}^{\text{max}}_{\text{max}}$ 

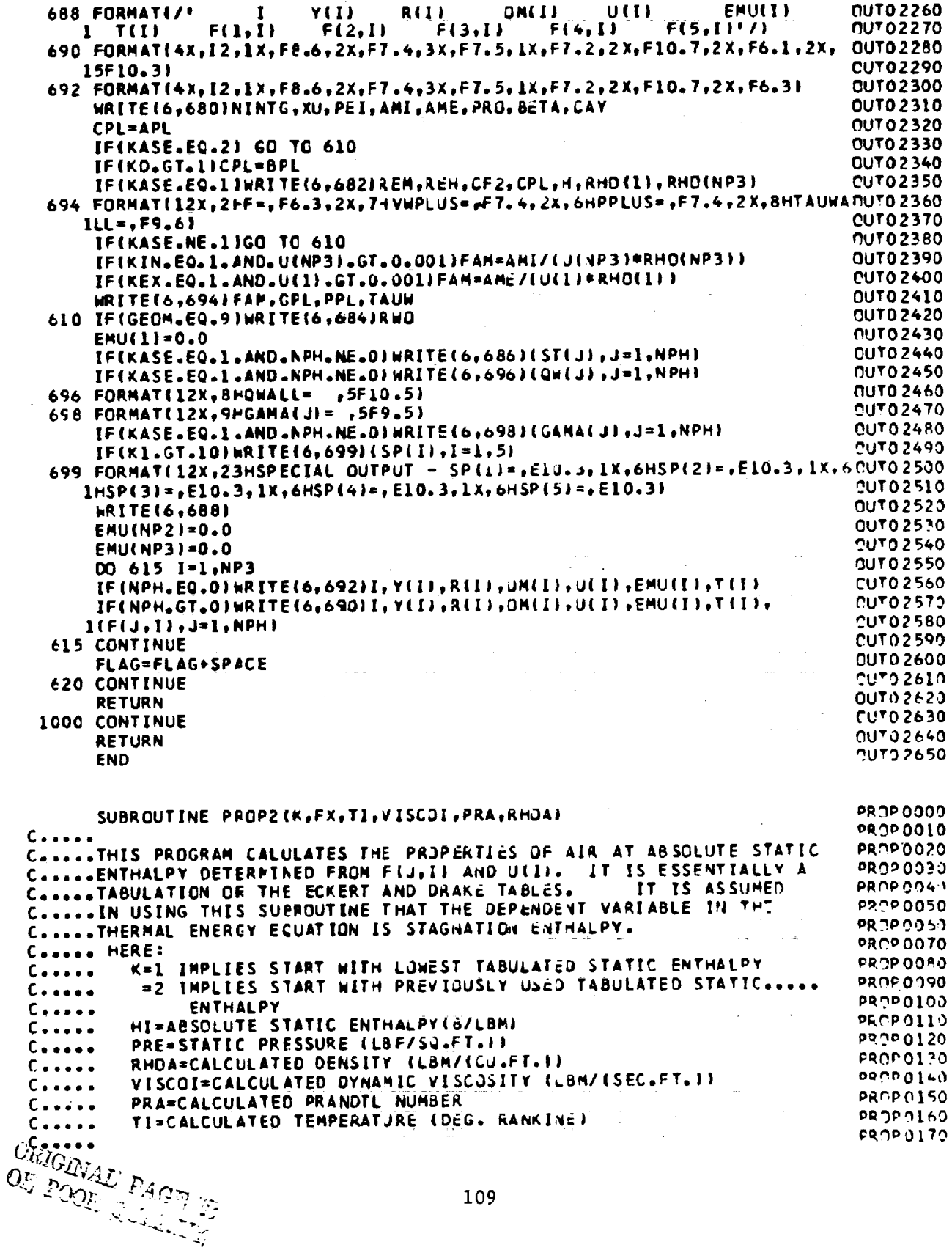

 $\mathcal{L}_{\mathcal{A}}$ 

 $\label{eq:2.1} \frac{1}{\sqrt{2}}\sum_{i=1}^n\frac{1}{\sqrt{2}}\sum_{i=1}^n\frac{1}{\sqrt{2}}\sum_{i=1}^n\frac{1}{\sqrt{2}}\sum_{i=1}^n\frac{1}{\sqrt{2}}\sum_{i=1}^n\frac{1}{\sqrt{2}}\sum_{i=1}^n\frac{1}{\sqrt{2}}\sum_{i=1}^n\frac{1}{\sqrt{2}}\sum_{i=1}^n\frac{1}{\sqrt{2}}\sum_{i=1}^n\frac{1}{\sqrt{2}}\sum_{i=1}^n\frac{1}{\sqrt{2}}\sum_{i=1}^n\frac$ 

 $\sim 10^{-1}$ 

 $\hat{\mathcal{A}}$ 

 $\hat{\mathbf{y}}_i$  and  $\hat{\mathbf{y}}_i$ 

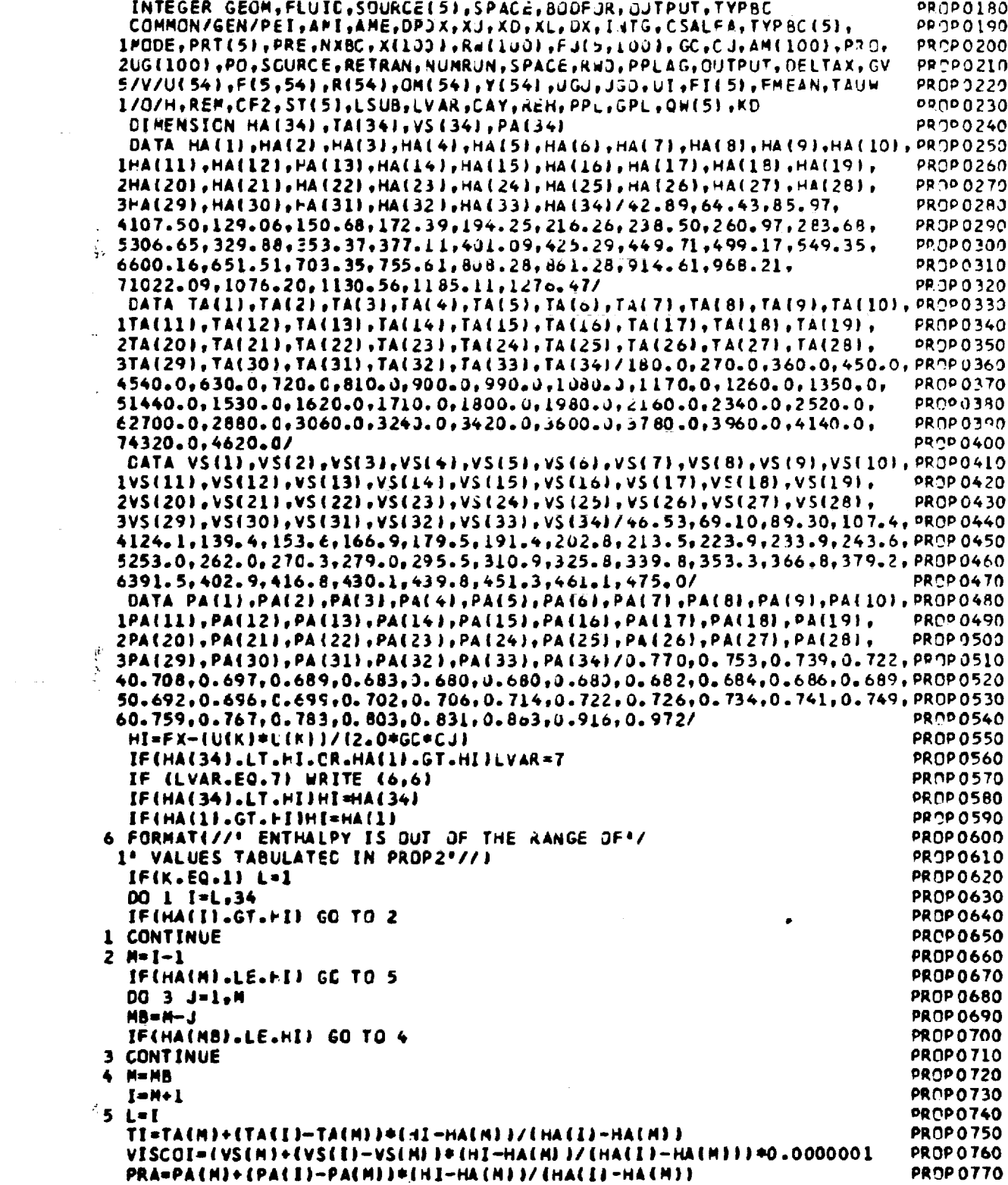

 $\mathcal{A}$ 

 $\Delta \sim 10^{11}$  m  $^{-1}$ 

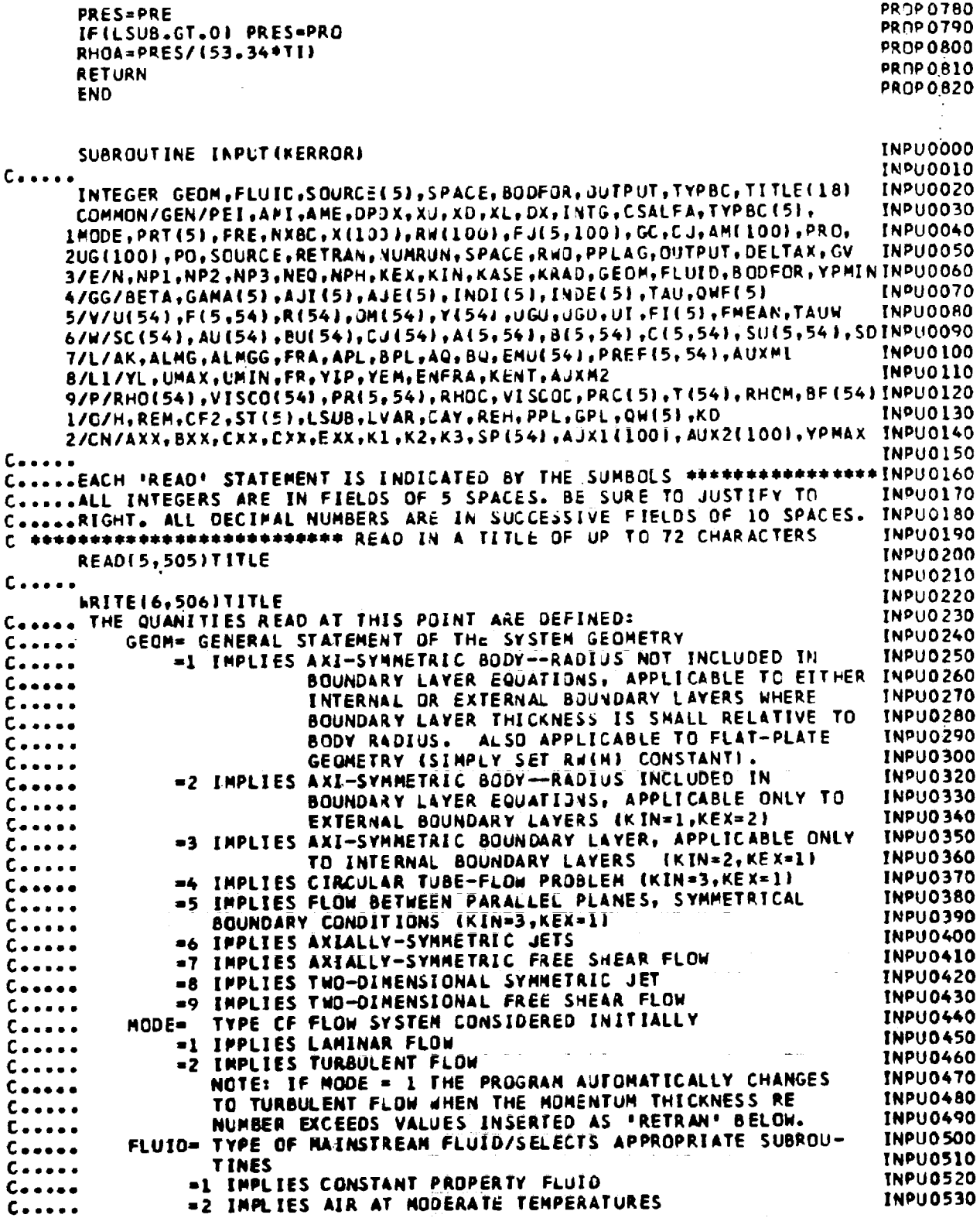

 $\mathcal{A}^{\text{max}}_{\text{max}}$ 

 $\mathcal{L}^{\text{max}}_{\text{max}}$  and  $\mathcal{L}^{\text{max}}_{\text{max}}$ 

 $\omega_{\rm{eff}}=2.0$  and  $\omega_{\rm{eff}}$ 

 $\mathcal{L}^{\text{max}}_{\text{max}}$ 

 $\sim$   $\sim$ 

=340R HIGHER) IMPLIES OTHER FLUIDS NOT YET SPECIFIED. **INPU0540**  $C + - - -$ NEQ= NUMBER CF CONSERVATION EQUATIONS CONSIDERED **INPU0550**  $C - - - -$ INCLUDING MOMENTJM EQUATION **INPU0560**  $C - - - -$ N= NUMBER OF STRIPS ACROSS LAYER (LIMITED TO 50, THIS VERSION) INPUOSTO **Ceassa** KEX= DEFINES TYPE OF BOUNDARY AT ARBITRARILY NOMINATED **INPU0580**  $C \rightarrow \cdots \rightarrow$ EXTERNAL BOUNDARY **INPU0590**  $C - - - -$ KIN= DEFINES TYPE OF BOUNDARY AT ARBIRARILY NOMINATED **INPU0600**  $C - C - C$ INTERNAL BOUNDARY **INPU0610**  $C \rightarrow \rightarrow \rightarrow \rightarrow$ KIN, KEX= 1 IPPLIES WALL BOUNDARY **INPU0620** *<u>Cooses</u>*  $C - - - -$ = 2 IMPLIES FREE BOUNDARY **INPU0630 INPU0640** = 3 IPPLIES LINE OF SYMMETRY  $\mathsf{C}\bullet\bullet\bullet\bullet\bullet$ KENT= 0 IF ENTRAINMENT IS BASED ON MONENTUM EQUATION ONLY. INPU0650  $C \bullet \bullet \bullet \bullet \bullet$ **INPU0660** = 1 IF ENTRAINMENT IS BASED ON ALL EQUATIONS.  $C - - - - -$ C (INTEGERS) **INPU0680** READ(5,585) GEOM, PODE, FLUID, NEQ, N.KEX, KIN, KENT **INPU0690 INPU0700**  $C \rightarrow \rightarrow \rightarrow \rightarrow$ **INPU0710** WRITE (6,510) IF(N.GT.40)WRITE(6,980) **INPUO720** WRITE(6,520) GEOM, MODE, FLUID, NEQ, N, KEX, KIN **INPU0730** IF(GEOM.EQ.4.OR.GECM.EQ.5)GO TO 20 **INPU0740** IF(KENT.EQ.O)WRITE(6,525) **INPUO750** IFIKENT.GT.OINRITE(6,526) **INPU0760** C..... THE QUANITIES READ AT THIS POINT ARE DEFINED: INPU0770 XU= INITIAL VALUE OF X CHOSEN TO DEFINE POSITION OF INITIAL **INPU0780**  $C - - - -$ PROFILES. TYPICALLY XU=0.0, BUT VEED NOT BE. **INPU0790**  $C \rightarrow \cdots$ XL= VALUE CF X WHERE COMPUTATIONS ARE TERMINATED [INPUOSOO INPUOSOO DELTAX= MAXIMUM STEP IN X-DIRECTION, EXPRESSED AS FRACTION OF INPUOSIO  $C - - - C - - - -$ **EQUNCARY LAYER THICKNESS (SUGGEST 0.5, BUT CAN BE MADEINPUO820**  $C - - - -$ MUCH LARGER FOR CONSTANT PROPERTY FLOWS AND LAM FLOWSLINPU0830  $C \rightarrow \rightarrow \rightarrow \rightarrow$  $C + + + + +$ RETRAN = MOMENTUM THICKNESS REYNOLDS NUMBER (OR DIAMETER **INPUO840** REYNCLDS NUMBER IN TUBE-FLOW PROBLEM) AT WHICH INPUOR50 C..... TRANSITION FROM LAMINAR TO TURBULENT BOUND-**INPUO860**  $C \rightarrow \rightarrow \rightarrow \rightarrow$ ARY LAYER IS DESIRED (USE DUMMY NUMBER IF **INPUOS70**  $C$ esses PROBLEM IS ALL TURBULENT.) (SUGGEST 200.0)  $C - - - -$ **INPUORRO** FRA= FRACTION FOR DETERMINATION OF DX TO NEXT POSITION (SUG-**INPU0990**  $C + - - - -$ **INPU0900** GESTED VALUE=0.05). Coosee ENFRA= DESIRED FRACTIONAL DIFFERENCE BETWEEN FREE-STREAM AND **INPU0910**  $C - - - -$ NEXT-TC-LAST GRID PUINT. CONTROLS ENTRAINMENT RATE. **INPU0920**  $C - C - C$ (SUGGESTED VALUE=0.005). THIS VALUE IS RELATED TO THE CHOSEN GRID SPACING. IN SOME CASES 0.01 WORKS BETTER, **INPU0930**  $C - C - C$  $C - 1 - 1$ **INPU0940** BUT WITH A FINE GRID IT MAY BE NECESSARY TO GO AS LOW **INPU0950**  $\mathsf{C}\bullet\bullet\bullet\bullet\bullet$ AS 0.001. IF THERE IS NO FREE-STREAM **INPU0960**  $C + I + I + I$ **INPU0970** LEAVE ENFRA BLANK, OR USE ANY DUMMY NUMBER.  $C - - - - -$ GV= GRAVITY CONSTANT, POSITIVE IN POSITIVE X DIRECTION. **INPU0980**  $C \rightarrow \rightarrow \rightarrow \rightarrow$ LEAVE 0.0 OR BLANK IF GRAVITY IS NOT CONSIDERED. **INPU0990**  $\mathsf{C}\bullet\bullet\bullet\bullet\bullet$ C (DECIMAL NUMBERS) **INPU1010** 20 READ(5,580)XU,XL,CELTAX,RETRAN,FRA,ENFRA,GV **INPU1020 INPU1030**  $C - C - C$ **WRITE(6,540) INPU1040** WRITE(6,550) XU, XL, DELTAX, RETRAN, FRA, ENFRA, GV **INPU1050 INPU1060** NPH=NEQ-1 **INPU1070 KASE=1** IF(KIN.NE.1.AND.KEX.NE.1)KASE=2 **INPU1089** C.....THE QUANITIES READ AT THIS POINT ARE DEFINED: **INPU1090** C....BCDFOR= TYPE CF BCCY-FORCE (OTHER THAN PRESSURE GRADIENT) **INPUL100** =0 IMPLIES NO EXTRA BODY FORCES **INPU1110**  $C_{\bullet \bullet \bullet \bullet \bullet \bullet}$  $C + ...$ =1 IMPLIES FREE-CONVECTION BODY-FORCE. **INPU1120** =2 IMPLIES AN EXTERNAL BOOY-FORCE (IN ADDITION TO FREE **INPU1130**  $C - C - C$ 

**INPU1140** CONVECTION), INTRODUCED THRU AUXI(M).  $C \cdot \cdot \cdot \cdot$ C....SOURCE(J)= TYPE OF SOURCE FUNCTION IN THE DIFFUSION EQUATIONS. **INPU1150**  $\bullet$  0 IMPLIES NO SOURCE FUNCTION. **INPU1160**  $C - - - -$ IMPLIES VISCOUS DISSIPATION, PLUS WORK OF ANY BODY **INPU1170**  $\blacksquare$  1  $C - - - -$ FORCES, IN THE ENERGY EQUATION. **INPU1180**  $C - - - -$ IMPLIES THE SOURCE FUNCTION FOR THE TURBULENT ENERGY INPU1190  $C \cdot \cdot \cdot \cdot$  $\bullet$  2 EQUATION. SETTING SOURCE EQUAL TO 2 FOR ANY DIFFUS-**INPU1200**  $C - - - -$ ION EQUATION AUTOMATICALLY MAKES THAT EQUATION BE THE INPU1210  $C - - - -$ TURBULENT KINETIC ENERGY EQUATION, AND AT THE SAME **INPU1220**  $C - - - -$ TIME THE EDDY VISCOSITY AND EDDY CONDUCTIVITIES WILL INPU1230  $C - - - -$ BE CALCULATED BY THE TURBULENT KINETIC ENERGY METHOD INPU1240  $C + ... +$ INSTEAD OF FROM THE MIXING LENGTH. **INPU1250**  $C \rightarrow \rightarrow \rightarrow \rightarrow$ IPPLIES VISCOUS DISSIPATION PLUS AN EXTERNAL VOLUME **INPU1260**  $= 3$ C..... SOURCE, INTRODUCED THROUGH AUX2(M), PLUS BODY FORCE **INPU1270**  $C + \cdots$ WORK, IN THE ENERGY EQUATION. AUXZ(M) HAS DIMENSIONSINPUL280  $C - - - -$ (ENERGY)/(VOLUME\*TIME). **INPU1290**  $C - - - -$ IMPLIES AN EXTERNAL VOLUME SOURCE, INTRODUCED THROUGHIMPU1300  $C - - - -$ AUX2(M). DIMENSIONS, (QUANTITY)/(VOLUME=TIME). **INPU1310** C.....SOURCE WILL NOT BE READ UNLESS NEQ IS GREATER THAN 1. **INPU1320 INPU1330** C \*\*\*\*\*\*\*\*\*\*\*\*\*\*\*\*\*\*\*\*\*\*\*\*\*\*\*\* READ EITHER OF THE NEXT TWO **INPU1340** C (INTEGERS) INPU1350 IF(NEQ.GT.1)READ(5,585) BODFOR, (SOURCE(J), J=1, NPH) **INPU1360** IFINEQ.EQ.1)READ(5,585)800FOR **INPU1370**  $C - C - C$ المستمر وكالمناصر 11 an Dùbhla **INPU1380** WRITE(6, 820) IFINEQ.CT.1)WRITE(6, 830) BODFOR, ISOURCE(J), J=1, NPH) **INPU1390 INPU1400** IFINEQ.EC.1JWRITE(6,830JBODFOR **INPU1410** Concording THE QUANITIES READ AT THIS POINT ARE DEFINED: PO= INITIAL FREESTREAM STATIC PRESSURE **INPU1420**  $C + ... +$  $\sim$   $\sim$ **INPU1430** RHOC=DENSITY OF CONSTANT PROPERTY FLUID  $C<sub>0</sub>$ VISCOC=VISCOSITY OF CONSTANT PROPERTY FLUID(IF ENGLISH UNITS, INPU1440  $C - - - -$ **INPU1450** USE DYNAMIC VISCOSITY, LBM/(SEC-FT)).  $C - ... -$ PRC = PRANDTL NUMBER OF CONSTANT PROPERTY FLUID (FOR TURBULENTINPU1460  $C - - - -$ **INPU1470** KINETIC ENERGY EQUATION USE PRC=1.00)  $C + + + +$ C..... ITHE CONSTANT PREPERTIES MAY BE UMITTED IF FLUID NOT EQUAL 1) **INPU1480 INPU1490** IF(FLUID.EQ.2)WRITE(6,800) **INPU1500** IF(FLUID.EQ.1)WRITE(6,750) C \*\*\*\*\*\*\*\*\*\*\*\*\*\*\*\*\*\*\*\* READ UNLY ONE OF THE FOLLOWING THREE **INPU1510 INPU1520** C (DECIMAL NUMBERS) **INPU1530** IF(FLUID.NE.1)REAC(5,580)PO IF(FLUID.EQ.1.AND.NEQ.GT.1)READ(5,580) PO,RHOC,VISCOC,(PRC(J),J=1,INPU1540 **INPU1550 INPHI INPU1560** IF(FLUID.EQ.1.ANC.NEQ.EQ.1)READ(5,580)PD,RHDC,VISCOC **INPU1570**  $C - - - -$ **INPU1580** a a sa t-at WRITE(6,700) **INPU1590** WRITE(6, 900) PO **INPU1600** IFIFLUID.NE.11GO TO 50 **INPU1610** WRITE(6,680) **INPU1620** IF(NPH.EQ.O) GO TC 40 **INOU1630** WRITE(6,690) RHOC, VISCOC, (PRC(J), J=1, NPH) **INPU1640** GO TO 50 40 WRITE(6, 870) RHCC, VISCOC **INPU1650 INPU1660** 50 CONTINUE **INPU1670** WRITE(6,770) C.....BOUNDARY CONDITIONS ALONG I AND E BOUNDARIES CONLY ONE MAY BE **INPU1680 INPU1690** C.....A WALL) C..... THE QUANITIES READ AT THIS POINT ARE DEFINED: **INPU1700** NXBC= NUMBER CF POINTS USED TO SPECIFY BOUNDARY CONDITIONS AT **INPU1710**  $C - C - C$ **INPU1720** EITHER INTERNAL OR EXTERNAL BOU&DARY  $C - - - -$ TYPBC(J)= IMPLIES TYPE OF BOUNDARY CONDITION GIVEN FOR THE **INPIJ1730**  $C - - - - -$ 

in British B.

Chendre Page

J-TH CONSERVED QUANTITY AT A WALL SURFACE =1 IPPLIES LEVEL SPECIFICATION  $C - C - C$ **INPU1740**  $C - ... -$ **INPU1750**  $C - 1 - 1$ =2 IMPLIES FLUX SPECIFICATION **INPU1760**  $C \rightarrow \rightarrow \rightarrow \rightarrow$ NOTE: FOR THE TURBULENT KINETIC ENERGY EQUATION **INPULT70**  $C - ...$ USE TYPBC(J)=1 **INPU1780** (TYPBC WILL NOT BE READ UNLESS NEQ IS GREATER THAN 1)  $C - - - -$ **INPU1790** C \*\*\*\*\*\*\*\*\*\*\*\*\*\*\*\*\*\*\*\* READ ONLY ONE OF THE FOLLOWING THREE **INPU1800** C.....NOTE: KASE=1 MEANS A WALL; KASE=2 MEANS THERE ARE NO WALLS. **INPU1810** C (INTEGERS) **INPU1820** IF(KASE.EQ.1.AND.NEQ.GT.1)READ(5,585) NXBC,(TYPBC(J),J=1,NPH) INPU1830 IF(KASE.EQ.1.AND.NEQ.EQ.1)READ(5,585)NXBC **INPU1840** IF(KASE.EQ.2)REAC(5,585)NX8C **INPU1850**  $C - C - C$ **INPU1860** IFIKASE.EQ.2.OR. NEQ. EQ.11GO TO 70 **INPU1870 WRITE(6,570)** INPU1880 FRITE(6,590) NXBC, (TYPBC(J), J=1, NPH) **INPU1890** GO TO 80 **INPU1900** 70 WRITE(6, 890) **INPU1910** WRITE(6, 585) NXBC **INPUL920** C..... THE QUANITIES READ AT THIS POINT ARE DEFINED: **INPU1930**  $C - - - -$ X(M)= POSITION AT WHICH THE BOUNDARY VALUES ARE GIVEN. NOTE **INPU1940**  $C - - - -$ THAT X(1) MUST BE LESS THAN (OR EQUAL TO) XU, AND THE **INPU1950** LARGEST VALUE OF XIME MUST BE GREATER THAN  $C - C - C$ **INPU1960** (OR EQUAL TO) XL. **INPU1970**  $C_{2}$  .... RWIN)= DISTANCE FROM AXIS OF SYMMETRY TO BODY SURFACE.  $C + ... +$ **INPU1980**  $C - - - -$ SET= CCNSTANT IF PLANE BUUNDARY LAYER. (SUGGEST 1.0) **INPU1990** FOR GECM=4, RW(M) IS THE PIPE RADIUS, MAY VARY WITH X. INPU2000  $C + - - -$ FOR GEON=5, RW(M) IS THE HALF-WIDTH OF THE DUCT, WHICH INPU2010  $C - - - -$ MAY BE A FUNCTION OF X.  $C - ...$ **INPU2020**  $C<sub>0</sub>$  and a set FOR GEOM=6, 8, OR, 9, RWIMI IS TOTALLY A DUMMY. **INPU 2030**  $C \rightarrow \cdots$ FOR GEOM=7, RW(M) IS THE INITIAL RADIUS OF THE I-**INPU2040**  $C - - - -$ BCUNDARY, BUT IS A DUMMY THEREAFTER. **INPU2050** AUXI(M), AUX2(M)= AUXILIARY FUNCTIONS, FOR SPECIAL PURPOSES:  $C - C - C$ **INPU2060** INTERFOLATED VALUES WILL APPEAR IN THE COMMON AS AUXMITNPU2070  $C - C - C$  $C - C - C$ & AUXM2 IF THERE IS A WALL. LEAVE COLUMN BLANK IF **INPU2080**  $C - - - - -$ **NOT USED. INPU2090** 80 CONTINUE **INPU2100** IF (NXBC.LT.2) WAITE (6,920) **INPU2110** DO 90 M=1, NXBC **INPU2120** (DECIMAL NUMBERS, IN THE FORM OF A TABLE.) **INPU2140** c 90 READ(5,580) X(M),RW(M),AUX1(M),AUX2(M) **INPU2150**  $C \rightarrow \rightarrow \rightarrow \rightarrow$ **INPU2160** C.....THE QUANITIES READ AT THIS POINT ARE DEFINED: **INPU2170** C.....UG(M)= FREESTREAM VELOCITY AT POSITION X(M). IF BOTH THE **INPU2180** I AND E SURFACES ARE FREE-STREAM BOUNDARIES. UG(M) IS  $C - - - -$ **INPU2190** THE FREE-STREAM VELOCITY ON THE E-SIDE AND MUST START  $C - ...$ **INPU2200** OUT THE SAME AS U(NP3). **INPU2210**  $C - - - C - - - - -$ (IF THERE IS NO FREE-STREAM READ IN A DUMMY **INPU2220** NUMBER FOR UG, OR ELSE LEAVE A BLANKI **INPU2230**  $C - - - - -$ ConceaAM = MASS FLUX AT WALL, POSITIVE IN THE POSITIVE DIRECTION OF Y **INPU2240** TAM WILL NOT BE READ UNLESS THERE IS A WALL.) **INPU2250**  $C_{\bullet \bullet \bullet \bullet \bullet \bullet}$ Connected (J, M) = VALUE OF PROPERTY OR FLUX OF PROPERTY AT BOUNDARY **INPU2260**  $C - 1 - 1$ NOTE THAT IF FJ IS A PROPERTY AT THE **INPU2270** WALL ISUCH AS ENTHALPY), TYPBCIJI , ABOVE, MUST BE EQUAL **INPU2280** Coonee TO 1. IF FJ IS A FLUX AT THE WALL (SUCH AS HEAT FLUX),<br>TYPBC(J) MUST BE SET EQUAL TO 2. IN THE LATTER CASE, FJ  $C - ...$ **INPU2290 INPU2300**  $C - - - - -$ IS THE TOTAL FLUX OF THE PROPERTY IN QUESTION, I.E., THAT  $C<sub>0</sub>$  or  $C<sub>0</sub>$ **INPU2310** EVALUATED AT THE 'T-STATE' CONTROL SURFACE. THIS BECOMES OF **INPU2320**  $c_{\bullet \bullet \bullet \bullet \bullet \bullet}$ PARTICULAR SIGNIFICANCE WHEN THERE IS HASS TRANSFER AT THE **INPU2330**  $C - C - C$ 

**INPU2340** SURFACE. IF FJ IS A WALL FLUX, IT SHOULD BE POSITIVE  $C \rightarrow \rightarrow \rightarrow \rightarrow$ IN THE POSITIVE DIRECTION OF THE COORDINATE SYSTEM. **INPU2350**  $C_{\bullet,\bullet\bullet\bullet\bullet}$ **INPU2360** FOR THE TURBULENT KINETIC ENERGY EQUATION SET FJ=0.0  $C - - - - -$ **INPU2370** (FJ WILL NOT BE READ UNLESS THERE IS A WALL, AND WILL NOT **INPU2380** BE READ IF NEC IS 1)  $C - C - C$ NOTE: IF FJ IS A WALL FLUX, AND IS ZERD (ADIABATIC WALL), SOMEINPU2390  $C - - - -$ ERROR MAY BE INTRODUCED BECAUSE THE DEPENDENT VARIABLE IN THE INPU2400  $C - - - -$ **INPU2410** WALL FUNCTION IS NORMALIZED WITH RESPECT TO THE WALL FLUX.  $C - - - -$ IT IS BETTER TO INTRODUCE A SMALL WALL FLUX. (SUGGEST 0.0001) INPUZ420  $C_{2}$  .... ... INOTE THAT M IS AN INTEGER VARYING FROM 1 TO NXBC. I **INPU2430 INPU2440** WRITE(6,600) **INPU2450** DO 110 M=1.NXBC C \*\*\*\*\*\*\*\*\*\*\*\*\*\*\*\*\*\*\*\*\*\*\*\*READ ONLY ONE OF THE FOLLDWING THREE. **INPU2460** C (DECIMAL NUMBERS, IN THE FORM OF A TABLE) **INPU2470** IF(KASE.EQ.1.AND.NEQ.GT.1)READ(5,580)UG(M),AN(M),(FJ(J,M),J=1,NPH)INPU2480 **INPU2490** IFIKASE.EQ.1.AND.NEQ.EQ.1)READ(5,580)UG(M),AN(M) **INPU2500** IF (KASE.EQ.2)REAC(5,580)UG(M) **INPU2510**  $C - - - - -$ **INPU2520** IFIKASE.EQ.1.AND.NEQ.GT.11WRITE(6,610) N,X(MJ,RW(MJ,UG(M),AM(M), **INPU2530** LAUXI (M), AUX2 (P), (FJIJ, M), J=1, NPH) **INPU2540** IF(KASE.EQ.1.AND.NEQ.EQ.1)WRITE(6,610)M.X(M),RW(M),UG(M),AM(M), **INPU2550** IAUXI(M), AUX2(M) **INPU2560** ILO IF(KASE=EQ=23NRITE(6,610)H+X(4),RW(H),UG(4),AUX1(M),AUX2(M) **INPU2570 NP1=N+1 INPU2580**  $NP2 = N + 2$ **INPU2590**  $NP3 = N + 3$ **INPU2600** C.....INITIAL PROFILE SPECIFICATION THE INITIAL VELOCITY PROFILE ESTABLISHES THE GRID SPACING **INPU2610**  $C - - - -$ AND THUS SOME CARE SHOULD BE EXERCISED IN LAYING IT OUT. **INPU2620**  $C - - - -$ THE PROGRAM IS NOT PARTICULARLY SENSITIVE TO UNEVENNESS **INPU2630**  $C - - - -$ IN THE Y-INCREMENTS, BUT BIG CHANGES IN DELTA-Y SHOULD **INPU2640** Cosson **INPU2650** BE AVOIDED. **C..... INPU2660** FOR TURBULENT FLOW NEAR A WALL THE VALUE OF  $C_{\bullet \bullet \bullet \bullet \bullet \bullet}$ **INPU2670** U\*Y\*DENSITY/VISCOSITY AT THE FIRST POINT NEXT TO THE  $C - - - -$ WALL SHOULD BE NOT LESS THAN ABOUT 200, UNLESS IT IS DESIREDINPU2680  $C - ...$ TO BY-PASS THE HALL FUNCTION. IN THAT CASE THIS VALUE **INPU2690**  $c_{\bullet \bullet \bullet \bullet \bullet}$ SHOULD BE LESS THAN 1.0, AND ABOUT 20 POINTS RATHER EVENLY **INPU2700** C..... **INPU2710** SPACEDSHOULD BE USED OUT TO YPLUS EQUAL ABOUT 20.0. C..... **INPU2720** Y(I)= DISTANCE ALONG NORMAL TO BOUNDARY  $C - C - C$ NOTE THAT Y IS MEASURED FROM THE I-BOUNDARY, **INPU2730**  $C - C - C$ **INPU2740** I.E., Y(1)= 0.0.  $C - - - -$ **INPU2750** U(I)= VELOCITY IN X-DIRECTION AT Y(I)  $C - - - -$ **INPU2760** F(J, I)= VALUE OF CONSERVED QUANTITY AT Y(I)  $C - - - -$ NOTE: FOR THE TURBULENT KINETIC ENERGY EQUATION USE **INPU2770**  $C - - - -$ THE REMAINDER OF **INPU2780** F(J, I)=0.0 AT THE WALL (IF ANY).  $C$ .... THE INITIAL TURBULENT KINETIC PROFILE DEPENDS ON THE **INPU2790**  $C - - - -$ PROBLEM SPECIFICATIONS. IT CAN BE ALL ZERO. **INPU2800**  $C - - - -$ **INPU2810** WRITE(6,760) **INPU2820** WRITE(6,630) C \*\*\*\*\*\*\*\*\*\*\*\*\*\*\*\*\*\*\*\*\* READ IN A TABLE OF Y AND U, OR Y, U, AND F'S. **INPUZ830 INPU2840** C (DECIMAL NUMBERS) **INPU2850** IF(NEQ.EQ.1)GO TO 240 **INPU2860** READ(5,580) Y(1),U(1),(F(J,1),J=1,NPH) **INPU2870** DO 220 1-3, NP1 **INPU2880** 220 READ(5,580) V(I),U(I),(F(J,I),J=1,NPH) **INPU2890** READ(5,580) Y(NP3),U(NP3),(F(J,NP3),J=1,NPH) **INPU 2900** GO TO 255 **INPU2910** , 240 READ(5,580) Y(1),U(1) **INPU2920** DO 250 I=3, NP1 **INPU2930** 250 READ(5,580) Y(I),U(I)

**PARAMEL BURGER** 

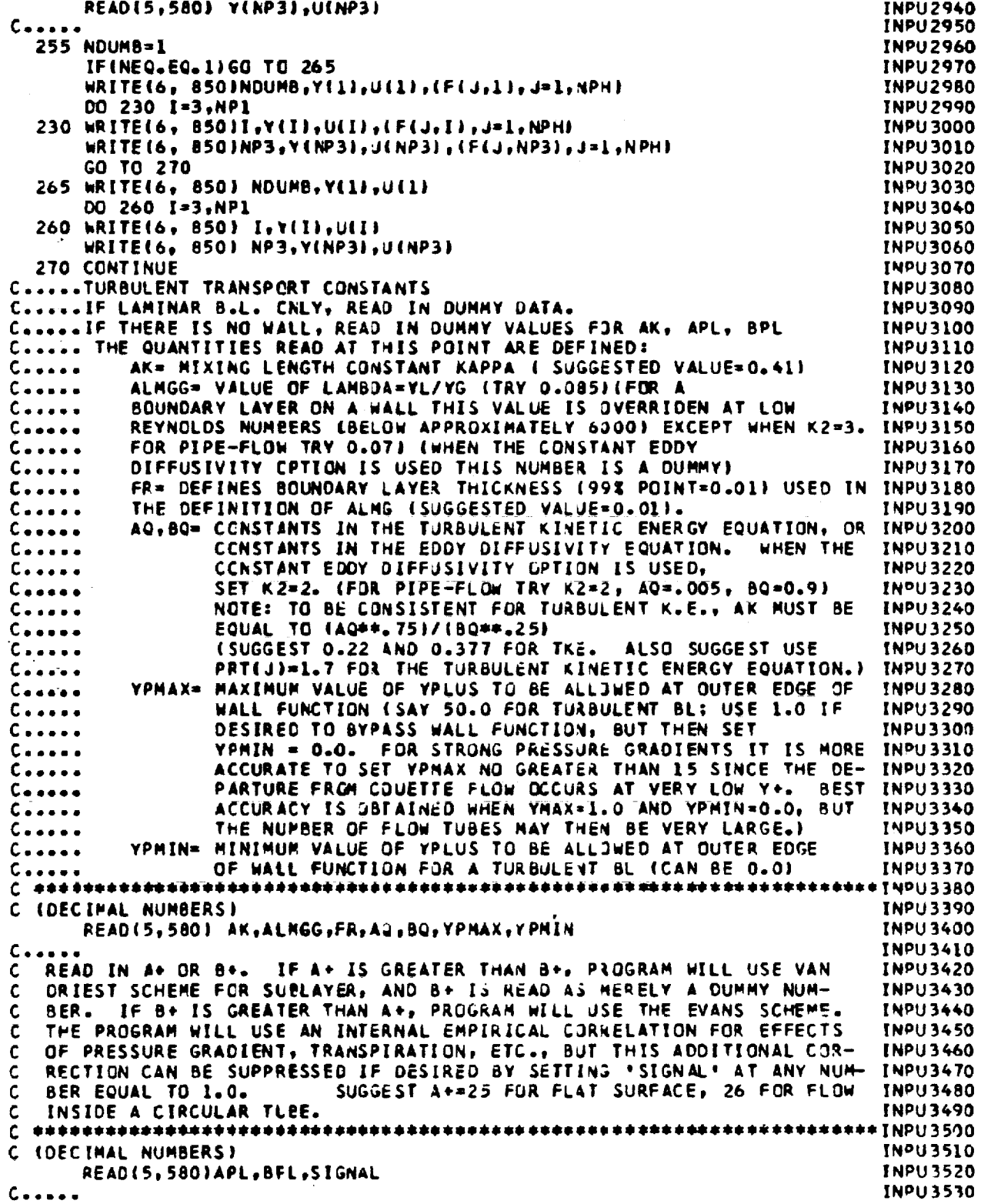

 $\sim 10^7$ 

 $\mathcal{A}^{\mathcal{A}}_{\mathcal{A}}$ 

**INPU3540** KD=0 **INPU3550** IF(APL.GE.BPL.ANC.SIGNAL.GE.1.OIKD=1 **INPU3560** IF(BPL.GE.APLIKO=2 **INPU3570** IFIBPL.GE.APL.ANC.SIGNAL.GE.1.0JKD=3 CONDEDUCTHE QUANTITIES READ AT THIS POINT ARE DEFINED: **INPU3580** PPLAG= A LAG CONSTANT IN THE EFFECTIVE VALUE OF PPLUS, GPLUS, INPU3590  $C - - - -$ **INPU3600** USED IN THE EVALUATION OF APL, OR SPL.  $C - 1 - 1$ (SUGGESTED VALUE = 4000.) **INPU3610**  $C - - - -$ **INPU3620** PRT(J) = TURBULENT TRANSFER RATIO FOR F(J) (TRY .86)  $C + ... +$ NEAR A WALL THIS VALUE IS OVERRIDEN INSIDE THE **INPU3630**  $C + ... +$ **INPU3640** PROGRAM UNLESS K3 IS SET EQUAL TO 3,  $C \rightarrow \rightarrow \rightarrow \rightarrow$ SEE INFORMATION ON K3 BELOW. **INPU3650**  $C \rightarrow \rightarrow \rightarrow \rightarrow$ **INPU3660** C \*\*\*\*\*\*\*\*\*\*\*\*\*\*\*\*\*\*\*\*\*\*\*\*\*\*\* READ ONE OF THE FOLLOWING TWO **INPU3670** *<u>IDECIMAL NUMBERSI</u>* **INPU3680** IF(NEO.GT.1)READ(5,580) PPLAG, (PRT(J),J=1,NPH) INPU3690 IFINEQ.EQ.1)READ(5,580)PPLAG **INPU3700**  $C - - - -$ **INPU3710** LRITE (6,780) **INPU3720** WRITE(6,640) WRITE(6,650) AK, ALMGG, FR, PPLA3, AQ, BQ, YPMAX, YPMIN **INPU3730** IF(PPLAG.LT.400. INRITE(6,990) **INPU3740 INPU3750** IF(BQ.LE.0.01GO TC 275 **INPU3760** IF(NPH.LT.1)GO TC 275 **INPU3770** AKCHEC={AQ\*\*.75}/(BQ\*\*.25} **INPU3780** AKERR=ABS(AK-AKCHEC) **INPU3790**  $K20 = 0$ **INPU3800** DO 274 J=1, NPH **INPU3810** 274 IF(SOURCE(J).EQ.2)K20=1 **INPU3820** IF(AKERR/AK.GT.O.O1.AND.K2O.EQ.1)wRITE(6,710) **INPU3830** 275 HRITE(6,930) **INPU3840** WRITE(6,940)APL, BPL, SIGNAL **INPU3850** IF(KD.EQ.O)WRITE(6,950) **INPU3860** IF(KD.EQ.2)WRITE(6,955) IFINEQ.GT.1)WRITE(6,660) **INPU3870 INPU3880** IFINED.GT.11WRITE(6,650) ( PRT(J),J=1,NPH) C.....READ IN CONVERSICH CONSTANTS, AND ANY OTHER ARBITRARY DECIMAL CON-INPU3B90 **INPURPOOL** C.....STANTS THAT ARE CESIRED. **INPU3910** GC= 32.2 IN BRITISH SYSTEM  $C - - - -$ **INPU3920** CJ= 778.0 IN BRITISH SYSTEM  $C - - - -$ C.....IF YOU USE A SYSTEM SUCH AS NKS, GC=1.0 AND CJ=1.0. JUST USE<br>C.....A CONSISTENT SYSTEM. THE PROGRAM WURKS IN REAL WORLD DIMEN-**INPU3930 INPU3940** C.....SIONS, NOT NCNOIMENSIONAL VARIABLES. BE CAREFUL ABOUT THE **INPU3950 INPU3960** C..... DIMENSIONS OF VISCOSITY -- IN ENGLISH UNITS USE LBM/(SEC-FT). CONCORDINE CONSTANTS AXX, BXX, ETCO, MAY BE LEFT BLANK IF THEY ARE NOT **INPU3970** C.....BEING EMPLOYED FCR SOME SPECIAL PURPOSE INSIDE THE PROGRAM. **INPU3980** \*\* INPU 3990 **INPU4000** C (DECIMAL NUMBERS) **INPU4010** READ(5,580) CC,CJ,AXX,BXX,CXX,DXX,EXX **INPU4020**  $C - - - -$ I NPU 4030 WRITE(6,790) **INPU4040 WRITE(6,720) INOU4050** WRITE(6, 910) GC.CJ.AXX, BXX, CXX, DXX, EXX C.....READ IN THE NUMBER OF RUNS OF DATA THAT YOU WANT USED (NUMRUN), **INPU4060** C.....AND THE SPACING (NUMBER OF INTEGRATIONS) OF THE OUTPUT DATA THAT INPU4070<br>C.....YOU WANT PRINTED (SPACE). IF YOU SET SPACE=11, AN ABBREVIATED INPU4080<br>C.....DATA SET WILL BE PRINTED OUT, ONITTING ALL PROFILES, BUT IN Connected OTHER DATA AT EACH INTEGRATION. SETTING SPACE-21 WILL CAUSE INPUSION C.....A COMPLETE DATA SET TO BE PRINTED EVERY 20 INTEGRATIONS, AS WELL **INPU4110** C.....AS AN ABBREVIATED SET EVERY INTEGRATION. (THESE OPTIONS LIMITED **INPU4120 INPU4130**  $C_{2}$ ....TO OUT2, OUT4).

**CONTRACTOR** 

 $\mathbf{J}$ 

C.....READ IN DESIRED CUTPUT SUBROUTINE (2, 4, 6, ETC.) [INPU4140<br>C.....SOME ADDITIONAL ARBITRARY INTEGERS, KI,K2,K3, MAY BE READ IN HERE INPU4150 C.....IF DESIRED - OTHERWISE LEAVE BLANK. IF XL IS SET GREATER THAN 10, INPU4160 CoorceALL OUTPUTS WILL PRINT OUT ONE TO FIVE SPECIALLY DESIGNATED PIECESINPU4170 C.....CF INFORMATION, CESIGNATED AS SPILL. IF K3 IS SET EQUAL TO C....3 A VARIATION OF TURBULENT PR NEAR A WALL WILL BE SUPRESSED, SEE **INPU4180 INPU4190** C.....PRT(J) ABOVE. SETTING K2 EQUAL TO 3 WILL DO THE SAME THING FOR **INPU4200** C.....ALMGG. **INPU4210** C.....IF KZ IS SET EQUAL TO 2, PROGRAM WILL USE A CONSTANT EDDY DIF-**INPU4220** C.....FUSIVITY IN THE CUTER REGION, INSTEAD OF A CONSTANT MIXING-**INPU4230** C.....LENGTH. IT WILL BE EVALUATED FROM THE EQUATION, EDR=AQ\*REM\*\*BQ, **INPU4240** CONCOUNTERE REN IS MOMENTUM THICKNESS REYNGLOS NUMBER, OR PIPE DIAMETER INPUS250 C.....REYNOLOS NUMBER. DONT USE THIS OPTION IF FREE-STREAM VELOCITY **INPU4260** C.....IS ZERO (SEE COMMENT ON AQ, BQ). **INPU4270** C.....IF K1 IS SET EQUAL TO 9 03 20, DELTAX BECOMES EQUAL TO AUXI(M), **INPU4280** C.....AND THE ORIGINAL INPUT VALUE OF DELTAX IS OVERRIDDEN. THIS ALLOWSINPU4290 CoopeeDELTAX TO VARY WITH X. 180114300 C...... ISEE PRESSURE GRADIENT CALCULATION IN MAIN FOR K1=15) **INPU4310** C (INTEGERS) **INPU4330** READ(5,585) NUMRUN, SPACE, OUTPUT, KI, K2, K3 **INPU4340**  $C - - - -$ **INPU4350** WRITE(6,730) **INPU4360** WRITE(6,740) NUMRUN, SPACE, QUTPUT, K1, K2, K3 **INPU4370** IF(GEOM.EQ.4.OR.GECM.EQ.5)GO TO 11 **INPU4380** IFIK2.NE.3.AND.KASE.EQ.1.AND.K2.NE.2.AND.40DE.EQ.2JWRITE(6,960) **INPU4390** 11 CONTINUE **INPU4400**  $K10=0$ **INPU4410** TF(K3.NE.3.AND.KASE.EQ.1)K10=1 **INPU4420** IF(K10.EQ.1.AND.NEQ.GT.1.AND.MODE.EQ.2JWRITE(6,970) **INPU4430** IF(K1.EQ.20.CR.K1.EQ.9)WRITE(6,992) **INPU4440**  $C - C - C$ **INPU4450** C.....INPUT DATA ERROR CHECK **INPU4460**  $C - - - -$ **INPU4470** IF(XU.LT.X(1).OR.XL.GT.X(NXBC))WRITE(6,500) **INPU4480** IF(XU.LT.X(1).OR.XL.GT.X(NXBC))KERROR=3 **INPU4490** IF(XU.GE.XL)WRITE(6,500) **INPU4500** IF(XU.GE.XL)KERROR=3 **INPU4510** IF(YINP3).GT.0.1\*(X(2)-X(1)))WRITE(6,522) **INPU4520** IF(BQ.LT.O.)KERRCR=5 **INPU4540** IFIGC.LT.O.SIKERRCR=5 **INPU4550** IF(OUTPUT.LT.1IKERROR=5 **INPU4560** IFIKIN.EQ.1.AND.U(1).GT.O.OJKERROR=5 **INPU4570** IF(KEX.EQ.1.ANO.U(NP3).GT.O.O)KERRUR=5 **INPU4580** IFINEQ.GT.01GO TO 13 **INPU4590** IF(TYPBC(1).LT.1)KERROR=5 **INPU4600** 13 IF(GEOM.LT.6.AND.RW(1).EQ.0.0)KERROK=5 **INPU4610** IF(GC.EQ.0.0.OR.CJ.EQ.0.0)KERROR=5 **INPU4620** IF(SPACE.EQ.O)KERROR=5 **INPU4630** IF(KERROR.EQ.5)WRITE(6,502) **INPU4640** IF(MODE.EQ.1)GO TC 15 **INPU4650** IF(AK.CT..25.OR.AK.GT..6)WRITE(6,504) **INPU4660** IF (AK.LT..25.OR.AK.GT..6)KERROR=4 **INPU4670** 15 CO 16 M=2, NXBC **INPU4680** 16 IF(X(M).LT.X(M-1))KERROR=1 **INPU4690** IF(Y(3).LT.Y(1))KERROR=1 **INPU4700**  $CO$  18  $I = 4.9P1$ INPU4710 18 IF(Y(I).LE. Y(I-1))KERROR=1 **INPU4720** IF(YINP3).LT.YINP1))KERROR=1 INPU4730 IFIKERROR.EQ.1)WRITE(6,507) **INPU4740** 

118

---

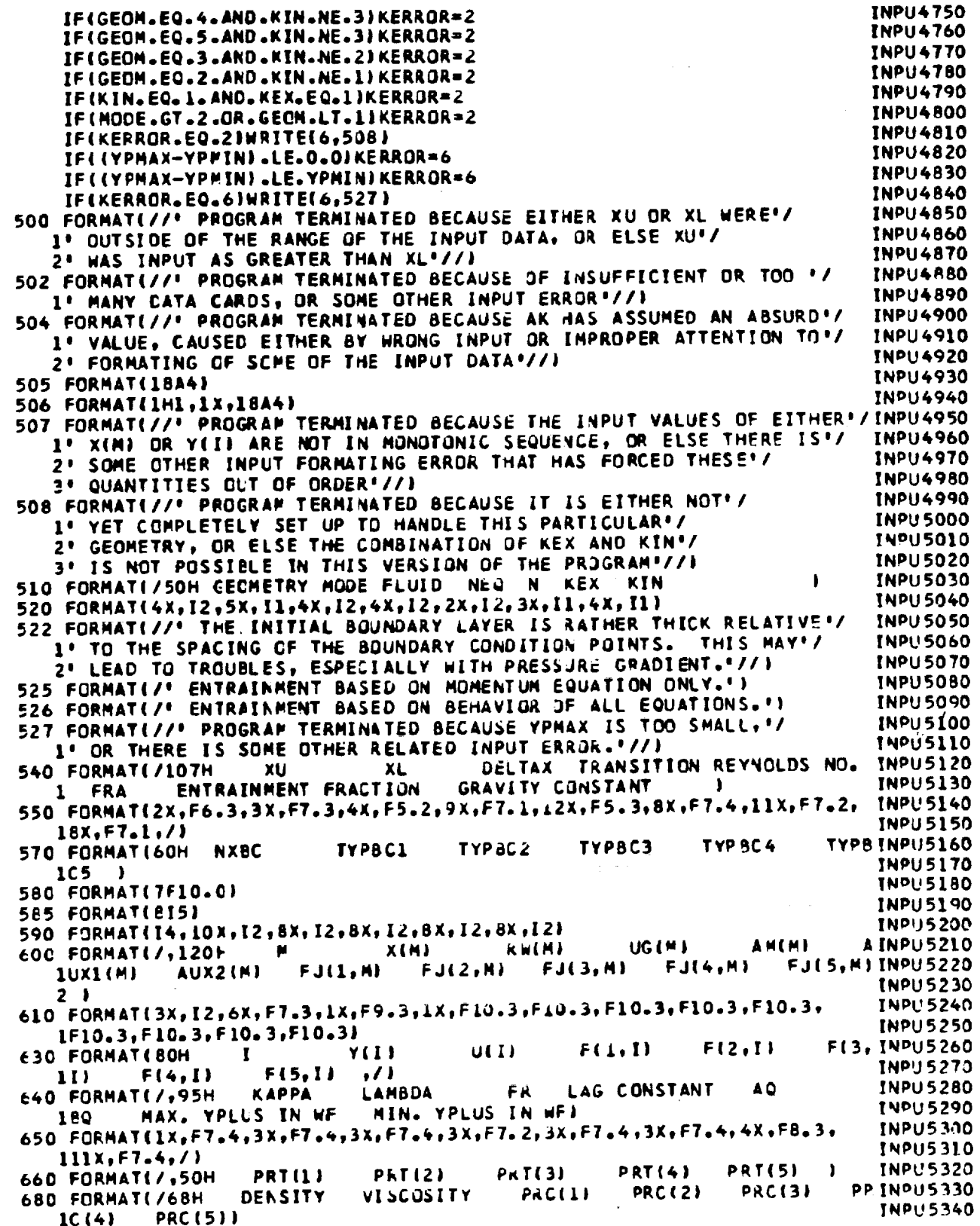

 $\ddot{\phantom{a}}$ 

 $\overline{\phantom{a}}$ 

 $\mathcal{L}$ 

 $\mathbb{C}$ 

 $\bar{\phantom{a}}$ 

119

 $\mathbf{I}$ 

 $\ddot{\phantom{0}}$ 

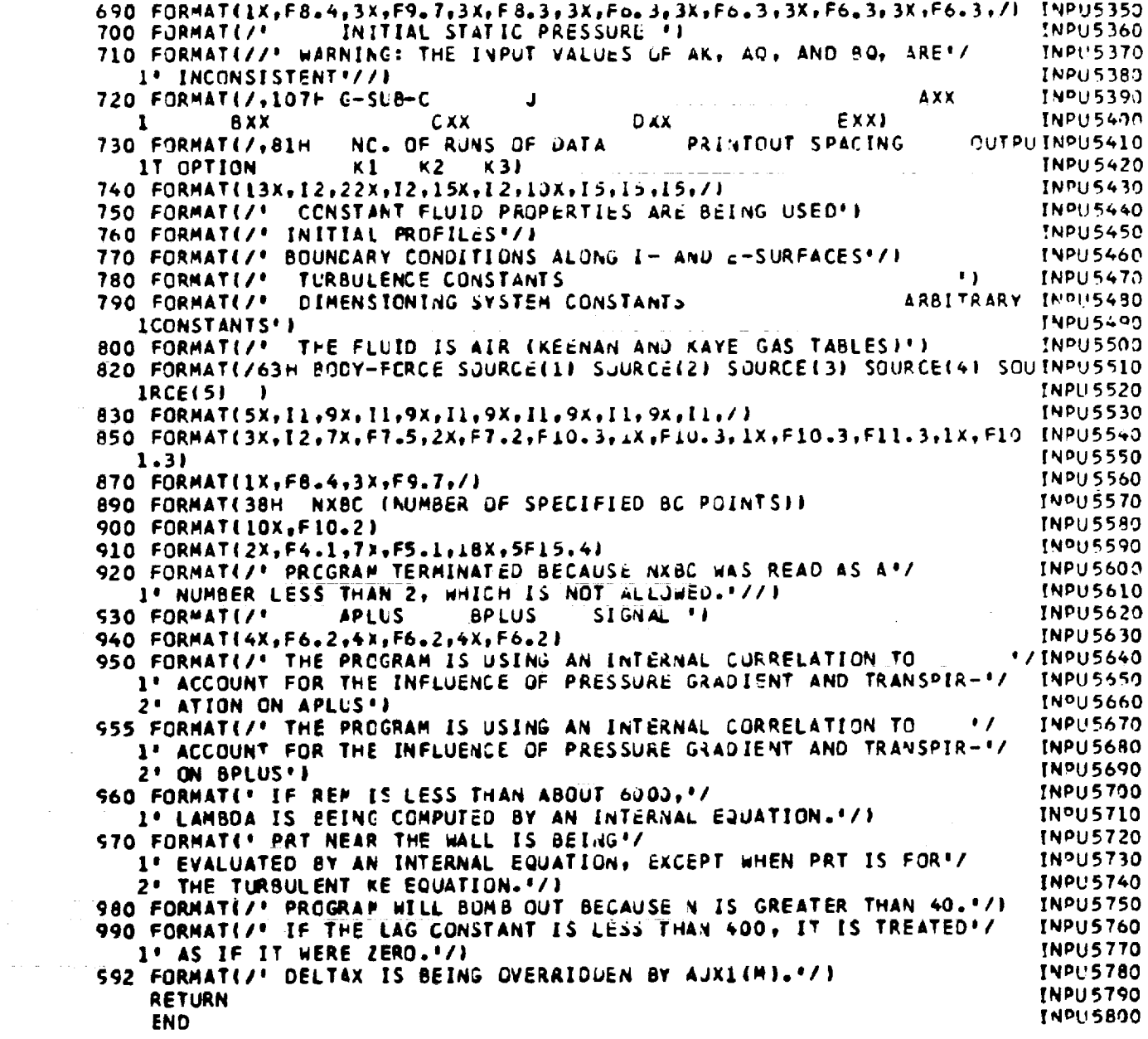

 $\mathcal{L}^{\text{max}}_{\text{max}}$ 

 $\sim 10^{-1}$ 

 $\sim 10^6$ 

 $\omega_{\rm{max}}$ 

## Appendix IV

## SAMPLE DATA SETS

 $\bar{\mathcal{A}}$ 

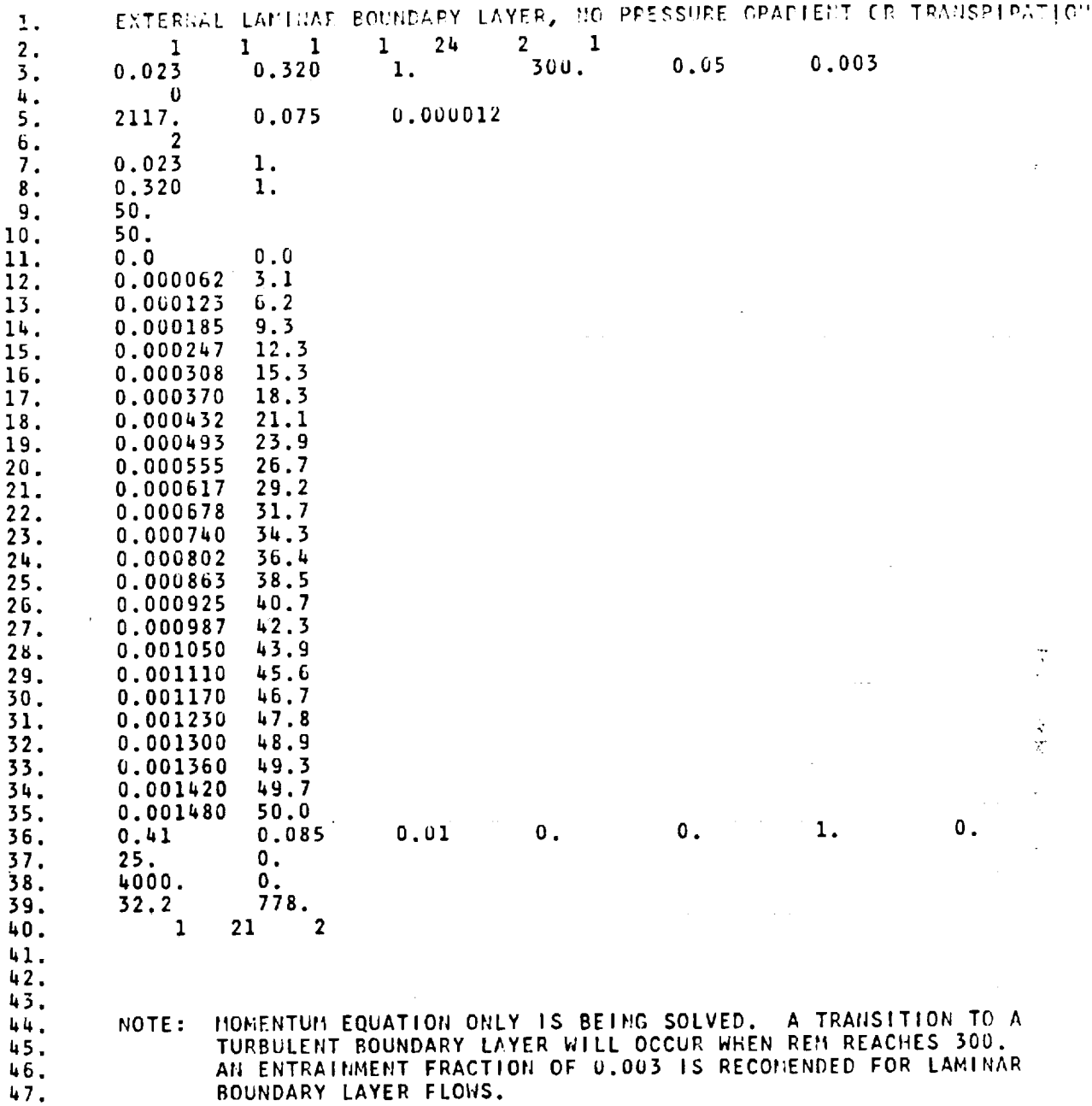

ORIGINAL PAGE IS<br>OF POOR QUALITY

121

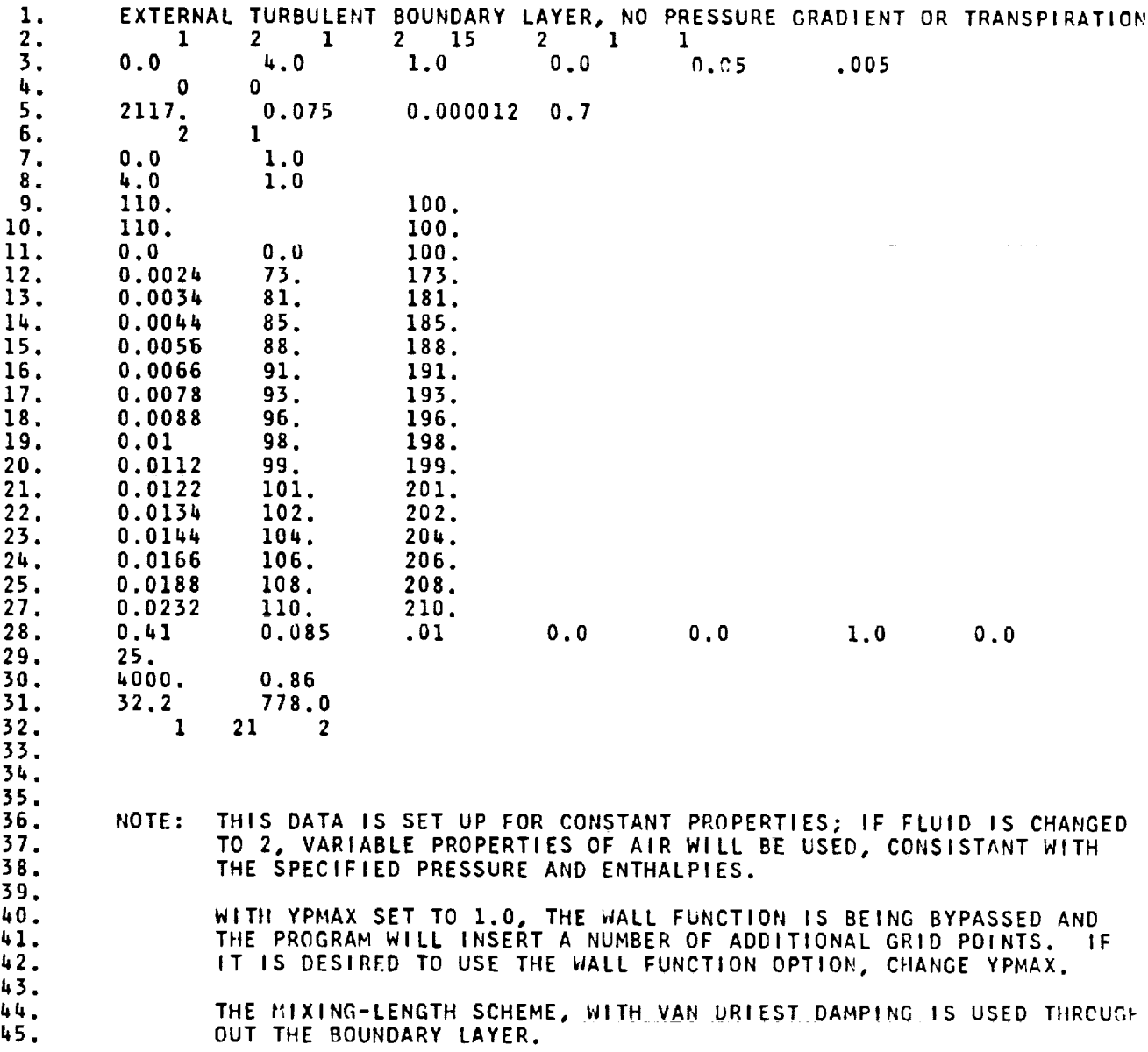

 $\mathcal{L}_{\mathcal{A}}$ 

 $\mathcal{L}^{\text{max}}_{\text{max}}$  $\sim 10$ 

 $\sim$ 

 $\mathcal{L}^{\text{max}}_{\text{max}}$ 

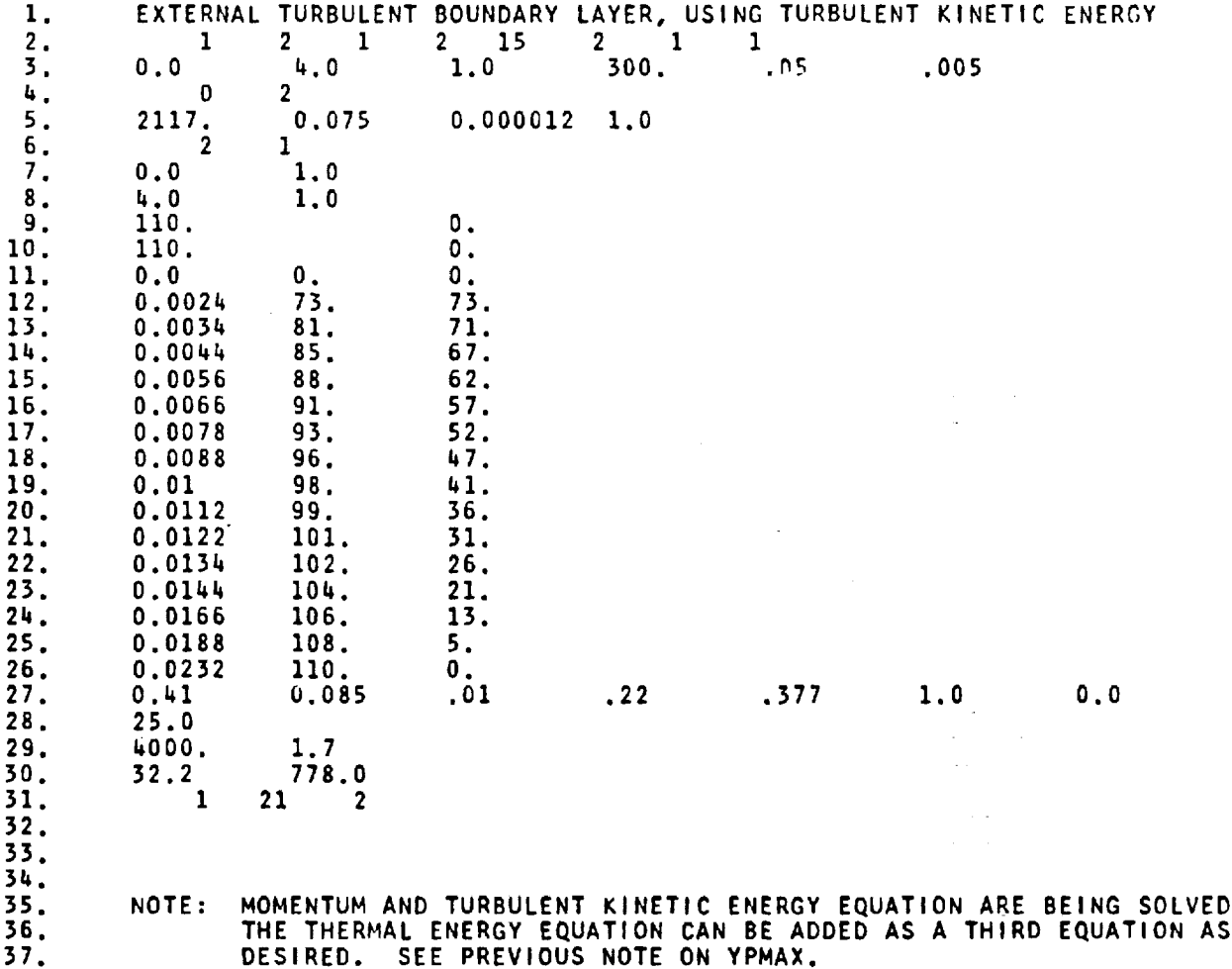

 $\mathcal{L}^{\text{max}}_{\text{max}}$ 

 $\sim$ 

**123**

 $\tau = \frac{1}{2} \frac{1}{2}$ 

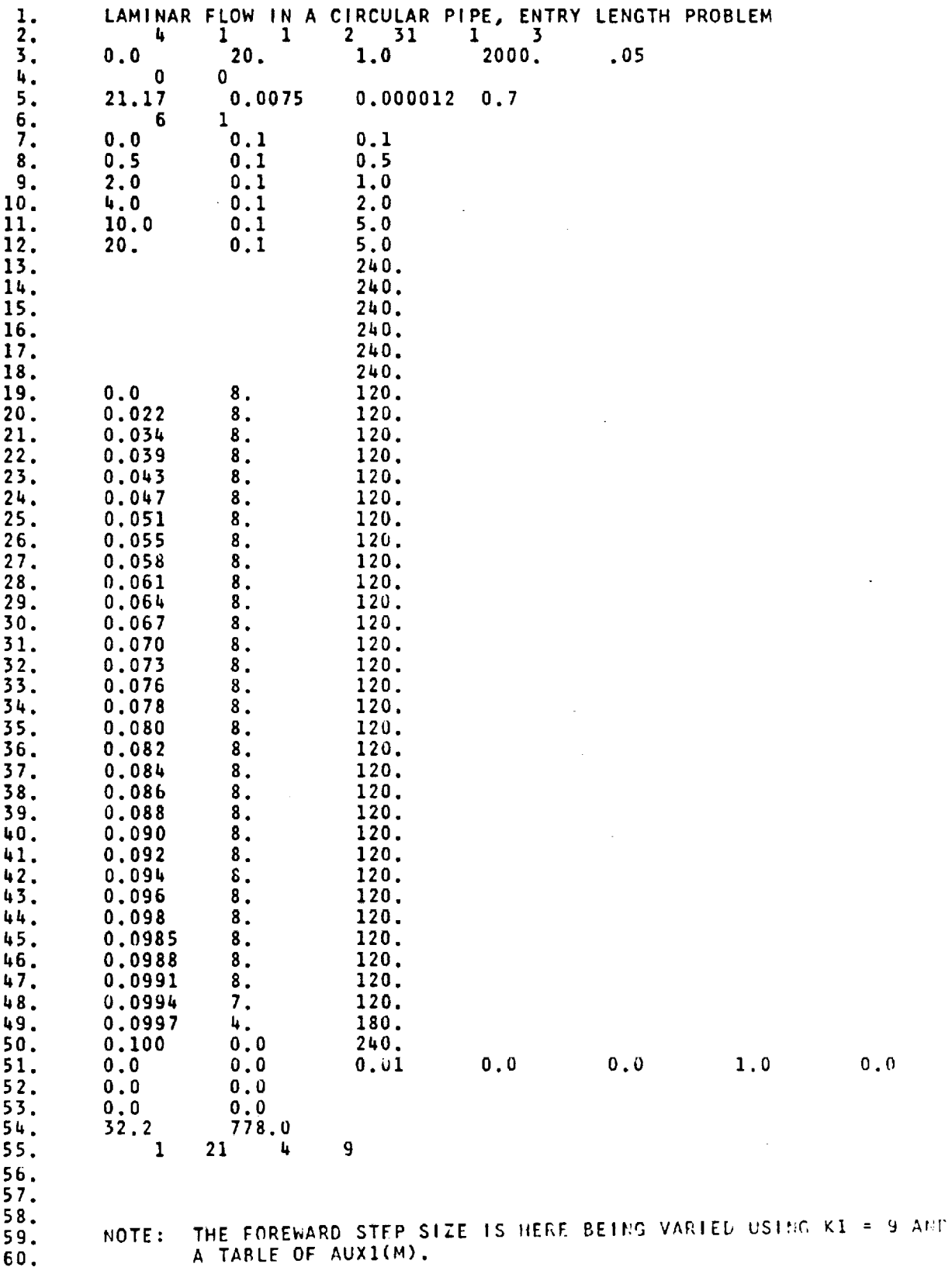

<u>т</u>

 $\mathcal{A}^{\mathcal{A}}$ 

 $\overline{a}$ 

 $\sim$ 

 $\hat{\mathcal{A}}$ 

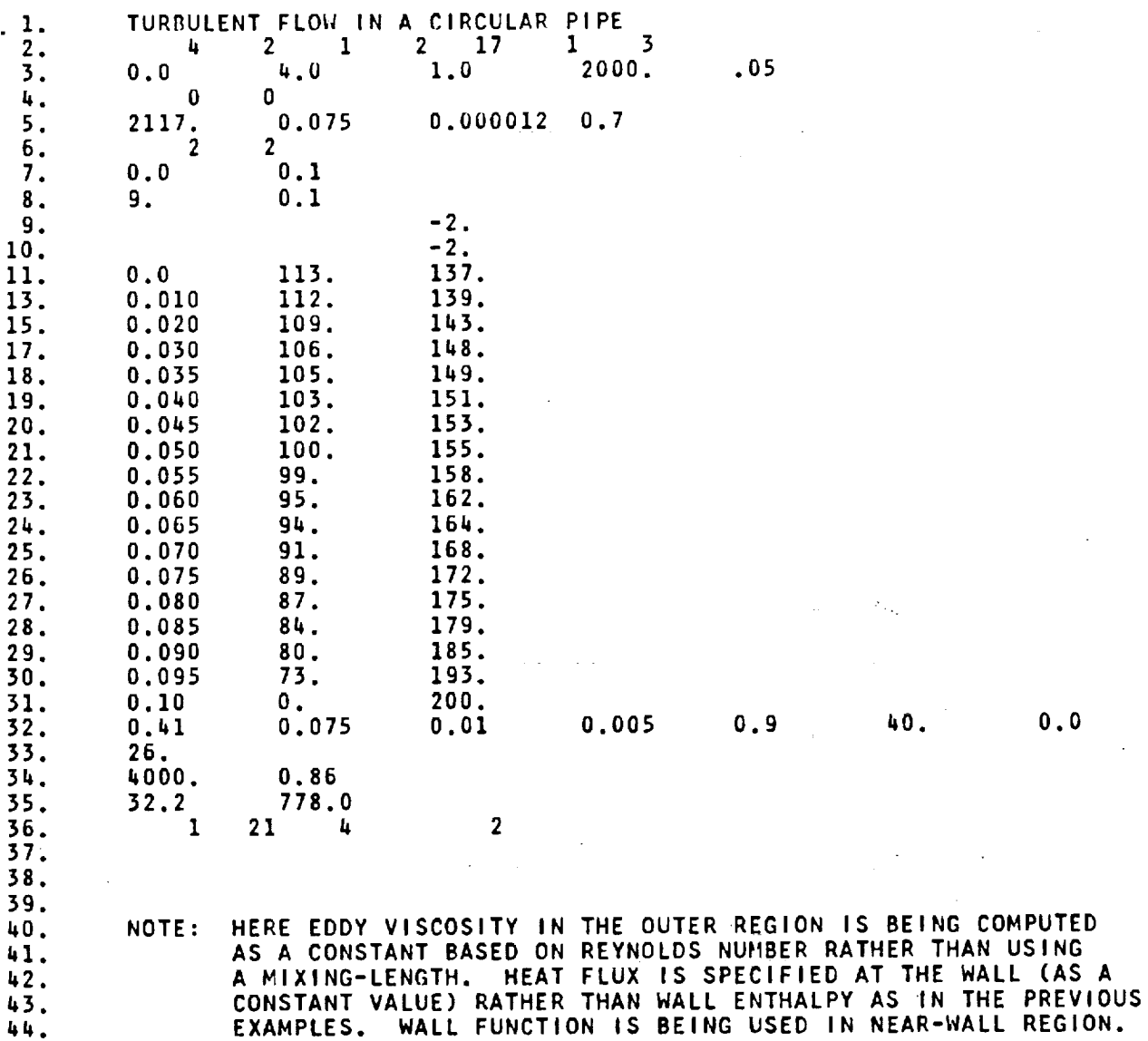

L.

 $\frac{1}{2}$ 

 $\hat{\mathcal{L}}$ 

 $\sim$ 

125

 $\sim$  2000 and  $\sim$ 

J.

 $\bar{z}$ 

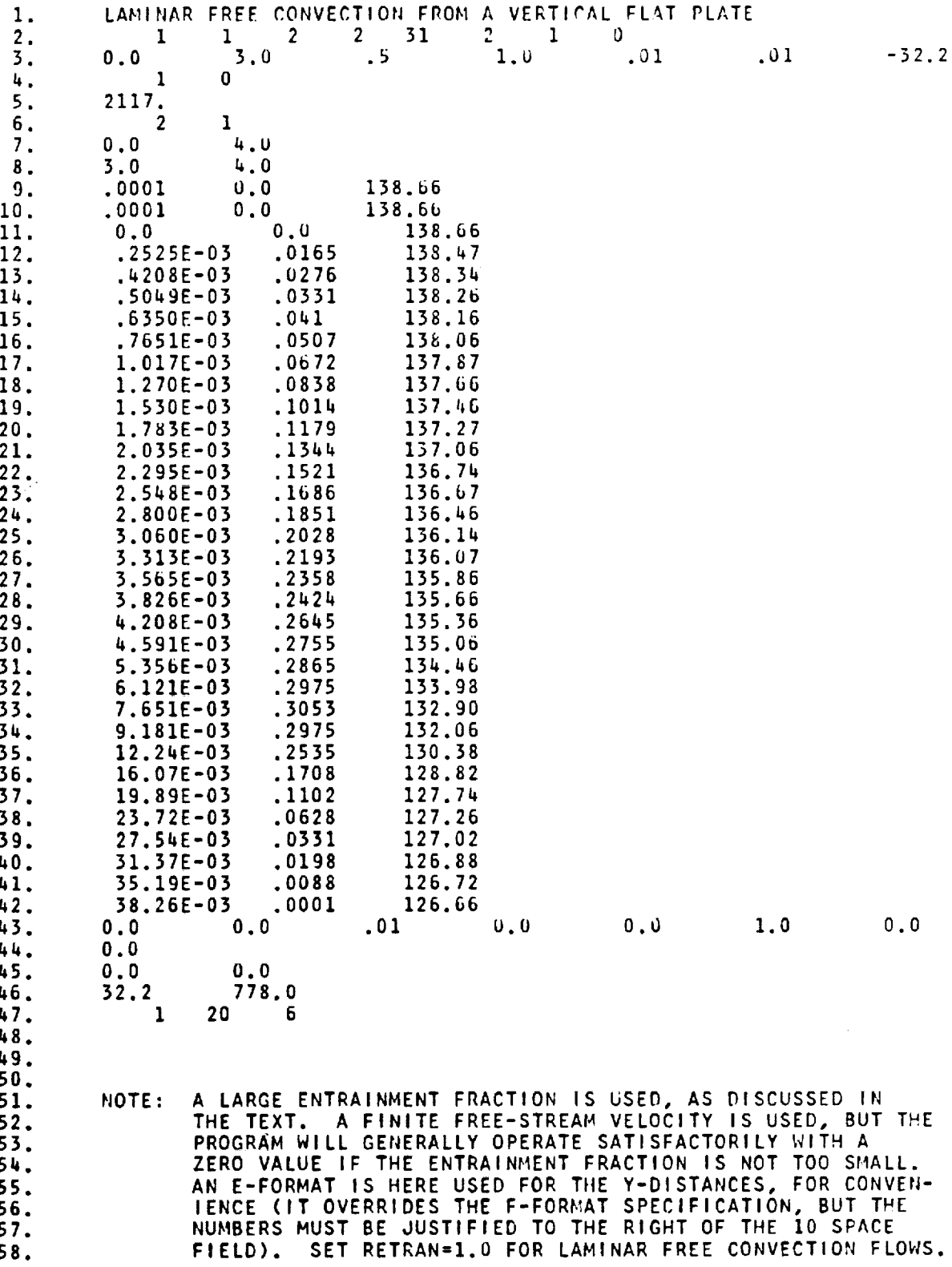

 $\sim \xi$ 

 $\overline{a}$ 

 $\hat{\mathbf{v}}$ 

 $\hat{\mathcal{L}}$ 

126

 $\hat{z}$  ,  $\hat{z}$ 

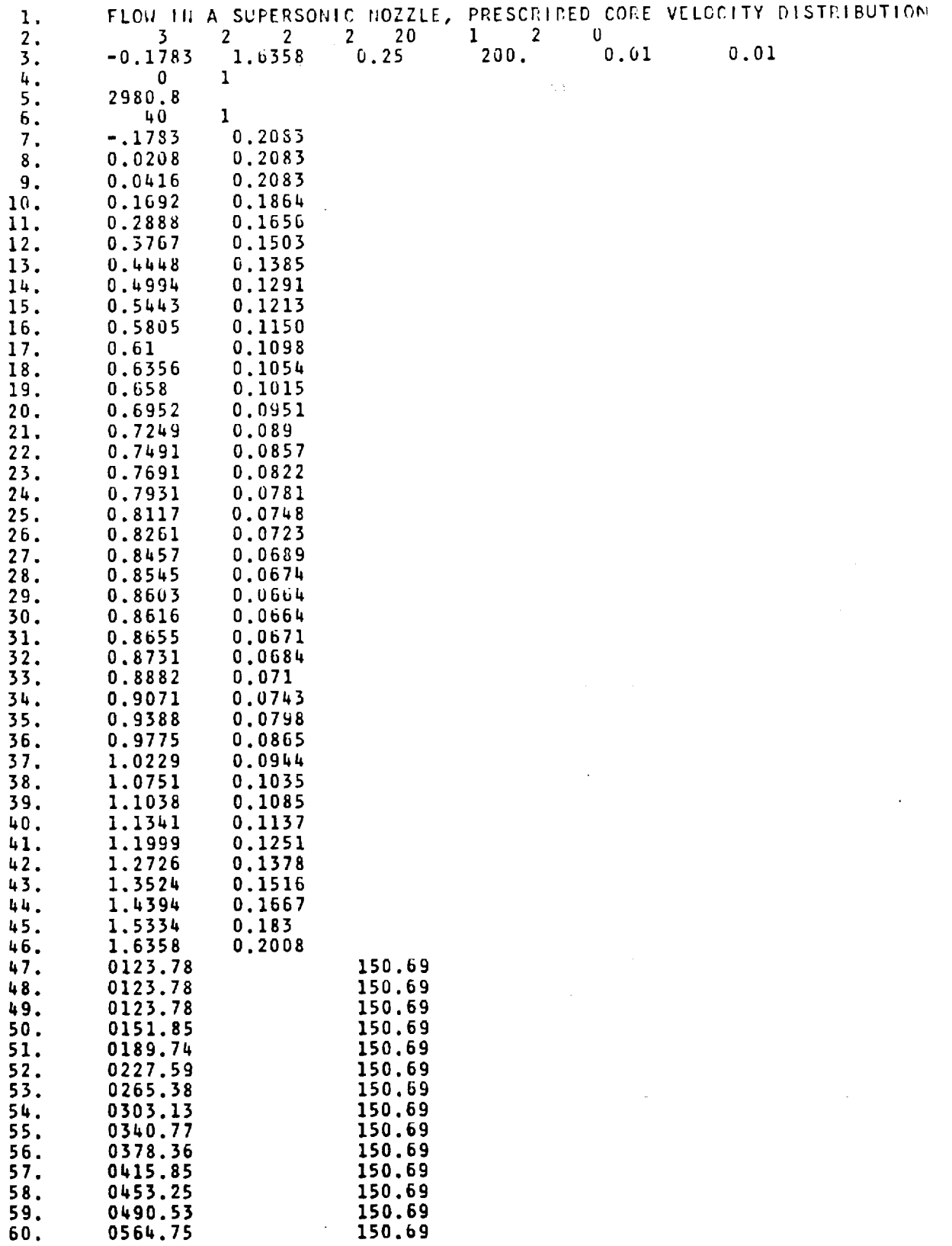

 $\bar{\beta}$ 

 $\ddot{\phantom{a}}$ 

 $\overline{a}$ 

I **/**

 $\mathcal{L}_{\mathcal{L}}$  $\mathcal{A}$ 

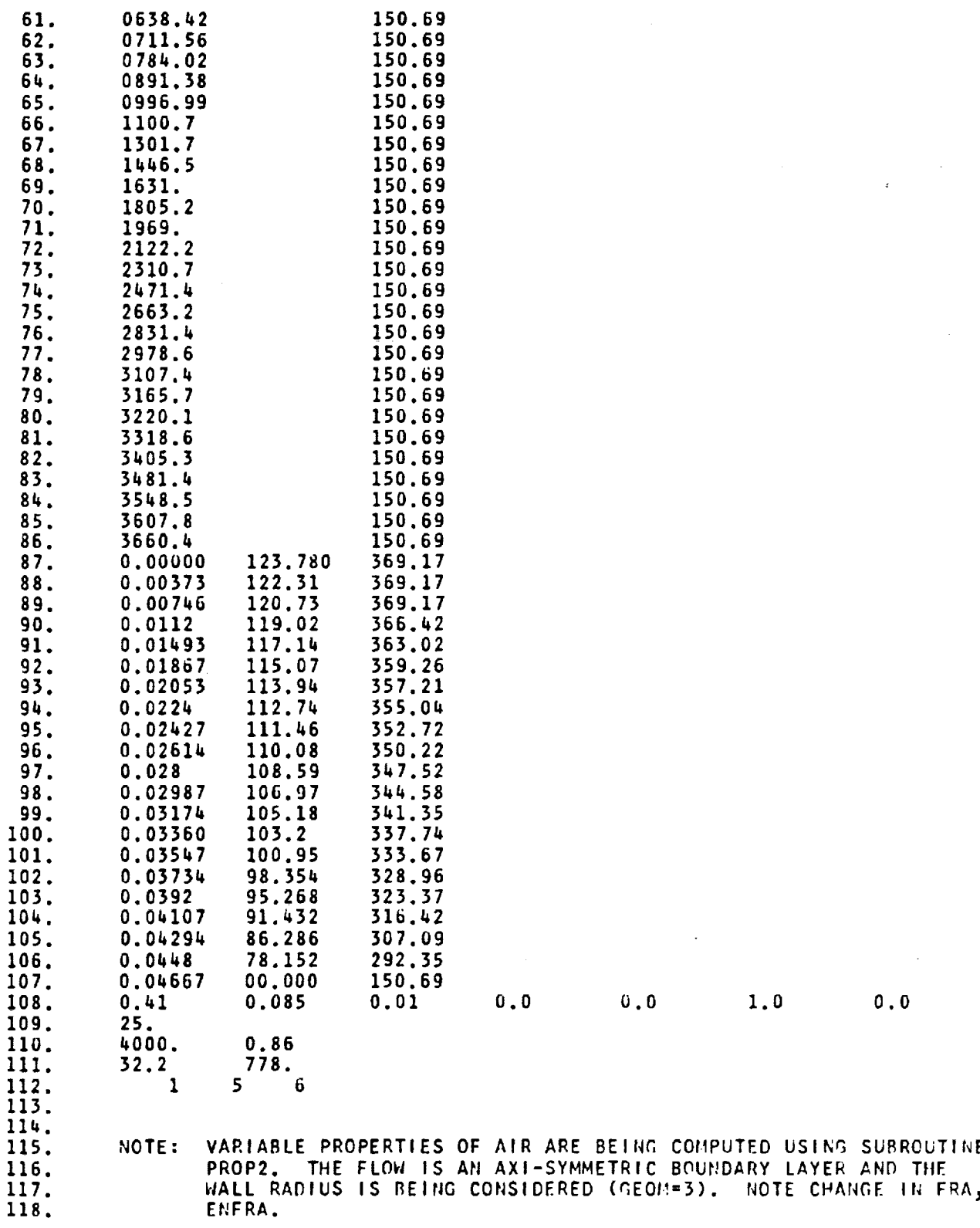

 $\begin{array}{c} 1 \\ 1 \\ 1 \end{array}$ 

 $\bar{z}$ 

 $\overline{\phantom{a}}$ 

 $\bar{t}$  $\mathfrak{f}% _{0}\left( t_{0}\right) =\mathfrak{f}_{0}\left( t_{0}\right) ,$ 

 $\ddot{\phantom{0}}$ 

**128** *MASA-Langley, 1976* 

 $\hat{\boldsymbol{\gamma}}$ 

 $\hat{\mathcal{A}}$ 

 $\hat{\mathbf{r}}$ 

والمست